Lara Teixeira Kuberek

**Uso do BIM para compatibilização de projetos**

Belo Horizonte 2021

Lara Teixeira Kuberek

#### **Uso do BIM para compatibilização de projetos**

Monografia apresentada ao Curso de Especialização em Sustentabilidade em Cidades, Edificações e Produtos da Universidade Federal de Minas Gerais, como requisito parcial para obtenção do título de Especialista.

Orientador: Professora Doutora Cynara Fiedler Bremer

Belo Horizonte 2021

#### **FICHA CATALOGRÁFICA**

Ė

 $\overline{1}$ 

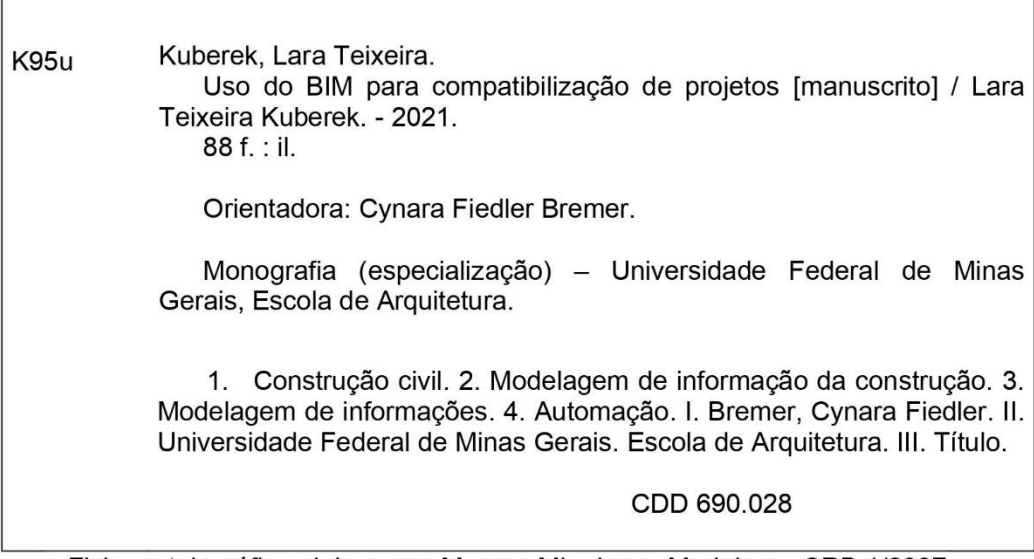

Ficha catalográfica elabora por Maryne Mirydyane Medeiros - CRB 1/2997

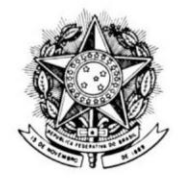

UNIVERSIDADE FEDERAL DE MINAS GERAIS **ESCOLA DE ARQUITETURA - EAUFMG** Rua Paraíba, 697 - Funcionários 30130-140 - Belo Horizonte - MG - Brasil

### ATA DA REUNIÃO DA COMISSÃO EXAMINADORA DE TRABALHO DE MONOGRAFIA DA ALUNA LARA TEIXEIRA KUBEREK, COMO REQUISITO PARA OBTENÇÃO DO CERTIFICADO DO CURSO DE ESPECIALIZAÇÃO EM SUSTENTABILIDADE EM CIDADES, **EDIFICAÇÕES E PRODUTOS**

Às vinte horas do dia oito de setembro de 2021, reuniu-se remotamente, por meio da plataforma Google Meet, a Comissão Examinadora composta pela professora Dra. Cynara Fiedler Bremer, Orientadora-Presidente, pelo Professor MSc. Manfredo Frederico Felipe Hoppe e pela Professora Dra. Danielle Meireles de Oliveira, designados pela Comissão Coordenadora do Curso de Especialização em Sustentabilidade em Cidades, Edificações e Produtos para avaliação da monografia intitulada "O uso do BIM para compatibilização de projetos", de autoria da aluna Lara Teixeira Kuberek, como requisito final para obtenção do Certificado de Especialista em Sustentabilidade em Cidades, Edificações e Produtos. A Comissão examinou o trabalho e, por unanimidade, concluiu pela sua aprovação, atribuindolhe a nota 80 (oitenta) e ressaltando que a mesma deverá ser ajustada conforme as orientações da Comissão Examinadora em um prazo máximo de 30 dias, atendendo, assim, às exigências para a obtenção do Certificado de Conclusão do Curso. A Comissão recomenda também que seja encaminhado um exemplar da monografia para a Biblioteca da Escola de Arquitetura. Às vinte e uma horas e trinta minutos a Presidente deu por encerrada a reunião. Belo Horizonte, 08 de setembro de 2021.

Bremer

Professora Dra. Cynara Fiedler Bremer Presidente

Champelot Haypt

Professor MSc. Manfredo Frederico Felipe Hoppe

<u> Smilliveira</u>

Dra. Danielle Meireles de Oliveira

# **FOLHA DE APROVAÇÃO**

Monografia defendida junto ao Programa de Especialização em Sustentabilidade em Cidades, Edificações e Projetos da Universidade Federal de Minas Gerais (UFMG) por Lara Teixeira Kuberek em 08 de setembro de 2021, pela banca examinadora constituída pelos seguintes professores:

Professor Dra. Cynara Fiedler Bremer – Orientadora – UFMG

Professor Dra. Danielle Meireles de Oliveira – DEMC/UFMG

Professor Msc. Manfredo Frederico Felipe Hoppe – UNIBH

### **AGRADECIMENTOS**

Agradeço a oportunidade de vivenciar esse momento e todo aprendizado transmitido durante o curso.

Gratidão as pessoas próximas a mim que me fizeram acreditar e persistir na batalha e que juntos me apoiando e me incentivaram durante a caminhada. São quem quero que estejam presentes em todas as minhas fases e me acompanhem durante minhas vitórias. Somos uns pelos outros.

A minha orientadora Dra. Cynara Fiedler Bremer, por todo ensinamento, compreensão e apoio prestado. Com ela aprendi não somente fatos do meio acadêmico, mas ensinamentos para vida.

Todo gesto, ao fim, se torna grandioso.

"A mente que se abre a uma nova ideia jamais voltará ao seu tamanho original". **Albert Einstein**

#### **RESUMO**

Com os avanços tecnológicos no âmbito da construção civil, é possível ver um mercado com diversas inovações e grandes revoluções. Percebe-se cada vez mais sistemas automatizados e robotização nessa área. O mercado de construção não tem poupado esforços para criar metodologias que forneçam agilidade, produtividade e redução dos desperdícios gerados em obras. A metodologia que está em evidência é o *Building Information Modeling* (BIM), e, por meio dele, é possível elevar o nível de segurança no que diz respeito a organização documentacional e informacional. Estando presente em todo o ciclo de vida de uma edificação, desde sua concepção até a sua demolição. Existem diversas áreas que podem ser abordadas por essa metodologia, como análises que podem ser desenvolvidas, avaliação do ciclo de vida das edificações (ACV), gestão e manutenção de edificação, entre diversos outros assuntos. Com o auxílio dessa metodologia abrem-se portas para diversas tecnologias a serem implantadas na área, como por exemplo a IA (Inteligência artificial), ainda pode-se exemplificar à RV (Realidade Virtual) e a RA (Realidade Aumentada) com características imprescindíveis para visualização e compreensão do resultado do projeto a ser executado. Em uma das etapas mais importantes na cadeia de produção do projeto, a compatibilização vem para evitar o retrabalho, geração de resíduos, bem como redução em tempo global da obra. No projeto que será apresentado no presente trabalho pode-se observar que a aplicação dessa metodologia, gerou ganhos consideráveis ao empreendimento, garantindo assim um nível de detalhamento de projeto elevado, geração de modelos navegáveis, planilhas de quantitativos com grande nível de precisão, atingindo, assim, uma economia superior a quinhentos mil reais.

**Palavras-chave:** BIM, Compatibilização, Tecnologia, Construção Civil, Automatização.

### **ABSTRACT**

With technological advances in the field of civil construction, it is possible to see a market with several innovations and great revolutions. It is noticed more and more automated systems and robotization in this area. The construction market has spared no efforts to create methodologies that provide agility, productivity and reduction of waste generated in works. The methodology that is in evidence is BIM, and through it, it is possible to raise the level of security with regard to documental and informational organization. Being present throughout the life cycle of a building, from its conception to its demolition. There are several areas that can be addressed by this methodology, such as analyzes that can be developed, assessment of the life cycle of buildings (LCA), building management and maintenance, among several other issues. With the help of this methodology, doors are opened for several technologies to be implemented in the area, and In this work, some of these technologies are mentioned, such as AI (Artificial Intelligence), we can still exemplify VR (Virtual Reality) and AR (Augmented Reality) both with essential characteristics for visualization and understanding of the result of the project to be executed. In one of the most important stages in the project's production chain, the compatibility comes to avoid rework, waste generation, as well as a reduction in overall construction time. In the project that will be presented in this work, it can be observed that the application of this methodology, generated considerable gains to the enterprise, thus ensuring a high level of project detail, generation of navigable models, quantitative spreadsheets with a high level of precision, thus achieving savings of more than five hundred thousand reais.

**Keywords**: BIM, Compatibility, Technology, Civil Construction, Automation.

## **LISTA DE FIGURAS**

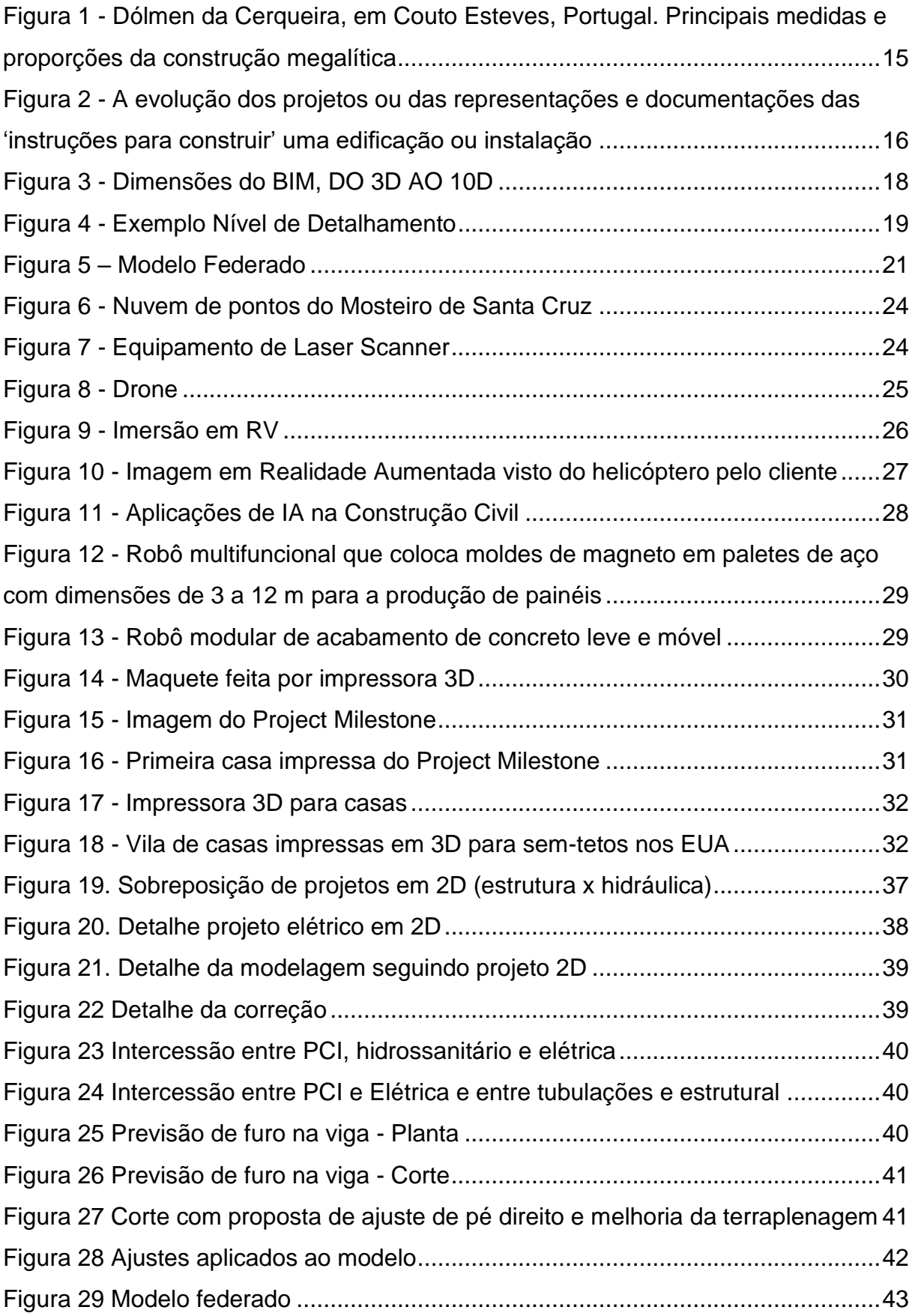

# **LISTA DE TABELAS**

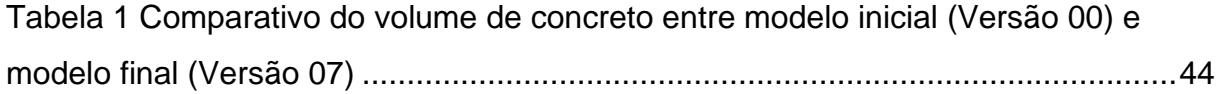

### **ANEXOS**

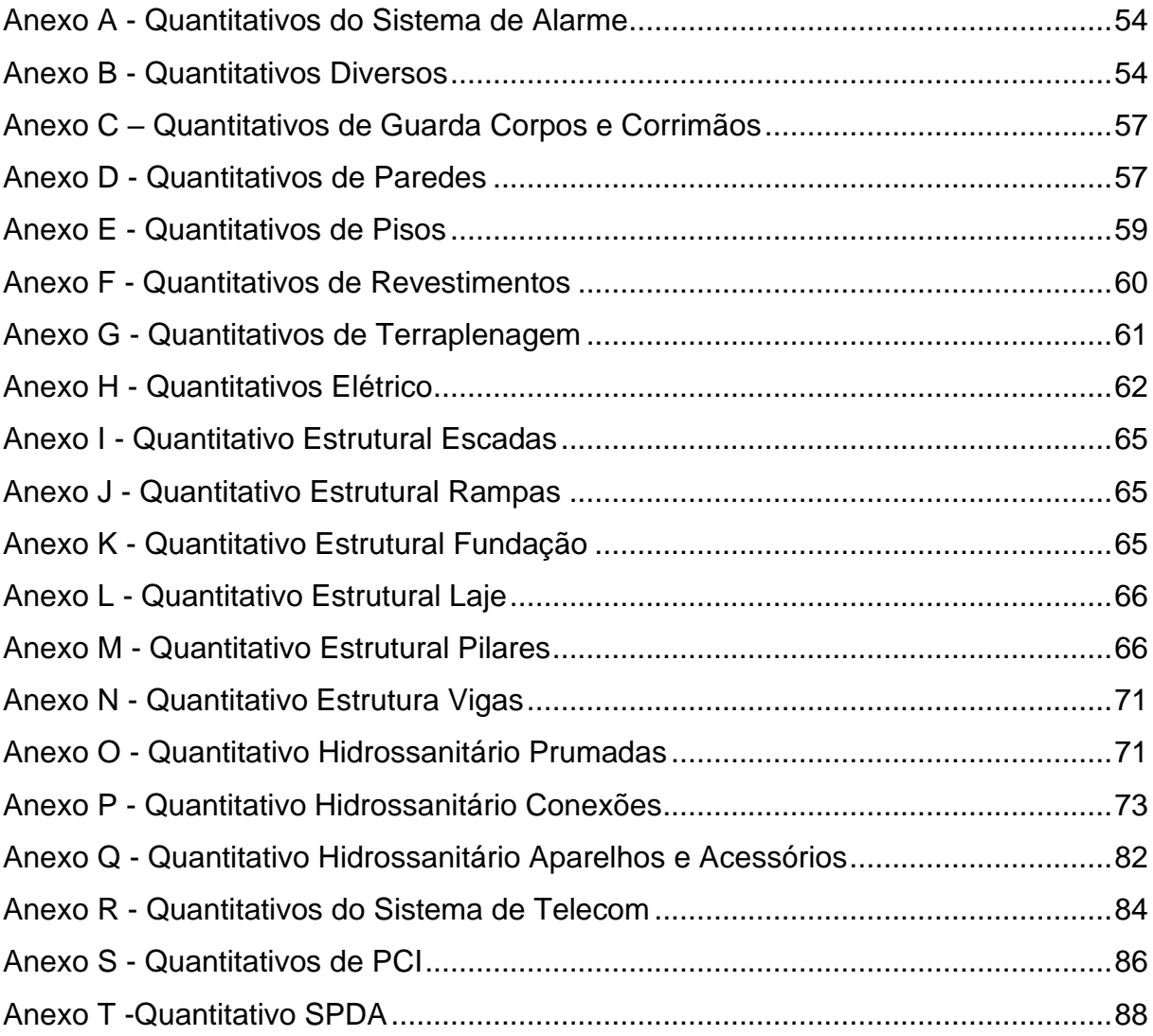

# **LISTA DE ABREVIATURAS, SIGLAS E SÍMBOLOS**

- ACV Avalliação do Ciclo de Vida
- AIA American Institute of Architects
- BIM Building Information Modeling
- CAD computer-aided design (Projeto Assistido por Computador)
- CBIC Câmara Brasileira da Industria da Construção
- EUA Estados Unidos da América
- IA Inteligência Artificial
- LOD Level of Development
- MEP Mechanical, Electrical, and Plumbing
- PCI Projeto de Combate a Incêndio
- RA Realidade Aumentada
- RV Realidade Virtual
- SPDA Sistema de Proteção contra Descargas Atmosféricas
- UE/ EU União Europeia
- UA Unmanned aerial
- VANT Veículo Aéreo Não Tripulado
- WWW World Wide Web

# **SUMÁRIO**

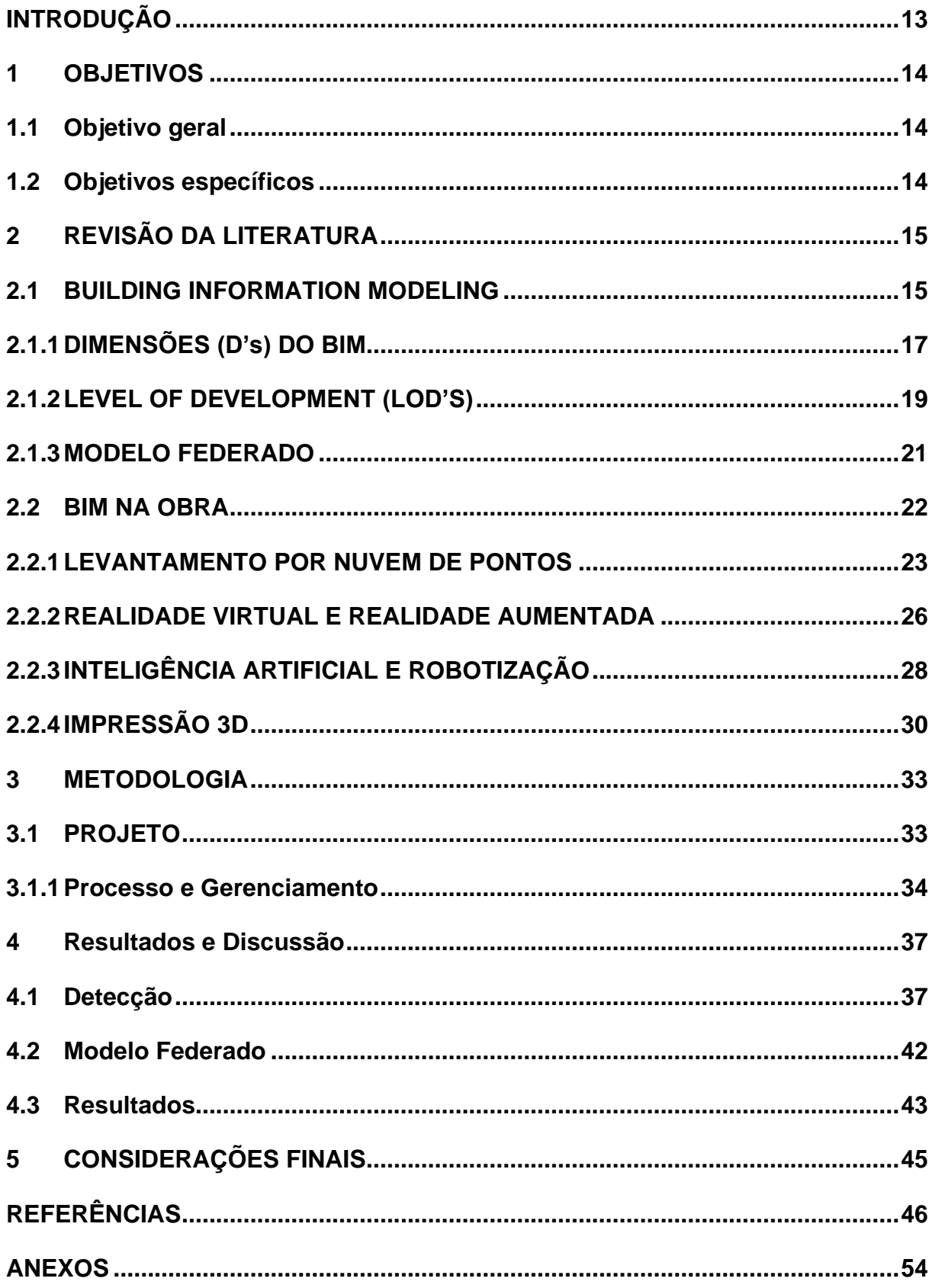

### <span id="page-15-0"></span>**INTRODUÇÃO**

Com o crescimento populacional cada vez mais avançado, a indústria de construção civil encontrou a necessidade de atualização e otimização de todos seus setores.

Acompanhando os avanços tecnológicos em todas as áreas da humanidade a indústria da construção vem sofrendo grande revolução em todos seus setores durante as últimas décadas. Vê-se aos poucos, os métodos construtivos artesanais sendo substituídos por processos que buscam mais rapidez, eficiência e redução de desperdício.

A evolução vem desde a base da cadeia de construção, acompanhando todo seu ciclo de vida. Os processos automatizados ganham cada dia mais espaço no mercado e com o auxílio da robotização observa-se grandes ganhos para a indústria e para o planeta.

Nas palavras de Thomas Bock (2007) *"A competitive, Market oriented and rationalized constructions tomorrow requires developing of automated and robotized construction system today.",* ou seja, *"Uma construção competitiva, orientada para o mercado e racionalizada amanhã requer o desenvolvimento de um sistema de construção automatizado e robotizado hoje."*

Um dos processos de grande destaque no mercado é o BIM (*Building Information Modeling*), que traz informações mais precisas para o desenvolvimento e acompanhamento do projeto. Gerando projetos mais precisos e de grandes ganhos para o mercado de construção civil.

Quando todas as disciplinas são modeladas dentro da metodologia BIM, elas são desenvolvidas simultaneamente a partir de um modelo base, geralmente o arquitetônico, o que gera entregas mais assertivas e com maior nível de informações. Após a entrega dos complementares é possível a criação do modelo federado, que consiste na junção de todas as disciplinas em um único modelo, o que permite a compatibilização mais rápida e precisa, podendo ser feita em algumas horas, de maneira automática com auxílio de *software*.

### <span id="page-16-0"></span>1 **OBJETIVOS**

### <span id="page-16-1"></span>*1.1 Objetivo geral*

Ressaltar a importância do BIM no mercado de construção civil, trazendo diversas aplicações da metodologia na área e demonstrar parâmetros de aplicação, níveis de acerto e precisão na construção civil e como sua aplicação podem influenciar na qualidade, agilidade e planejamento refletindo-se por todo ciclo de vida de uma edificação.

### <span id="page-16-2"></span>*1.2 Objetivos específicos*

Trazer, por meio de revisão literária, a explicação da metodologia e apresentação de diversos processos que se desenvolveram com o uso do BIM.

Apresentar a compatibilização de um projeto utilizando a metodologia BIM mostrando benefícios que esse processo trouxe para o escritório.

### <span id="page-17-1"></span>**2 REVISÃO DA LITERATURA**

### <span id="page-17-2"></span>*2.1 BUILDING INFORMATION MODELING*

É importante observar o aspecto coletivo que caracteriza a construção. Observando a história pode-se ver que, desde as primeiras construções tem-se a presença de proporções e medidas adequadas para tornar mais fácil sua montagem. Na Figura 1, o dólmen, mostra que até as mais simples construções apresentavam essas características. (Câmara Brasileira da Industria da Construção - CBIC, 2016).

<span id="page-17-0"></span>**Figura 1** - **Dólmen da Cerqueira, em Couto Esteves, Portugal. Principais medidas e proporções da construção megalítica**

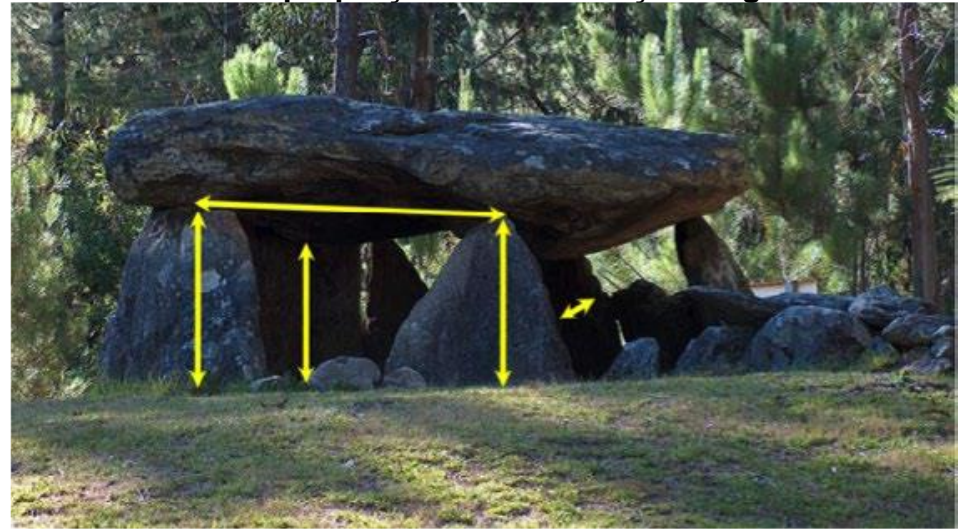

Fonte: CBIC, 2016

Normalmente as construções são muito grandes para um indivíduo acompanhar sozinho, por isso desde o princípio, para que fosse realizada, exigia-se organização para desenvolver o trabalho em equipe. As construções muitas vezes possuíam um contexto social, beneficiando uma serie de pessoas. Muitas culturas criavam eventos em torno dos esforços colaborativos para construir uma instituição comunitária ou mesmo para um indivíduo da sociedade (KYMMELL, 2008).

Em um dado momento, os projetistas, refinando as definições de construção passaram a construir maquetes em escala, no mesmo local da construção, com certo nível de detalhamento, para que fosse possível serem lidas e interpretadas por outros, com a finalidade de comunicação posterior, criando, assim, um conjunto de dados e informações. Posteriormente, passaram a realizar desenhos gráficos em papel para armazenar as informações, e com o auxílio do computador e a criação de softwares nos anos 1980, passou-se a realizar projetos assistidos por computador (CAD –

*computer-aided design*), substituindo, assim, os desenhos de pranchetas. Com a evolução de softwares de desenho, na virada do ano 2000, passou-se a popularizar o termo BIM (*Building Information Modeling*). Na Figura 2 pode-se ver a evolução dos projetos conforme apresentado (CBIC, 2016).

<span id="page-18-0"></span>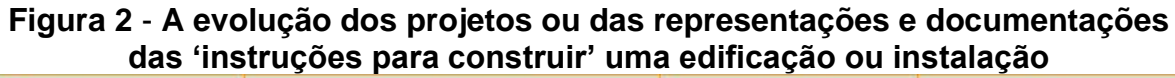

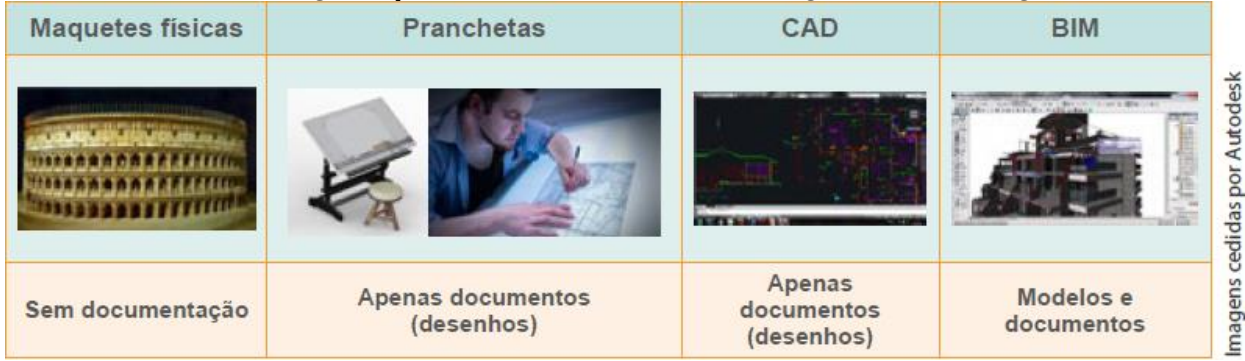

Fonte: CBIC, 2016.

O BIM é uma metodologia baseada no trabalho colaborativo, na interoperabilidade, nos fluxos circulares de trabalho e coordenação (JOHANNES, 2019). Essa metodologia facilita a integração no processo de construção, melhorando a qualidade e reduzindo prazos de execução (EASTMAN et al., 2014), melhorando a tomada de decisões em todo o ciclo de vida de uma edificação (EU BIM TASKGROUP, 2018).

Segundo a *EU BIM Taskgroup*, no Handbook for the introduction of Building Information Modelling by the European Public Sector (manual para introdução de construção pelo setor público Europeu), a Modelagem da Informação da Construção é uma construção virtual que reúne tecnologias, aprimoramentos de processos e informações digitais. Quando completo o modelo digital contém a geometria exata e dados relevantes, necessários para dar suporte a todas as fases da construção (EASTMAN, 2014).

O BIM não é uma metodologia nova, o exemplo mais antigo documentado encontrado por Jerry Laiserin é datado de 1975, um protótipo de trabalho que incluíam noções de bim, foi publicado no Jornal AIA por Charles M. "Chuck" Eastman (EASTMAN et al., 2014). É uma crescente tendência global, existem previsões de que a ampla adoção do BIM irá proporcionar uma economia de 15% a 25% no mercado global de infraestrutura até 2025, sendo uma das mudanças, liderada pela tecnologia, que trará maior impacto no setor de construção civil. E esse impacto pode ser considerado

pequeno quando comparado aos benefícios sociais e ambientais que podem ser entregues a agência de mudanças climáticas e eficiência de recursos (EU BIM TASKGROUP, 2018).

BIM é um processo integrado, construído com informações coordenadas e confiáveis, desde sua concepção, indo além de uma simples representação tridimensional. Nesse modelo os elementos têm propriedades associadas, os chamados parâmetros, que vão além de geometria, especificando todas as características como material, propriedades termoacústicas etc (FERREIRA, 2015).

Os parâmetros são regras, padrões e princípios pré-estabelecidos em um objeto ou modelo, que determinam sua geometria. Ter os atributos de cada objeto é importante para as análises, estimativas e atribuições vinculadas ao modelo. E um modelo paramétrico permite a atualização automática ao decorrer da modelagem e de acordo com as necessidades de mudança no contexto. A modelagem de estruturas complexas tornou-se viável com a parametrização, algumas estruturas eram impossíveis de serem criadas devido incapacidade dos softwares de desenho em criálas (EASTMAN et al., 2014).

Existem conjuntos de famílias com objetos de construção com parâmetros editáveis, sendo possível sua adequação a cada tipo de situação, essas famílias são disponibilizadas por desenvolvedores de softwares BIM. Porém, para ter uma biblioteca completa, as empresas coorporativas necessitam da capacidade de criação de sua própria biblioteca de famílias BIM, com base na parametrização definida e no controle de qualidade (EASTMAN et al., 2014).

#### <span id="page-19-0"></span>**2.1.1 DIMENSÕES (D's) DO BIM**

O modelo BIM vai além das definições geométricas e definição dos materiais designadas aos modelos 3D, as dimensões são denominadas devido a diversidade de atividades que acompanham a vida útil de um empreendimento, criando classificação em diferentes camadas de informação. Essas camadas são denominadas dimensões e representam o nível de informações, funcionalidades de contexto de utilização no ciclo de vida do projeto. Atualmente há definidas dimensões que vão do 3D ao 7D. (MIRANDA e SALVI, 2019). Entretanto, as dimensões 8D, 9D

e 10D já são consideradas por alguns autores. Na Figura 3 estão retratadas as dimensões da metodologia BIM (VIEIRA, 2020).

<span id="page-20-0"></span>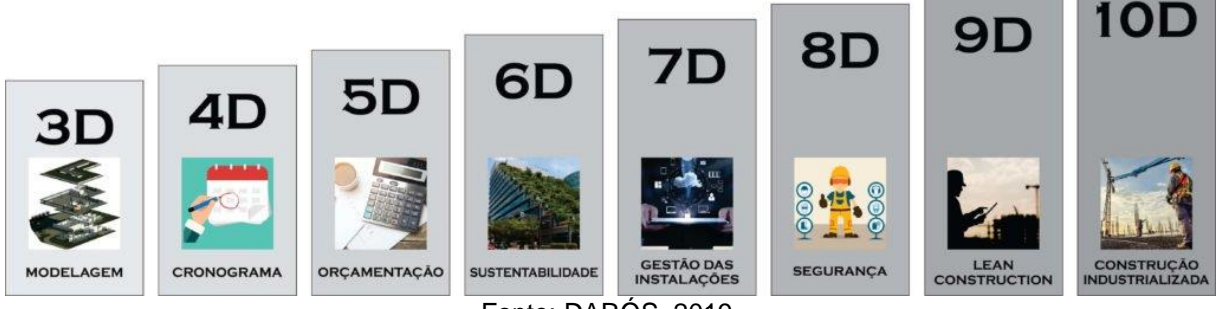

**Figura 3** - **Dimensões do BIM, DO 3D AO 10D**

Fonte: DARÓS, 2019.

A modelagem paramétrica com representação aprimorada do projeto é a dimensão 3D, que representa a forma, ela auxilia o gerenciamento multidisciplinar, além de desenvolver animações e passeios virtuais, favorecendo a comercialização (MIRANDA e SALVI, 2019).

Quando se adiciona tempo, que é o 4D, tem-se a organização de compras, armazenamento, início da obra, deslocamento de equipes, manutenção, ou seja, toda organização da obra. A dimensão 4D é considerada a dimensão do planejamento (COSTA, 2016).

Estimativas de custos são geridos pelo 5D, que é utilizado para fazer estimativas mais precisas e confiáveis, podendo ser extraído dos modelos criados para análise de custos e avaliação de diferentes senários e impacto de suas alterações (FERREIRA, 2015).

O 6D adiciona a energia ao modelo, quantificando e qualificando a energia a ser utilizada na construção e a que será consumida no seu ciclo de vida (COSTA, 2016), nessa dimensão são analisadas simulações de iluminação solar, isolamento térmico, ventilação e emissão de CO2, rastreamento de materiais sustentáveis e créditos para certificações. A 6ª dimensão é considerada a dimensão da sustentabilidade (MIRANDA e SALVI, 2019).

O armazenamento das informações que compõe o projeto é o 7D, nessa fase também são estabelecidos planos de manutenção e substituição de peças e equipamentos

(MIRANDA e SALVI, 2019), o usuário final pode extrair informações do empreendimento como um todo (COSTA, 2016).

Outras dimensões podem ser consideradas, segundo Kamardeen (2010) a segurança do trabalho pode ser considerada a oitava dimensão. Segundo ele a prevenção de acidentes pelo projeto é um dos meios mais eficazes de lidar com o perigo. O 8D realizaria análises de risco no modelo e em seguida geraria perfis classificados em três níveis de gravidade, crítico, moderado e baixo. Esse tópico ainda segue em pesquisa para ser validado no mercado segundo o autor.

As dimensões 9 e 10 também já são consideradas por alguns autores. O 9D é considera a dimensão do *Lean Construction* (ARNAL, 2018)*,* ou Construção Enxuta, onde tende a otimizar ao máximo a obra, diminuindo atividades que não agregam valor ao produto. Trazendo mais produtividade, menor desperdício e um processo mais transparente (VIEIRA, 2020).

Já o 10D tem seu foco em construções industrializadas, com o objetivo de transformar o setor de construção civil em um setor mais produtivo integrando com as novas tecnologias, por meio de sua digitalização (ARNAL, 2018).

### <span id="page-21-1"></span>**2.1.2 LEVEL OF DEVELOPMENT (LOD'S)**

A *The American Institute of Architects* (AIA) desenvolveu um critério que define desenvolvimento e detalhamento de um modelo BIM em cada etapa de projeto. O nível de desenvolvimento (*LOD* – *Level of Development*) é definido por uma série de números que progressivamente informa o grau de desenvolvimento do modelo conforme exemplificado na Figura 4 (FERREIRA, 2015).

<span id="page-21-0"></span>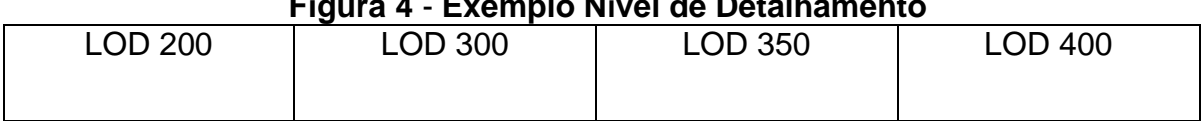

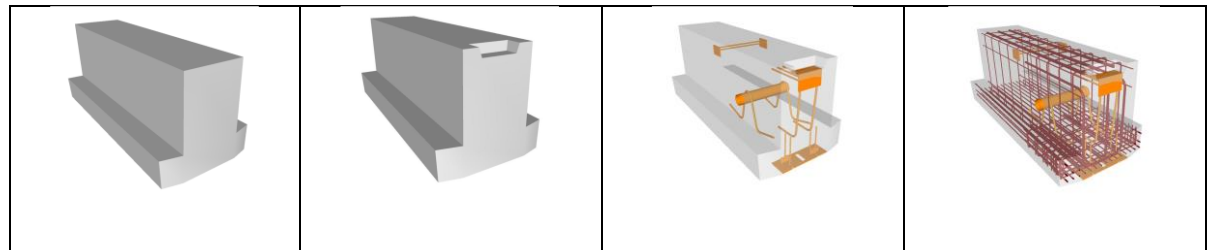

Fonte: BIM FORUM, 2020.

Os LOD's são indicados em 6 níveis de desenvolvimento, descritos a seguir (BIM FORUM, 2020):

- LOD 100: São informações gráficas ou genéricas, classificadas apenas como visuais anexadas ao modelo, que devem ser consideradas como aproximadas;
- LOD 200: São elementos genéricos, modelados com quantidade, forma, tamanho, localização e orientação aproximados. São elementos de marcação e como no LOD 100, qualquer informação derivada desses deve ser considerada aproximada;
- LOD 300: O elemento é representado graficamente no modelo como um sistema. Quantidade, forma, tamanho, localização e orientação podem ser medidas diretamente no modelo, sem a necessidades de informações gráficas, como cotas ou notas informativas. A origem do projeto é definida e o elemento é localizado com precisão;
- LOD 350: Os elementos necessários são modelados e anexados a elementos próximos, tornando-se peças necessárias para coordenação do elemento. O elemento é representado graficamente no modelo como um sistema, objeto ou conjunto específico em termos quantidade, tamanho, forma, localização, orientação e interfaces com outros sistemas, permitindo a medição direto no modelo, sem a necessidades de informações gráficas, como cotas ou notas informativas;
- LOD 400: Um elemento modelado nesse nível de detalhe tem precisão para fabricação do componente representado. O tamanho, forma, localização e orientação com detalhes, fabricação, montagem e informações de instalações são representados no modelo permitindo a medição direto no modelo, sem a necessidades de informações gráficas, como cotas ou notas informativas;

- LOD 500: Está relacionado a verificação de campo e não sendo uma indicação de nível de detalhamento da geometria do elemento do modelo. Essa especificação é verificada em campo em termos de quantidade, forma, tamanho, localização e orientação, não sendo definida ou ilustrada.

O LOD 500 pode ser considerado um modelo "*as-built*", ele fornece especificamente quais elementos serão fiscalizados em campo (*American Institute of Architects – AIA*, 2013).

### <span id="page-23-1"></span>**2.1.3 MODELO FEDERADO**

Um compilado de diversos tipos de projetos distintos, ligados logicamente de forma que suas fontes de dados não percam identidade ou integridade por estarem ligadas em um único arquivo, denomina-se modelo federado (Figura 5). Uma mudança em um dos modelos não cria alteração nos demais modelos (LOWE e MUNCEY et al., 2009).

<span id="page-23-0"></span>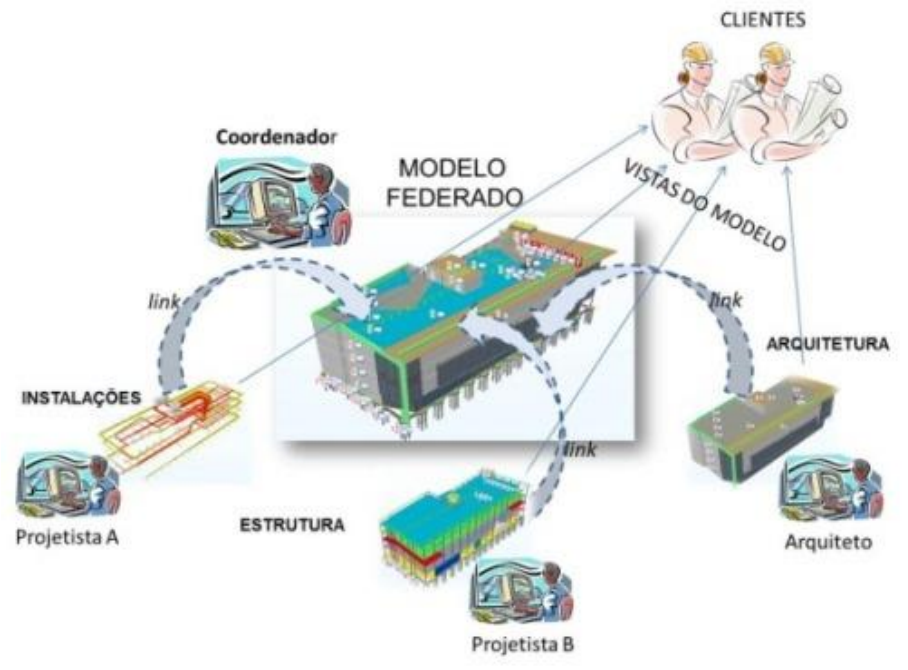

**Figura 5 – Modelo Federado**

Fonte: MANZIONE, 2013.

Cada disciplina desenvolve seu próprio modelo, que posteriormente é vinculado em um modelo central, à medida em que os modelos vão sendo atualizados por seus criadores conforme o projeto avança, automaticamente vai sendo atualizado no modelo federado (PEREIRA, 2017).

Dessa forma, tem-se um modelo que permite o usuário a trabalhar com mais dados e formas mais precisas, tornando as análises mais produtivas, e permitindo um controle central para gerenciamento da conectividade e as grandes transações. Esse método proporciona ajustes finos e ganhos graduais no modelo BIM, criando um modelo globalmente escalável (MANZIONE, 2013).

### <span id="page-24-0"></span>*2.2 BIM NA OBRA*

Uma das características do BIM é manter todos os dados de um projeto no mesmo arquivo, de maneira que facilite a compatibilização, reduzindo assim os erros durante a execução. Ter um modelo sempre atualizado tem vantagens durante a conferência e mesmo durante a fiscalização da obra (MIRANDA e MATOS, 2015).

Com as informações centralizadas as tomadas de decisões são mais rápidas, sendo possível acompanhar o projeto em tempo real. Economizando tempo no fluxo de trabalho (AUTODESK, 2021).

No canteiro de obras o BIM tem papel fundamental para um melhor entendimento do projeto e suas fases. Além de permitir comunicação em tempo real entre obra e escritório, o que otimiza tempo e aumenta a eficiência em todo desenvolvimento do projeto (CELERE, 2018).

Com o intuito de promover a transformação e modernização do setor de construção civil em 2017, o governo federal brasileiro, criou o Comitê Estratégico de Implementação do *Building Information Modeling*, CE-BIM, para criação das estratégias para disseminação do BIM no âmbito público e privado (Comitê estratégico BIM, Ministério da Indústria Comércio Exterior e Serviços).

Com a finalidade de promover um ambiente adequado ao investimento BIM, o governo federal publicou o Decreto N° 9.983 de 20 de agosto de 2019, Estratégia Nacional de Disseminação do BIM. Essa estratégia tem como fim preparar o setor através da criação de normas, informativos técnicas e protocolos, capacitação de profissionais, criação de biblioteca de dados etc. (Decreto N° 9.983/19).

No dia 22 de abril de 2020 o governo federal instituiu o decreto N°10.306 que torna obrigatório o uso do BIM em obras públicas. A implantação ocorre de forma gradual, a primeira fase entrou em vigor no dia 1° de janeiro de 2021, quando foi estabelecido o desenvolvimento dos projetos arquitetônicos e de engenharia para novas construções, reformas e ampliações, a segunda fase está agendada para 1° de janeiro de 2024, onde será acrescentada a etapa de gerenciamento das obras e na terceira e última fase de implantação, que está marcada para ocorrer em 1° de janeiro de 2028 será acrescido o gerenciamento de obra (Decreto Nº 10.306/20).

Tal implantação gera um efeito cascata, uma vez que na terceirização necessariamente dever-se-ia utilizar a mesma ferramenta, disseminando a tecnologia para grande parte daqueles que direta ou indiretamente prestam serviços àqueles que obtiveram êxitos nos processos de licitação para a prestação dos serviços de engenharia/arquitetura.

#### <span id="page-25-0"></span>**2.2.1 LEVANTAMENTO POR NUVEM DE PONTOS**

Na busca de métodos e ferramentas cada vez mais eficazes para auxiliar nos levantamentos, com registros precisos e rápidos a integração do sistema de captura de "nuvem de pontos" com a tecnologia BIM mostra-se promissora [\(GROETELAARS,](https://repositorio.ufba.br/ri/browse?type=author&value=Groetelaars%2C+Natalie+Johanna)  [2015\).](https://repositorio.ufba.br/ri/browse?type=author&value=Groetelaars%2C+Natalie+Johanna)

A nuvem de pontos trata-se de um conjunto de dados dispostos em um conjunto de pontos georreferenciados que contêm um ou mais canis de informação, como iluminação, oclusão, área, intensidade e outros (FILHO, 2015). A Figura 6 traz um exemplo de um levantamento por meio de nuvem de pontos, que tem como abjetivo recolher e sistematizar a informação documental e iconográfica sobre a história arquitetônica do mosteiro Santa Cruz, de 1834. Com o levantamento pretende-se elaborar uma reconstituição 3D com a intenção de recuperar partes que foram destruídas com o passar das décadas (SANTA CRUZ, 2018).

<span id="page-26-0"></span>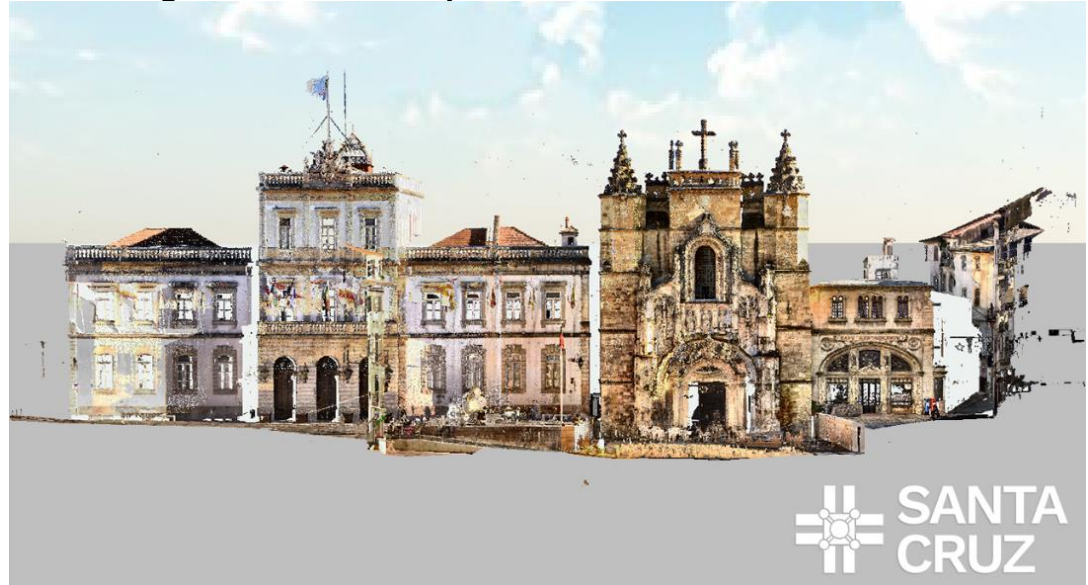

**Figura 6** - **Nuvem de pontos do Mosteiro de Santa Cruz**

Fonte: Santa Cruz, 2018.

Esse levantamento pode ser feito por meio de um *laser scanner* (Figura 7), equipamento que emite um raio laser e começa a girar 360° em torno de seu eixo, sempre que o raio atingir alguma superfície irá retornar para a máquina com uma dada frequência, que será receptada por um sensor. Esse equipamento mede a distância das superfícies visíveis de cada sinal de energia que chega ao sensor, criando assim pontos tridimensionais. Essas informações são convertidas em um conjunto de pontos com um dado referencial, a nuvem de pontos, se o escaneamento for acompanhado de procedimentos fotográficos os pontos podem conter informações RGB, dessa forma é possível captar um edifício em sua totalidade (PONA, 2017).

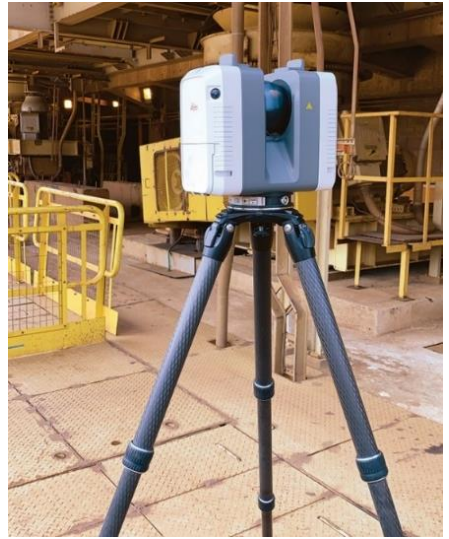

### <span id="page-26-1"></span>**Figura 7** - **Equipamento de Laser Scanner**

Fonte: Ergengenharia, 2021.

Uma alternativa, ou complementação, é a utilização de drone (Figura 8), Unmanned aerial (UA) ou em português Veículo Aéreo Não Tripulado (VANT). Esse tipo de equipamento pode capturar tanto nuvens de pontos como imagens digitais, tudo depende dos sensores instalados. Uma das grandes vantagens da utilização de drone é a facilidade de alcance em pontos de difícil acesso (GONÇALVES, 2020).

<span id="page-27-0"></span>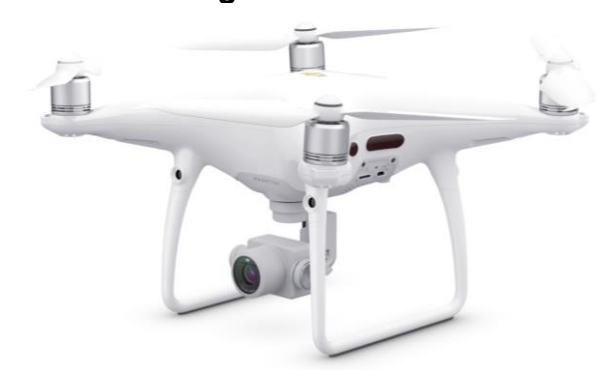

**Figura 8** - **Drone**

Fonte: DJI, 2021.

Com a união dos equipamentos é possível alcançar um levantamento de alta precisão obtendo um acompanhamento preciso desde o levantamento topográfico ao levantamento de estruturas já concluídas, permitindo assim análises de acompanhamento de obra mais rápidas e precisas, tornando o desenvolvimento muito mais eficiente (CELERE, 2018).

O levantamento por nuvem de pontos consegue retratar com eficiência as necessidades do local, visualização de manifestações patológicas e possíveis advertências que possam ocorrer no ambiente. Assim, a união do scanner com levantamento nuvem de pontos proporciona (BRtech3D, 2021):

- Criação de diversos projetos;
- Documentação de dados de construções e obras;
- Possibilidade de monitoramento de áreas;
- Mapeamento geológico;
- Medição do volume de áreas e de equipamentos.

### <span id="page-28-1"></span>**2.2.2 REALIDADE VIRTUAL E REALIDADE AUMENTADA**

A Realidade Virtual (RV) permite a visualização e manipulação de objetos de maneira mais natural, através de interfaces tridimensionais, porém exige dispositivos especiais, como luvas e capacetes. Isso se deve ao fato da necessidade de o usuário estar imerso no contexto da aplicação, por meio de um computador. Dessa maneira existe a exigência de treinamento para a utilização dos equipamentos (KIRNER e ZORZAL, 2005).

> *Trata-se de uma tecnologia que possibilita ao ser humano a capacidade de vivenciar mundos não existentes fisicamente por meio de equipamentos que o fazem ter a impressão de estar no ambiente gerado em computador. É, portanto, um meio fascinante de proporcionar uma interação de ambientes sintéticos com computador* (FREITAS e RUSCHEL, 2010, p. 128).

Os conceitos para RV são simulação, interação e imersão. Esses conceitos guiam à RV pelo fato de o usuário estar dentro do ambiente, por meio de dispositivos de visualização e interação, através da capacidade do computador em identificar a entrada do usuário e modificar o mundo virtual e as ações sobre ele, como exemplificado na Figura 9 (FREITAS e RUSCHEL, 2010).

<span id="page-28-0"></span>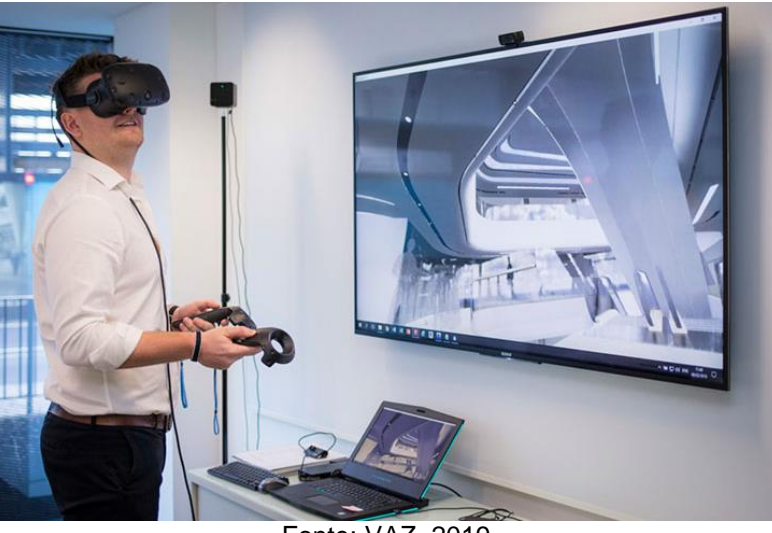

#### **Figura 9** - **Imersão em RV**

Fonte: VAZ, 2019.

A Realidade Aumentada (RA), segundo KIRNER e TORI (2004), é a mistura de imagens tridimensionais geradas por computador com imagens reais, aumentando as informações do ambiente. A RA aumenta a percepção do usuário sobre o mundo real, trazendo atividades virtuais para o mundo físico, na Figura 10 é possível ver a inserção de um edifício em RA em meio ao ambiente real (AMIM, 2007).

> *As interações entre usuário e o ambiente ocorrem em tempo real e direta, oferecendo condições para a que o mesmo se torne um elemento participativo e ativo através da emissão de comportamentos que atuam sobre os objetos do cenário (KIRNER e TORI, 2004, p. 277).*

<span id="page-29-0"></span>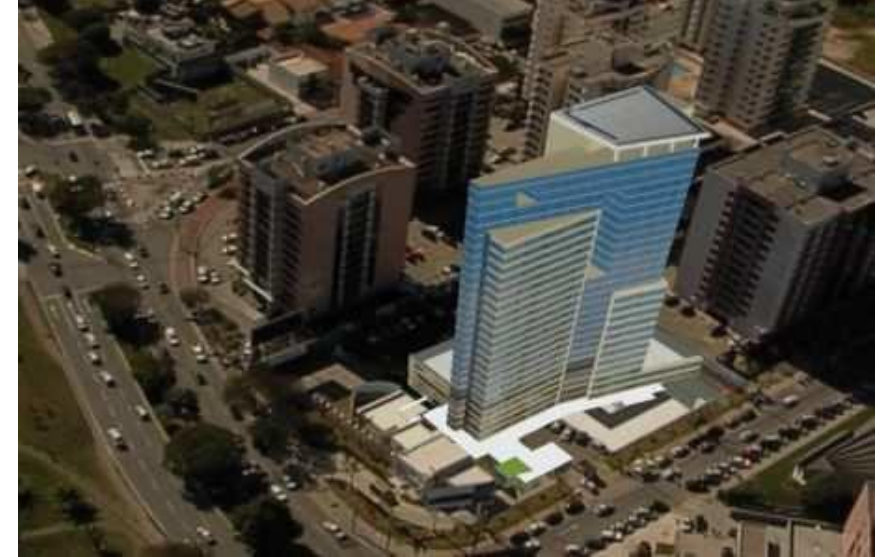

**Figura 10** - **Imagem em Realidade Aumentada vista do helicóptero pelo cliente**

Fonte: Yano, 2010.

Esse tipo de tecnologia vem sendo bastante explorada e a aceita em diversas áreas, como em campanhas publicitárias e marketing, permitindo a interação do público. Apesar de facilitar muito no dia a dia da obra e em manutenções, a RA ainda é pouco aplicada nesse ramo, devido à falta de investimento em implantação da tecnologia (SILVA, 2016).

Com o uso de RA qualquer parte interessada pode se conectar as matrizes. Atualmente muitos dos smartfones são adequados para esse tipo de tecnologia, permitindo a interação de elementos gerados por computador com o ambiente real (MEŽA, TURK e DOLENC, 2013).

Quando relacionada com o BIM a RA é mais associada a três usos, que são eles a revisão de soluções propostas em projeto, acompanhamento do processo de construção e revisão do projeto concluído (MEŽA, TURK e DOLENC, 2013).

### <span id="page-30-1"></span>**2.2.3 INTELIGÊNCIA ARTIFICIAL E ROBOTIZAÇÃO**

O desenvolvimento e a implementação de tecnologias de inteligência artificial (IA) implicou na mudança de relação entre humanidade e tecnologia. Essas tecnologias possibilitam a automatização de diversas atividades complexas (DONEDA, MENDES, SOUZA e ANDRADE, 2018).

A IA pode auxiliar na previsão de diversos tópicos, como política, economia, dentre outros (DONEDA, MENDES, SOUZA e ANDRADE, 2018). Na construção civil sua aplicação tem o intuito de melhorar eficiência e produtividade. Seus algoritmos são utilizados de diversas formas e em diversos setores para alcançar os resultados propostos. Alguns exemplos de utilização dessa tecnologia no setor são os estudos para minimizar os riscos durante a execução tornando o ambiente de obra mais seguro. Através de dados conectados e aprendizagem automatizada realiza-se previsão e priorização atividades de alto risco. Por meio de drones a IA faz reconhecimento de imagem, podendo criar comparações do projeto com o que se encontra em execução. Auxilia na coordenação e fluxo financeiro da cadeia de suprimentos. Pelo meio da "*Machine Learning*" pode-se ter o auxílio da robotização como mostrado na Figura 11 (ZIGURAT, 2018).

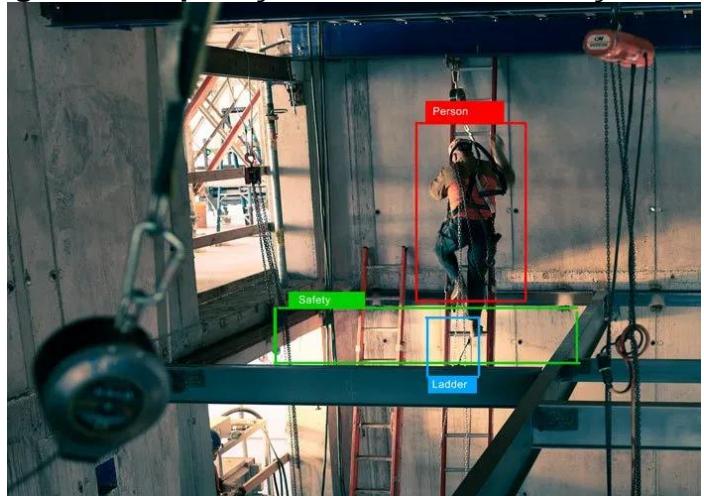

<span id="page-30-0"></span>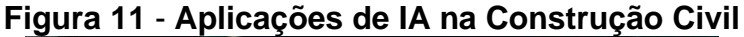

Fonte: Ciência e Dados, 2018.

Segundo Parasuraman, Sheridan e Wickens (2000) as máquinas são capazes de absorver diversas funções, executando tarefas que o homem não consegue realizar com tal performance ou mesmo as que apresentam risco a vida. Assim, tem-se observado o crescimento de tecnologias de automatização e robótica em tidas as etapas da construção civil (PORTO e KADLEC, 2018).

Para Bock (2007) o uso de tecnologia robótica na produção de elementos prémoldados resulta em produtos de qualidade com menos desperdício de material, pois o computador consegue calcular e programar com maior precisão. Se comparado ao processo de pré-fabricação convencional, alcança-se um percentual considerável na redução de erros na transferência de dados, pois o sistema está definido através do planejamento, engenharia e produção (Figuras 12 e 13).

<span id="page-31-0"></span>**Figura 12** - **Robô multifuncional que coloca moldes de magneto em paletes de aço com dimensões de 3 a 12 m para a produção de painéis**

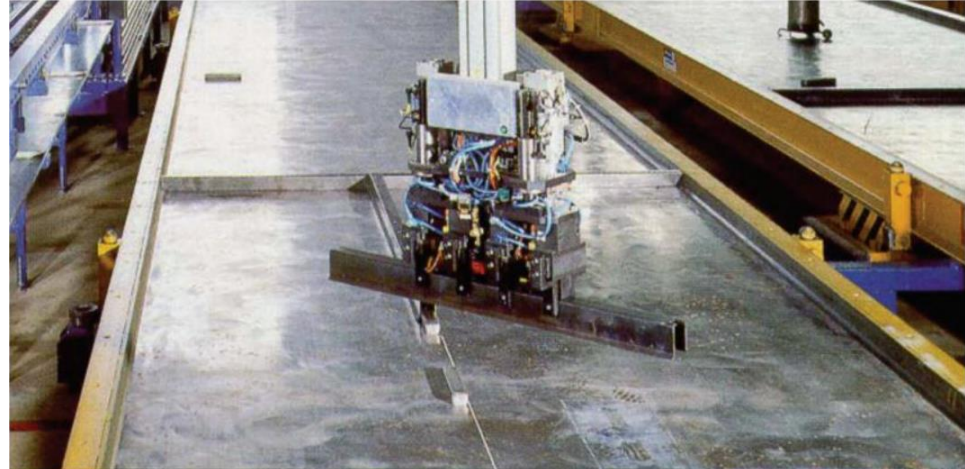

Fonte: Bock, 2007.

Segundo Bock (2007) existem mais de 200 diferentes tipos de robôs desenvolvidos para a indústria da construção já testados em canteiro de obras.

<span id="page-31-1"></span>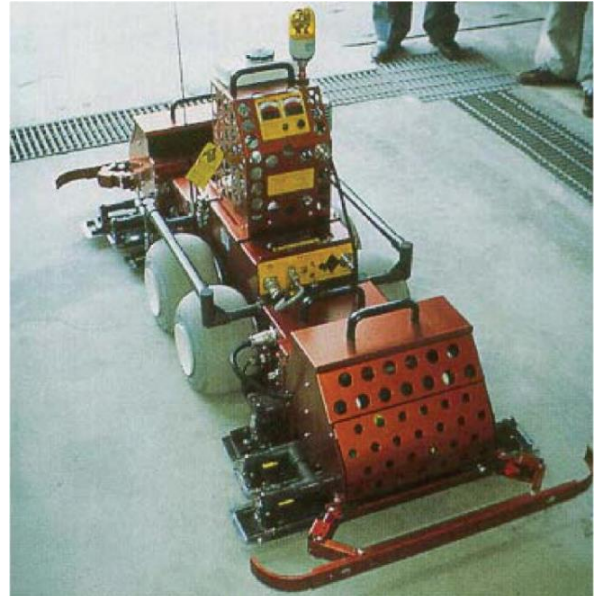

**Figura 13** - **Robô modular de acabamento de concreto leve e móvel**

Fonte: Bock, 2007.

### <span id="page-32-1"></span>**2.2.4 IMPRESSÃO 3D**

Com todo o processo de automatização e robotização do mercado da construção civil vem ganhando cada vez mais espaço a impressão tridimensional. Essa vem trazendo mudanças significativas à maneira que conhecemos de construir. Abrangendo diversos benefícios como redução de custos e tempo, maior liberdade projetual, redução de desperdício, entre outros e tornando a indústria da construção menos artesanal (SILVA, FERREIRA, SILVA, MAIA e FARIA, 2019).

Existem diferentes tipos de impressora 3D no mercado, que criam desde protótipos e peças para a construção, até impressoras que são transportadas até o local para imprimir paredes in-loco. Na Figura 14 apresenta-se uma maquete impressa (SILVA, FERREIRA, SILVA, MAIA e FARIA, 2019).

<span id="page-32-0"></span>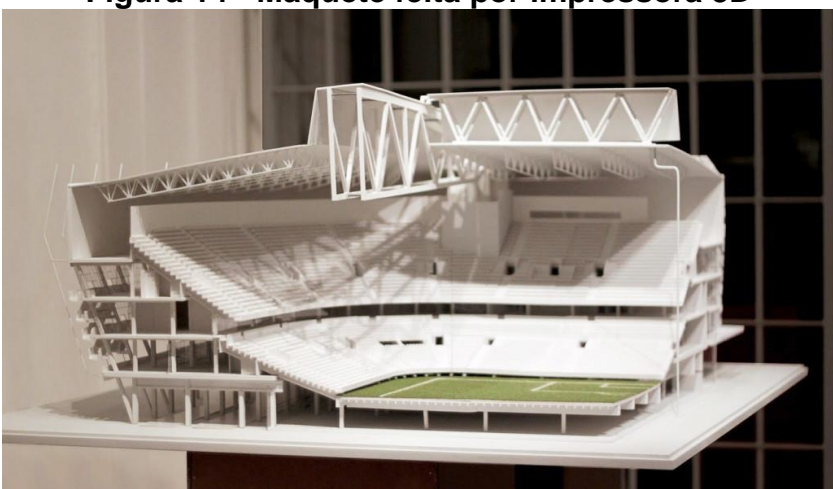

**Figura 14** - **Maquete feita por impressora 3D**

Fonte: Cimento Itambé, 2018.

A tecnologia da construção tem se desenvolvido rapidamente com intuito de otimizar o processo construtivo, trazendo maior rapidez e menor desperdício de materiais. Quanto mais desenvolvimento tecnológico maior as possibilidades geometria e maior eficiência construtiva (BARRETO, 2019).

Há pelo mundo, alguns projetos governamentais que visam a utilização de impressão 3D para automatizar a construção civil. Dubai pretende, até 2030, ter 25% de suas construções impressas. Já a Holanda possui o "*Project Milestone*" (Figuras 15 e 16), que tem como objetivo imprimir casas de concreto (BARRETO, 2019).

<span id="page-33-0"></span>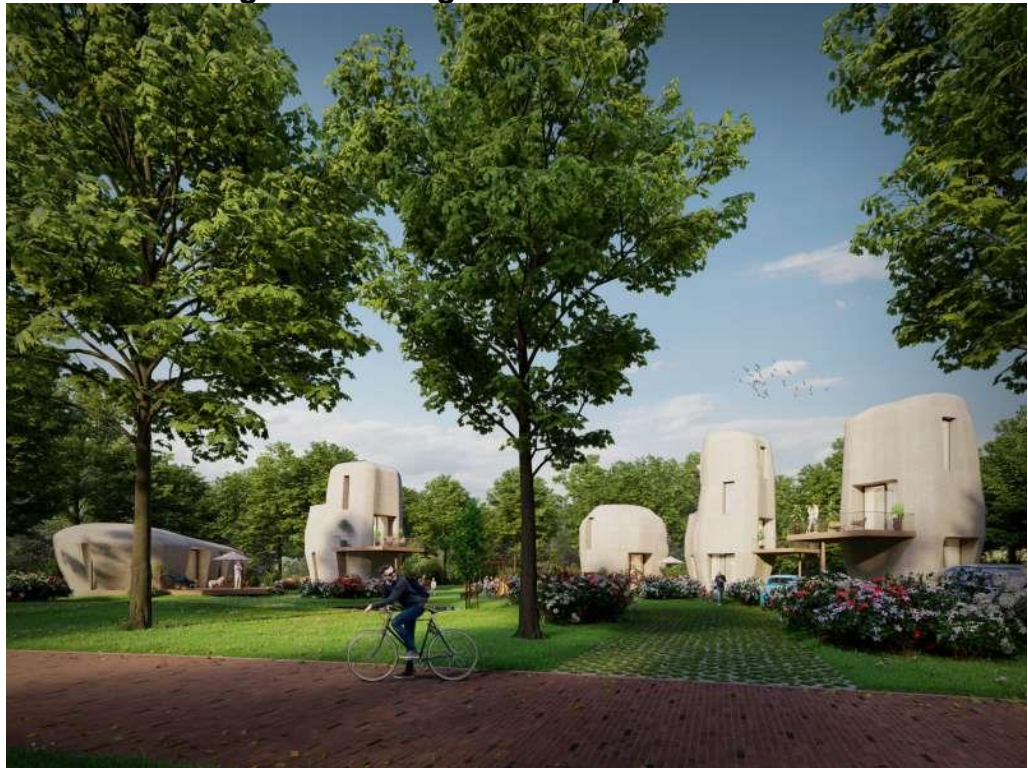

**Figura 15** - **Imagem do Project Milestone**

Fonte: 3DPRINTEDHOUSE, 2021.

<span id="page-33-1"></span>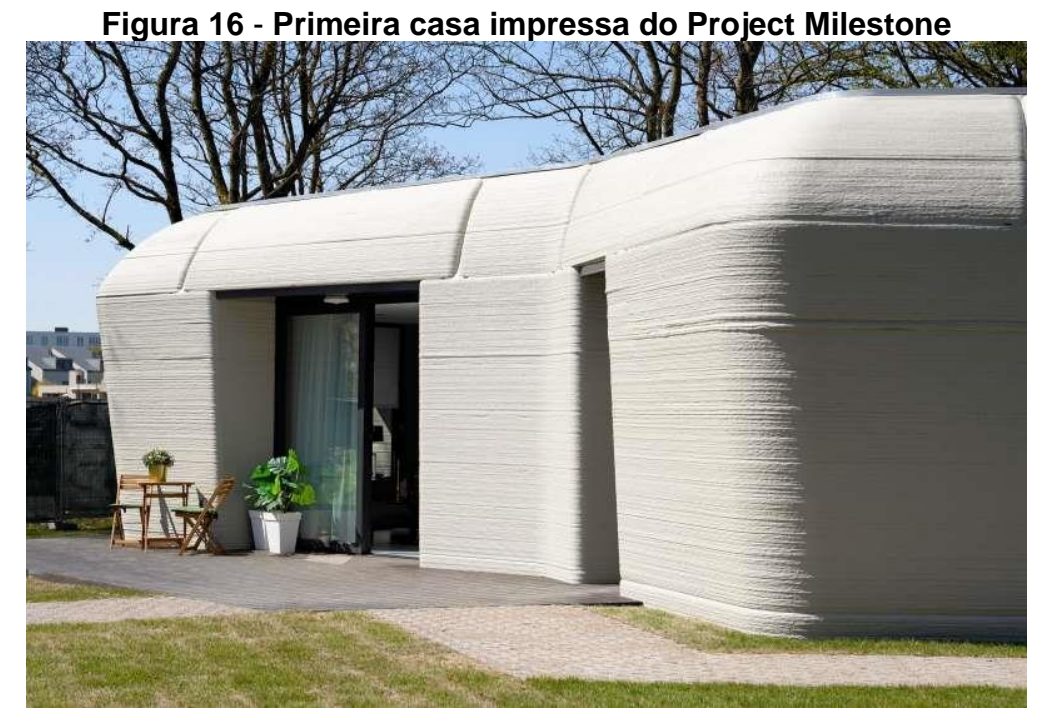

Fonte: 3DPRINTEDHOUSE, 2021.

Já nos Estados Unidos existe o projeto de impressão de casas de interesse social (Figuras 17 e 18), no estado do Texas. O projeto é da organização *New Story* e está em vigor desde 2018 (BARRETO, 2019).

<span id="page-34-0"></span>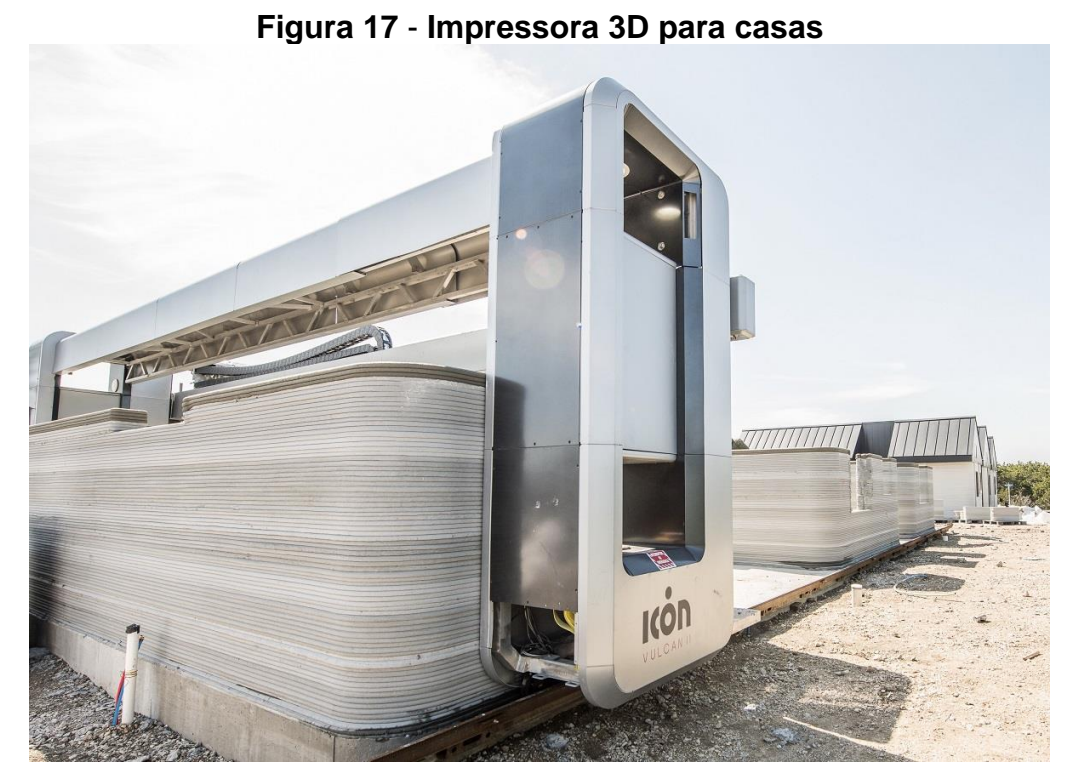

Fonte: ArchDaily, 2021.

<span id="page-34-1"></span>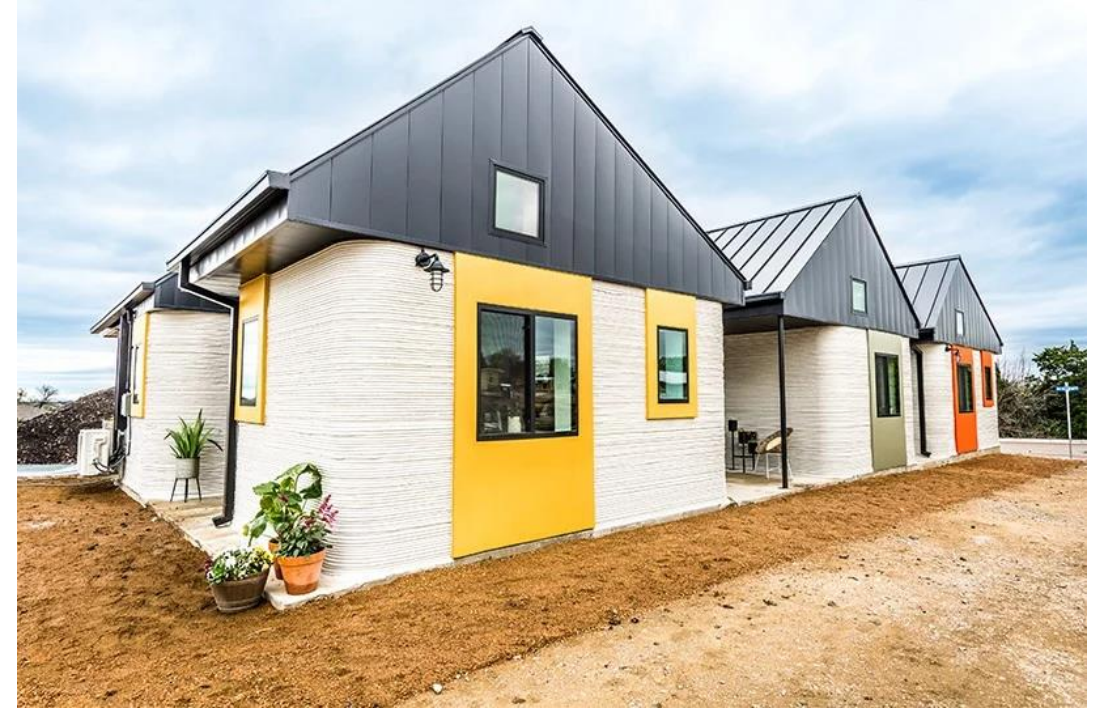

**Figura 18** - **Vila de casas impressas em 3D para sem-tetos nos EUA**

Fonte: ArchDaily, 2021.

### <span id="page-35-0"></span>**3 METODOLOGIA**

Os projetos realizados em CAD, possuem informações 2D representados por linhas e textos. Tem como base para a confecção dos projetos complementares somente a disciplina de arquitetura, que é de onde surgem as primeiras versões de cada disciplina. Com a compatibilização de todas as disciplinas irão surgir novas versões, porém, essa compatibilização é feita apenas nos elementos 2D, de pavimento por pavimento, separadamente, muitas vezes não considerando alturas ou espessura de determinado elemento. Detectadas incompatibilidades essas serão passadas para o projetista responsável, através de e-mail, telefone ou reuniões presenciais.

Os prazos para análise e correção de incompatibilidades variam de acordo com a complexibilidade do ajuste, sendo o prazo mínimo de 15 dias, para cada disciplina. Após primeiro ajuste é realizada uma nova compatibilização, que consiste em sobrepor todas as disciplinas novamente. Cada nova compatibilização demora em torno de uma semana para ser feita. Esse processo é repetido até que todos os projetos estejam compatíveis, segundo o analista que realiza as compatibilizações.

Quando se insere o uso do BIM o projeto deixa de ser representado por linhas e passa a ser desenvolvido com elementos dotados de informações. Quando todas as disciplinas são modeladas dentro da metodologia BIM é possível criar um modelo federado, assim a compatibilização se torna mais rápida, podendo ser feita em algumas horas, de maneira automática com auxílio de software.

Nessa compatibilização são analisadas as interferências em 3 dimensões, simulando um cenário real, o que a torna mais precisa. O próprio software serve como vínculo de comunicação entre os projetistas, fazendo com que o contato seja mais rápido, e as correções são atualizadas em tempo real, o que faz todo o processo ser menos moroso.

No projeto apresentado a seguir foi utilizada a metodologia BIM antes do início da obra, porém o seu uso foi iniciado somente na etapa de compatibilização dos projetos. Contudo, ainda foi possível trazer diversos benefícios para o processo.

### <span id="page-35-1"></span>*3.1 PROJETO*
No ano de 2015 surgiu a discussão entre o escritório BLOC arquitetura, comandado a época, por Alexandre Nagazawa e Luiz Felipe Quintão, e os demais sócios da PLANO construção virtual e soluções BIM, que até então não possuía este nome, Fernando Inácio, Lara Kuberek, Pablo Onofre e Pedro Ludovico, da criação de um escritório para desenvolvimento de projetos em BIM, com o objetivo de auxiliar o mercado da construção civil, inicialmente em Belo Horizonte e região, na virada de projetos para a metodologia BIM.

No mesmo ano foi escolhido um projeto para ser piloto do escritório, o empreendimento fica localizado na cidade de Belo Horizonte, Minas Gerais, Brasil, possui área construída igual a 8.900 m², teve sua arquitetura desenvolvida pela BLOC arquitetura.

O projeto iniciado em CAD, já tendo passado pelas etapas de aprovação no Patrimônio Cultural de Belo Horizonte, por estar inserido em área protegida, e na Prefeitura Municipal. A construção virtual teve início na fase executiva, em conjunto com os responsáveis pelos projetos complementares, ficou definido que a equipe de construção virtual receberia os projetos em formato DWG, para realizar a modelagem com informação. Na necessidade de revisão seria discutido com o responsável antes de qualquer modificação.

A construção virtual desse projeto teve início no terceiro trimestre de 2015, foram realizadas as etapas de modelagem de todas as disciplinas do edifício, tais como arquitetônica, estrutural, terraplenagem e contenção, hidrossanitário, elétrico, telecom, projeto de combate a incêndio (PCI) e Sistema de Proteção contra Descargas Atmosféricas (SPDA). E foi 100% compatibilizada através de combinações de *softwares* que permitem prever uma série de inconsistências e incompatibilidades com visualização em um ambiente 3D.

#### **3.1.1 PROCESSO E GERENCIAMENTO**

O processo BIM demanda um tempo de projeto maior que o convencional por se tratar de uma fase que demanda maior detalhamento. Com isso, consegue-se reduzir o tempo de obra, erros, desperdícios, além dos demais benefícios que impactam diretamente nos custos.

A equipe multidisciplinar que realizou a construção virtual era dividida da seguinte forma, havia dois responsáveis pela modelagem de todas as disciplinas, um responsável pelo gerenciamento e supervisão dos modelos, um engenheiro responsável por conferir e acompanhar toda documentação recebida e entregue, além de dois profissionais responsáveis pela parte administrativa e prospecção de novos projetos.

Os projetos entregues em 2D no formato DWG, passavam por uma limpeza do material para que fosse possível realizar a modelagem em BIM, cada disciplina era modelada a partir de um *template* próprio em um arquivo georreferenciado, permitindo, assim, que todas as disciplinas fossem "linkadas" uma nas outras servindo como base e posteriormente era criado o modelo federado, para que fossem realizadas as detecções de inconsistências.

A primeira fase de detecção era realizada ainda no momento da modelagem, com a utilização dos *links* das demais disciplinas que estavam sendo modeladas simultaneamente. Essas inconsistências visuais eram enviadas ao responsável pela disciplina, algumas vezes com sugestões de resolução e a equipe aguardava o retorno para correção do modelo. Durante a modelagem em alguns casos eram propostas melhorias com o intuito de aperfeiçoar o empreendimento e reduzir custos para o cliente.

Ao final da modelagem, já com todas as inconsistências visuais corrigidas, gerava-se o modelo federado para realização da detecção automática das incompatibilidades que não foram detectadas ao decorrer da construção do modelo. Finalizado o processo, as correções eram solicitadas e a equipe aguardava uma nova versão do projeto, gerando, assim, uma nova versão do modelo da disciplina a ser corrigida e posteriormente um novo modelo federado.

Qualquer modificação no modelo de propostas ou correções de incompatibilidade, devia ser previamente aprovada pelo responsável de cada disciplina, em casos de correção o responsável deveria enviar um novo DWG, e somente depois o modelo seria atualizado.

O gerenciamento do modelo era feito da seguinte maneira: Recebia-se a versão 01 do projeto, através dessa versão era realizado o modelo 01 daquela disciplina, quando todas as disciplinas estavam modeladas era gerado a versão 01 do modelo federado. Caso alguma disciplina sofresse revisão de versão o modelo da mesma era atualizado, criando uma versão e consequentemente o modelo federado precisava ser atualizado para que não houvesse perda de informação.

Da versão final do modelo federado foram extraídas todas as tabelas de quantitativos de cada uma das disciplinas, ver Anexos A á T, para realização de orçamento e início da etapa do planejamento e cronograma de obra.

# **4 RESULTADOS E DISCUSSÃO**

Na tecnologia CAD são sobrepostos desenhos em 2D referente a cada ambiente ou pavimento. Na sobreposição 2D (Figura 19) consegue-se detectar algumas incompatibilidades, mas há diversos impasses causados pela forma com que os projetos são representados, em linhas, o que gera falta de informações importantes para a execução e muitas vezes a correção tem que ser feita na própria obra. Isto acaba gerando necessidade de aquisição de novas peças, maior retrabalho e desperdício em obra.

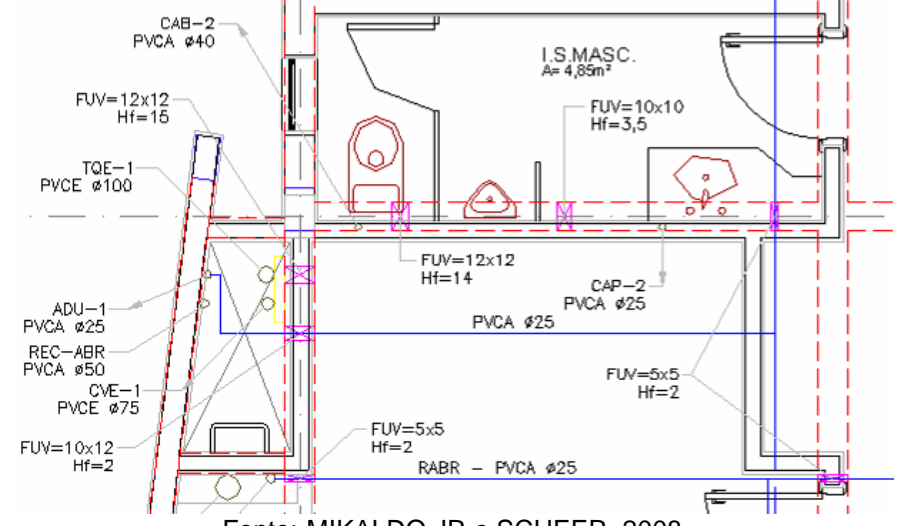

**Figura 19. Sobreposição de projetos em 2D (estrutura x hidráulica)**

Fonte: MIKALDO JR e SCHEER, 2008.

Quando o projeto é feito dentro da metodologia BIM acrescentam-se informações, nesse ponto as linhas são transformadas em elementos. A modelagem é feita de maneira que cada objeto é representado por um elemento que possui parâmetros de forma, dimensões, materiais e quantas especificações forem necessárias para que fique o mais fiel possível com o real. Dessa forma, podem-se dizer que o projeto está sendo construído virtualmente, pois deverá possuir os mesmos elementos, informações e características da construção real. Quando realizada a compatibilização dentro dessa metodologia são acrescidas diversas vantagens, como demonstrado a seguir.

#### *4.1 Detecção*

Muitas incompatibilidades eram detectadas visualmente ainda no estágio de modelagem, muitas dessas eram devido ao nível de detalhes que o modelo 2D entrega, o que futuramente gera erros, retrabalho e necessidade de aquisição de novas peças durante a execução da obra.

O Exemplo da Figura 20 é um circuito elétrico desenhado em 2D, que quando modelado (Figura 21) percebe-se que o espaço proposto não comportaria os diâmetros dos conduítes e que o espaço deixado para o joelho era demasiadamente curto, o que não é possível detectar no modelo 2D por esse não levar em consideração as dimensões dos dutos, bem como as dimensões dos joelhos e os espaços que necessitam para fazer as confecções.

Outro item desse detalhe é a falta de previsão de um furo na viga, o que, em obra, acarretaria necessidade de materiais para desvio dos conduítes ou a criação de um furo na viga já concretada. A solução (Figura 22) foi o deslocamento dos dutos, gerando espaço entre eles e a criação de um furo na viga, que já feito na etapa de concretagem.

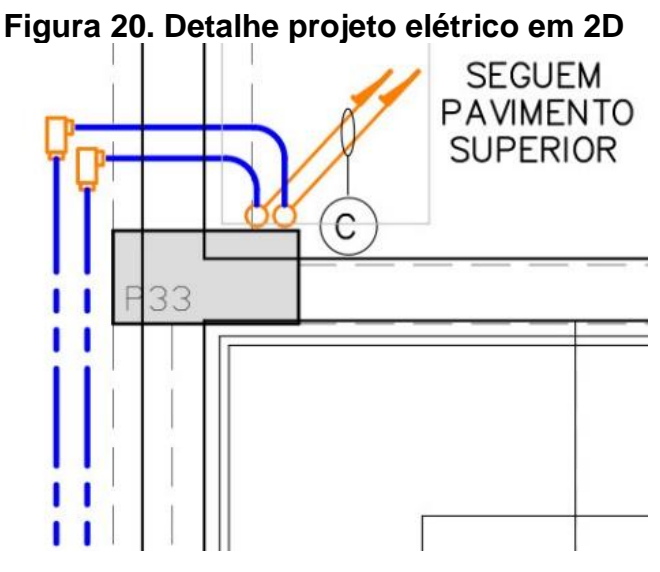

Fonte: Fornecido pela empresa.

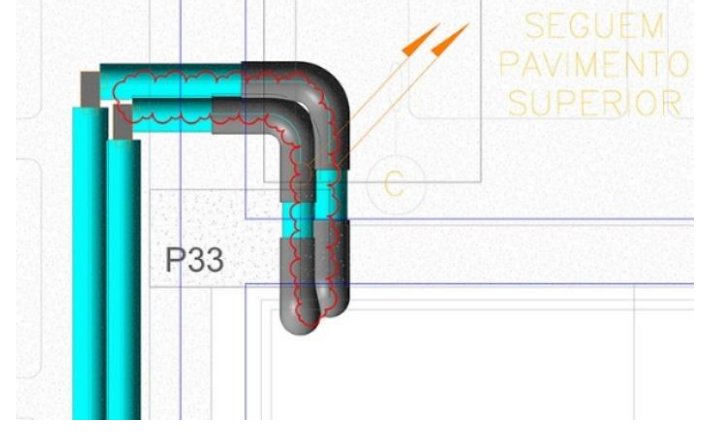

**Figura 21. Detalhe da modelagem seguindo projeto 2D**

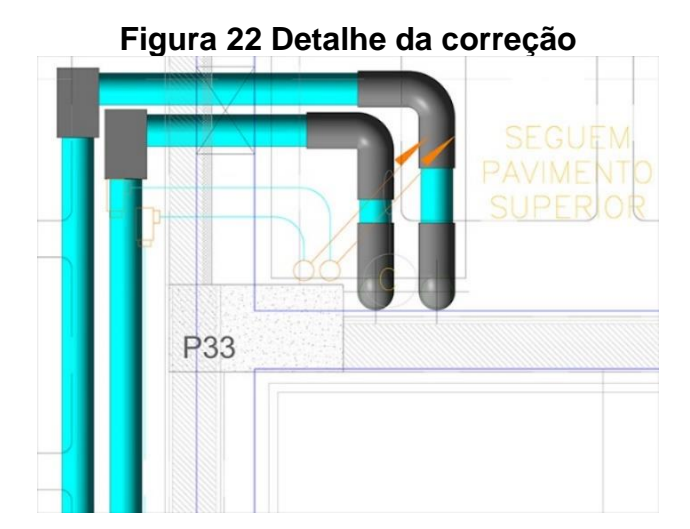

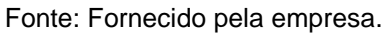

Era muito comum encontrar interseções entre duas disciplinas diferentes (Figura 23 e Figura 24), pelo fato de serem projetadas como disciplinas isoladas. Na Figura 23 temse uma situação de fácil resolução, necessitando apenas passar a tubulação do PCI abaixo das demais tubulações e da canaleta.

Já na Figura 24 tem-se uma situação mais complexa, pois além da interseção entre tubulação e canaleta também se tem a falta de previsão de furo na viga, e tubulações passando em pontos distintos, da viga. Essa solução já requer um pouco mais de atenção, pois pode impactar em toda prumada da tubulação. O que não fosse possível prever, como o desvio da viga, era necessário prever a furação da viga, como mostrado nas Figuras 25 e 26.

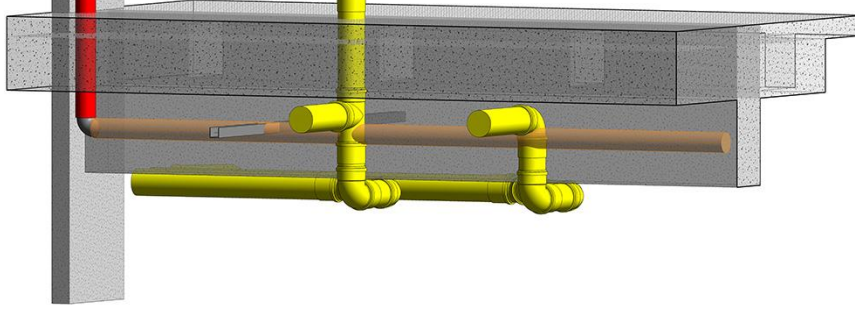

**Figura 23 Intercessão entre PCI, hidrossanitário e elétrica**

Fonte: Fornecido pela empresa.

# **Figura 24 Intercessão entre PCI e Elétrica e entre tubulações e estrutural**

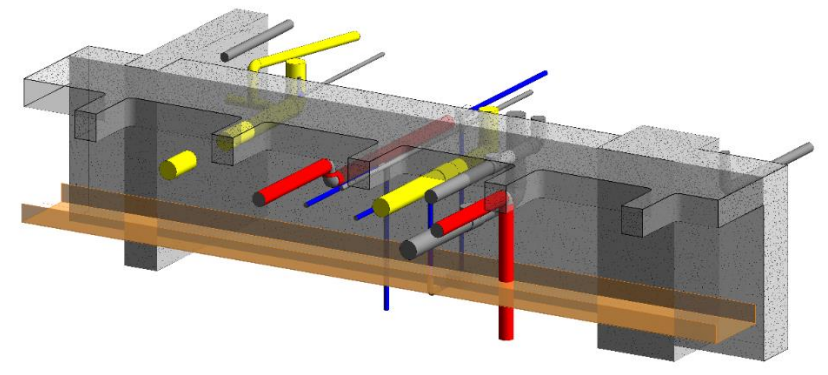

Fonte: Fornecido pela empresa.

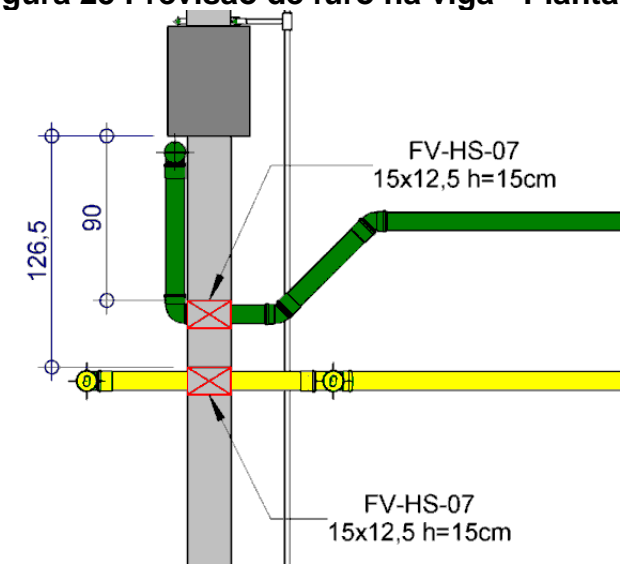

# **Figura 25 Previsão de furo na viga - Planta**

Fonte: Fornecido pela empresa.

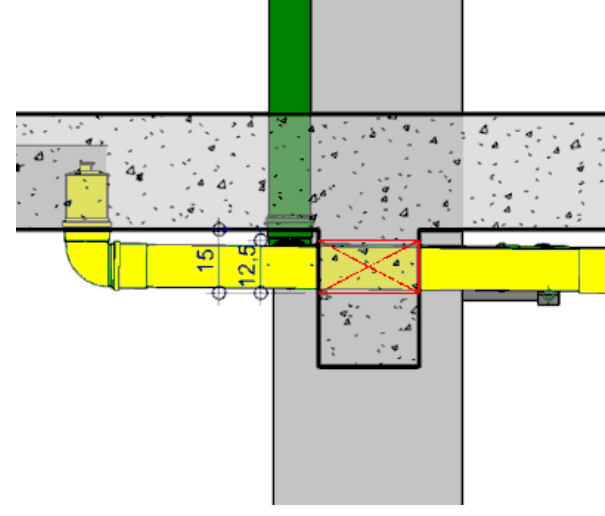

**Figura 26 Previsão de furo na viga - Corte**

Fonte: Fornecido pela empresa.

Durante o processo de modelagem também foram detectadas melhorias de projeto, um exemplo foi a redução do pé direito das 1ª e 2ª lajes (2° e 3° subsolos), que resultou em redução de grande parte das contenções e estrutura, além da melhoria na terraplenagem, como mostrado nas Figuras 27 e 28.

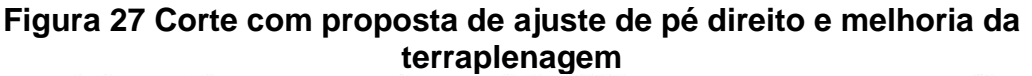

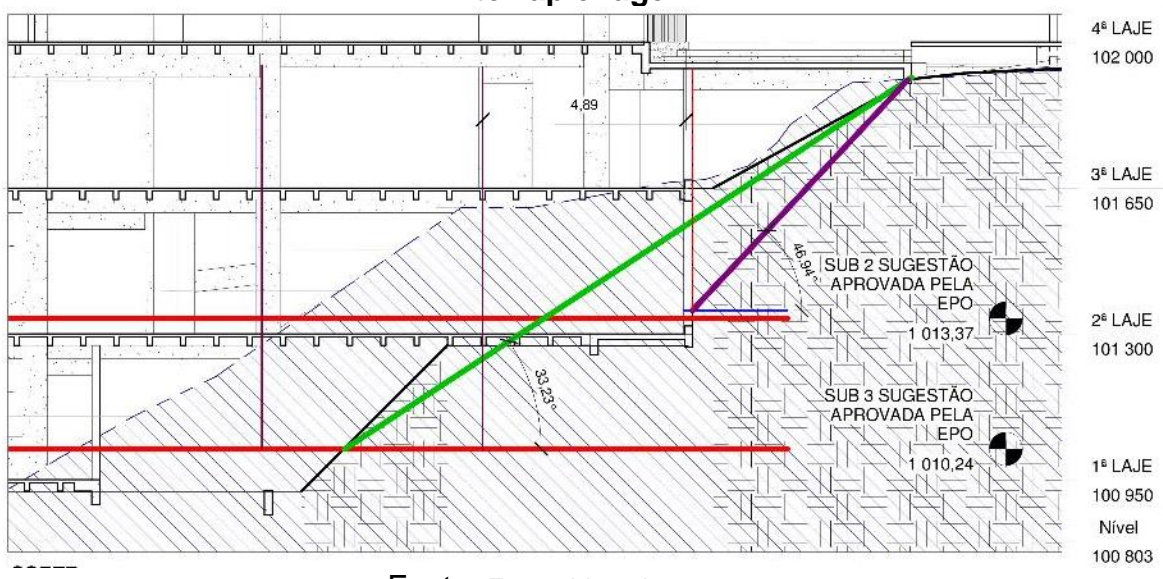

Fonte: Fornecido pela empresa.

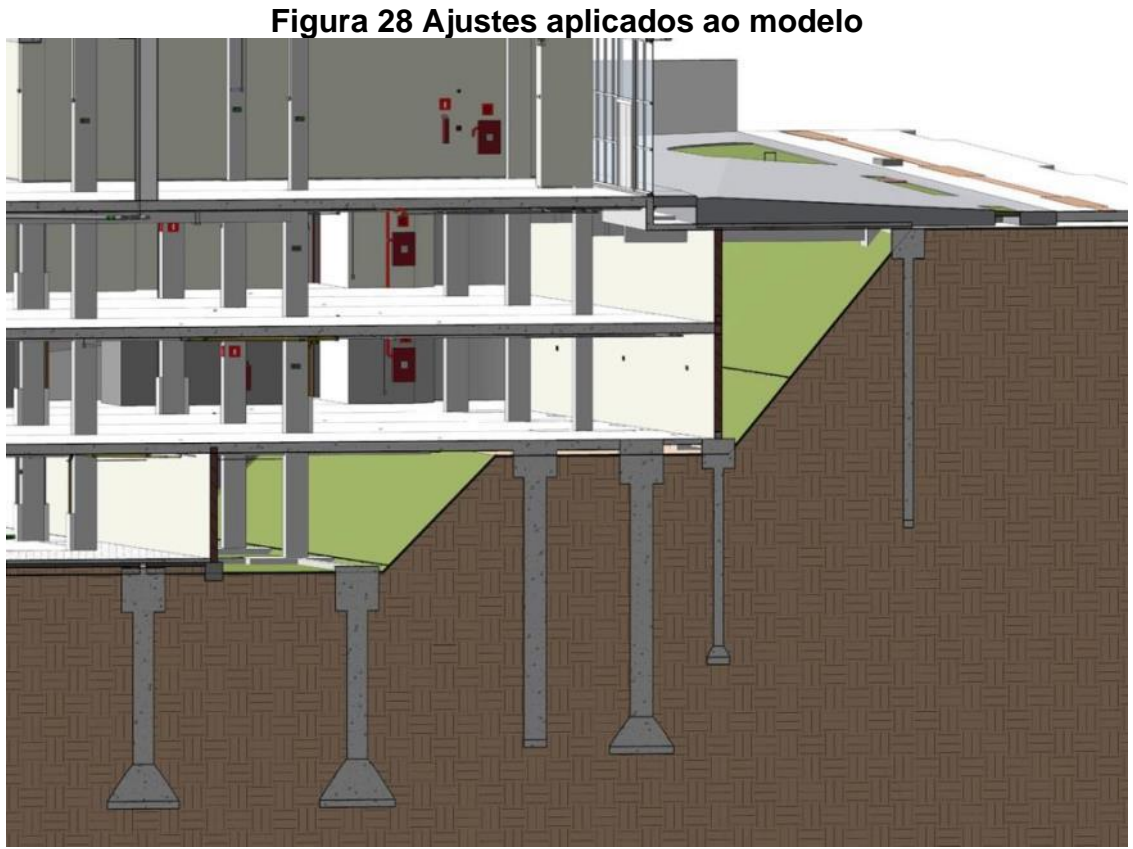

Fonte: Fornecido pela empresa.

# *4.2 Modelo Federado*

Após modeladas todas as disciplinas era desenvolvido o modelo federado, Figura 29, onde era realizada a última etapa de compatibilização, no modelo era feita a detecção automática das interferências, para ter certeza de que todas fossem solucionadas ainda na etapa de projetos.

#### **Figura 29 Modelo federado**

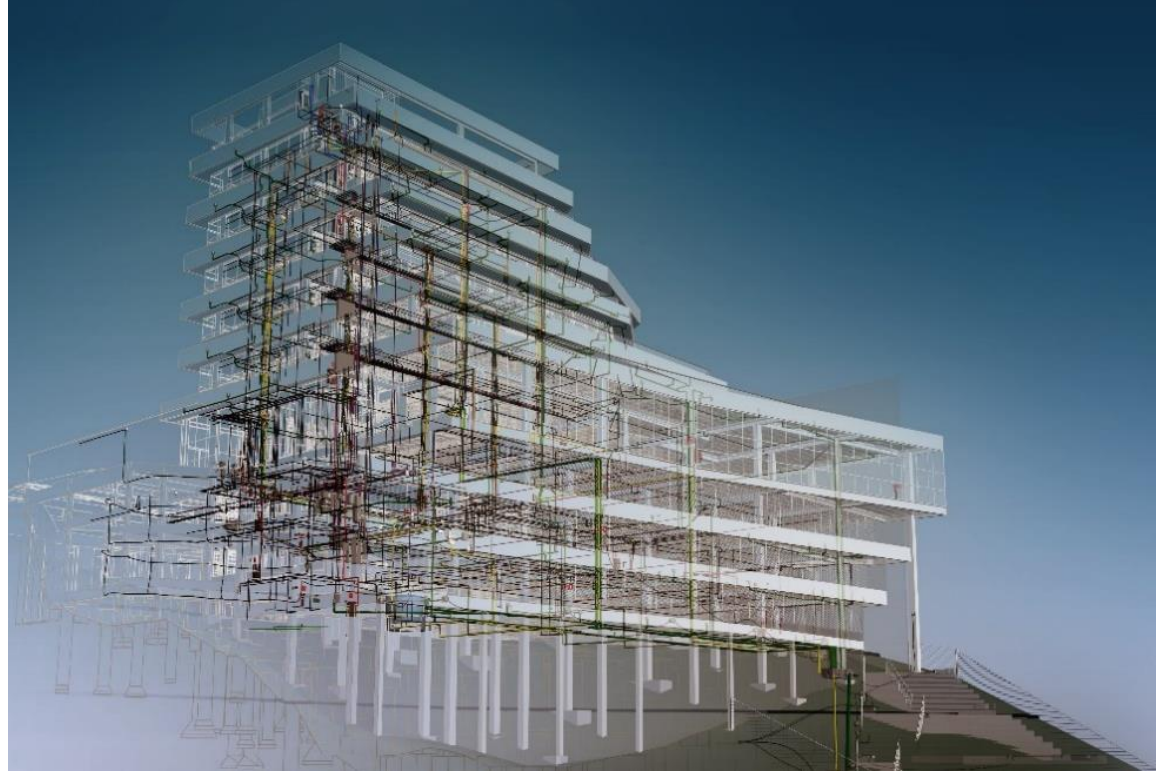

Fonte: Fornecido pela empresa.

Caso detectada nova interferência o projeto voltava para fase de revisão, como explicado no gerenciamento. Caso não encontradas mais incompatibilidades, o modelo seguia para as demais fases que eram a geração dos quantitativos, conforme anexos (Tabela 2 a Tabela 7). Na sequência, era gerado o modelo tridimensional para obra, posteriormente o planejamento e, por fim a simulação construtiva vinculada ao planejamento.

## *4.3 Resultados*

O empreendimento teve sua obra concluída no ano de 2019. O projeto que foi até a fase 4D do BIM (3D + simulações construtivas vinculadas ao planejamento) e dentro do nível de desenvolvimento pode ser considerado LOOD 300.

Com a construção virtual finalizada e todo o esforço das equipes envolvidas pode-se constatar grandes benefícios para o empreendimento ainda na fase de projeto.

Com o uso da metodologia BIM foi possível a eliminação de grande parte das contenções, melhoria do pé direito em alguns pavimentos, redução da estrutura, terraplenagem, obras indiretas como possíveis retrabalhos. O projeto estrutural obteve 10,15% de redução do volume de concreto e em toda a obra conforme apresentado na Tabela 1.

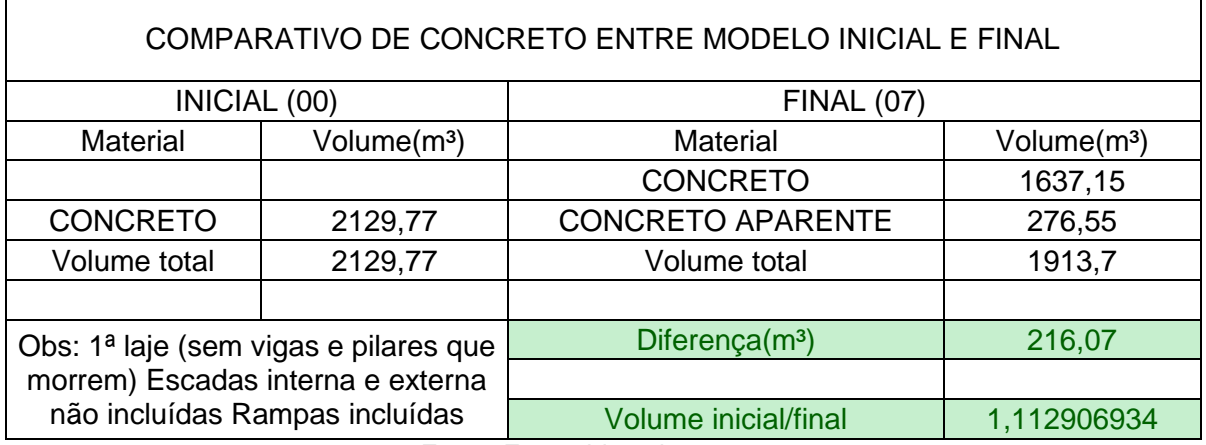

## **Tabela 1 Comparativo do volume de concreto entre modelo inicial (Versão 00) e modelo final (Versão 07)**

Fonte: Fornecido pela empresa.

Em relação aos custos foram economizados R\$ 35.000,00 (trinta e cinco mil reais) em coordenação de projeto, R\$ 50.400,00 (cinquenta mil e quatrocentos reais) em engenharia virtual, R\$ 72.015,56 (setenta e dois mil quinze reais e cinquenta e seis centavos) em contenção e terraplenagem e R\$ 386.006,52 (trezentos e oitenta e seis mil seis reais e cinquenta e dois centavos) em estrutura, totalizando uma economia de R\$ 543.422,08 (quinhentos e quarenta e três mil quatrocentos e vinte e dois reais e oito centavos).

# **5 CONSIDERAÇÕES FINAIS**

No decorrer do presente trabalho foi possível observar o quão importante foi a evolução das metodologias construtivas e documentais para o mercado de construção civil, com processos cada vez mais abertos e interoperacionais.

Na apresentação do projeto pôde-se observar que a aplicação da metodologia BIM, mesmo em etapa avançada, gerou ganhos consideráveis ao empreendimento, atingindo uma compatibilização com benefícios não somente no sentido financeiro, mas também em questões ambientais, com a redução de desperdício, retrabalho e redução da geração de entulhos.

Afirma-se ainda que, com a aplicação do BIM desde o princípio, os ganhos poderiam ter sido ainda maiores, facilitando muitas soluções de projeto e reduzindo o número de revisões por incompatibilidades geradas devido ao formato de representação, além de possuir todo o processo documentado em uma única plataforma, diminuindo as chances de perda de informação ou informações cruzadas.

Portanto, a utilização dessa metodologia nos abre portas para um futuro com maior interação e colaboração entre equipes e usuários, sendo um grande passo para o Brasil ingressar nos conceitos de *smart cities*, que segundo a UE (União Europeia) são sistemas e pessoas interagindo e usando energia, materiais, serviços e financiamento para catalisar o desenvolvimento econômico e a melhoria da qualidade de vida.

# **REFERÊNCIAS**

AMIM, Rodrigo Rosa. **Realidade Aumentada Aplicada à Arquitetura e Urbanismo**. Junho de 2007. Dissertação submetida ao corpo docente da Universidade Federal do Rio de Janeiro para a obtenção do grau de mestre em ciências em engenharia civil.

ARNAL. Ignasi Pérez. **Why don't we start at the beginning?**. Julho de 2018. Disponível em: < [https://www.bimcommunity.com/news/load/490/why-don-t-we-start](https://www.bimcommunity.com/news/load/490/why-don-t-we-start-at-the-beginning)[at-the-beginning>](https://www.bimcommunity.com/news/load/490/why-don-t-we-start-at-the-beginning) Acessado em: 01/07/2021.

ARCHDAULY. **Vila de casas impressas em 3D é construída para sem-tetos nos EUA**. Maio, 2021. Disponível em: [<https://www.archdaily.com.br/br/960149/vila-de](https://www.archdaily.com.br/br/960149/vila-de-casas-impressas-em-3d-e-construida-para-sem-tetos-nos-eua)[casas-impressas-em-3d-e-construida-para-sem-tetos-nos-eua>](https://www.archdaily.com.br/br/960149/vila-de-casas-impressas-em-3d-e-construida-para-sem-tetos-nos-eua) Acessado em 29/05/2021.

AURELIANO JUNIOR, Mauricio José. **Uso de Realidade Aumentada associada a Building Information Modeling para visualização em ativos de Subestações de Energia Elétrica**. 2019. Disponível em: < [https://repositorio.ufu.br/bitstream/123456789/28340/1/UsoRealidadeAumentadaAss](https://repositorio.ufu.br/bitstream/123456789/28340/1/UsoRealidadeAumentadaAssociada.pdf) [ociada.pdf>](https://repositorio.ufu.br/bitstream/123456789/28340/1/UsoRealidadeAumentadaAssociada.pdf) Acessado em 05/05/2021.

AUTODESK. **BIM 360**. Disponível em: < [https://www.autodesk.com/bim-360/>](https://www.autodesk.com/bim-360/) Acessado em: 01/05/2021.

AWA. Comercial. **Uso da Realidade Aumentada em obras de engenharia civil**. Disponível em [<http://awacomercial.com.br/blog/uso-da-realidade-aumentada-em](http://awacomercial.com.br/blog/uso-da-realidade-aumentada-em-obras-de-engenharia-civil/)[obras-de-engenharia-civil/>](http://awacomercial.com.br/blog/uso-da-realidade-aumentada-em-obras-de-engenharia-civil/) Acessado em 07/02/2021.

BALAGUER, Carlos; ABDERRAHIM, Mohamed. **Trends in Robotics and Automation in Construction**. Outubro, 2008.

BARRETO, Leonardo Campos. **Desenvolvendo Impressora 3D de Materiais Pastosos**. Março de 2019. Disponível em: < https://repositorio.unb.br/bitstream/10482/35593/1/2019 LeonardoCamposBarreto.p [df>](https://repositorio.unb.br/bitstream/10482/35593/1/2019_LeonardoCamposBarreto.pdf) Acessado em: 28/05/2021

BIM FORUM. **Level of Development Specifications**. Dezembro, 2020. Disponivel em [<https://bimforum.org/LOD/>](https://bimforum.org/LOD/) Acessado em 02/01/2021.

BOCK, Thomas. **Autonomous Robots: Special Issue on Construction Robots**. Nov. 2007, TU Munich, Germany.

BRtech3D. **Levantamento nuvem de pontos**. Disponível em [<https://www.brtech3d.com.br/levantamento-nuvem-pontos>](https://www.brtech3d.com.br/levantamento-nuvem-pontos) Acessado em 07/02/2021.

CELERE. **O BIM no canteiro de obras: exemplos que ilustram a revolução em andamento**. Dezembro, 2018. Disponível em [<https://celere-ce.com.br/tecnologia/o](https://celere-ce.com.br/tecnologia/o-bim-no-canteiro-de-obras-exemplos-que-ilustram-a-revolucao/)[bim-no-canteiro-de-obras-exemplos-que-ilustram-a-revolucao/>](https://celere-ce.com.br/tecnologia/o-bim-no-canteiro-de-obras-exemplos-que-ilustram-a-revolucao/) Acessado em 07/02/2021.

CIÊNCIA DE DADOS. **Aplicações de IA e Machine Learning na Construção Civil**. Junho, 2018. Disponível em: [<https://www.cienciaedados.com/aplicacoes-de-ia-e](https://www.cienciaedados.com/aplicacoes-de-ia-e-machine-learning-na-construcao-civil/)[machine-learning-na-construcao-civil/>](https://www.cienciaedados.com/aplicacoes-de-ia-e-machine-learning-na-construcao-civil/) Acessado em: 29/05/2021.

CIMENTO ITAMBÉ. **Na construção, tecnologia 3D chega lentamente ao Brasil**. Junho, 2018. Disponível em: [<https://www.cimentoitambe.com.br/massa-cinzenta/na](https://www.cimentoitambe.com.br/massa-cinzenta/na-construcao-tecnologia-3d-chega-lentamente-ao-brasil/)[construcao-tecnologia-3d-chega-lentamente-ao-brasil/>](https://www.cimentoitambe.com.br/massa-cinzenta/na-construcao-tecnologia-3d-chega-lentamente-ao-brasil/) Acessado em: 29/05/2021.

COSTA, Luciano Rodrigues. **"O uso do BIM como Ferramenta na Gestão da Construção Civil"**. Monografia apresentada ao Curso de Especialização em Construção Civil da Escola de Engenharia da Universidade Federal de Minas Gerais. Janeiro, 2016.

COMITÊ ESTRATEGICO BIM. MINISTÉRIO DA INDUSTRIA, COMERCIO EXTERIOR E SERVIÇOS. BIM BR CONSTRUÇÃO INTELIGENTE.

DARÓS, José. **Guia completo: BIM 10D construção industrializada**. Julho, 2019. Disponível em: < [https://utilizandobim.com/blog/bim-10d-construcao-industrializada/>](https://utilizandobim.com/blog/bim-10d-construcao-industrializada/) Acessado em: 01/07/2021.

DECRETO N° 9.983, DE 22 DE AGOSTO DE 2019. **Dispõe sobre a Estratégia Nacional de Disseminação do Building Information Modelling e institui o Comitê Gestor da Estratégia do Building Information Modelling**. Disponível em: < [http://www.planalto.gov.br/ccivil\\_03/\\_ato2019-2022/2019/decreto/D9983.htm>](http://www.planalto.gov.br/ccivil_03/_ato2019-2022/2019/decreto/D9983.htm) Acessado em: 01/05/2021

DECRETO N° 10.306, DE 2 DE ABRIL DE 2020. **Estabelece a utilização do Building Information Modelling na execução direta ou indireta de obras e serviços de engenharia realizada pelos órgãos e pelas entidades da administração pública federal, no âmbito da Estratégia Nacional de Disseminação do Building Information Modelling - Estratégia BIM BR, instituída pelo Decreto nº 9.983, de 22 de agosto de 2019.** Disponível em: < [http://www.planalto.gov.br/ccivil\\_03/\\_ato2019-2022/2020/decreto/D10306.htm>](http://www.planalto.gov.br/ccivil_03/_ato2019-2022/2020/decreto/D10306.htm) Acessado em 01/05/2021.

DJI. Disponível em: < [https://www.dji.com/br/phantom-4-pro](https://www.dji.com/br/phantom-4-pro-v2?site=brandsite&from=eol_phantom-3-se)[v2?site=brandsite&from=eol\\_phantom-3-se>](https://www.dji.com/br/phantom-4-pro-v2?site=brandsite&from=eol_phantom-3-se) Acessado em 05/05/2021

DONEDA, Danilo Cesar Maganhoto; MENDES, Laura Schertel; De SOUZA, Carlos Affonso Pereira; ANDRADE, Norberto Nuno Gomes de. **Considerações iniciais sobre inteligência artificial, ética e autonomia pessoal.** Out/Dez, 2018. Pensar, Revista de Ciências Jurídicas.

ERGENGENHARIA. INOVAÇÃO TECNÓLOGICA E FOCO NO AUMENTO DE PRODUTIVIDADE COM O SCANNER RTC360. Disponível em: < [https://www.ergbh.com.br/laser-scanner-industrial-3d/>](https://www.ergbh.com.br/laser-scanner-industrial-3d/) Acessado em 02/05/2021.

FERREIRA, Bruno Miguel Lourenço. **Desenvolvimento de Metodologias BIM de Apoio aos Trabalhos Construtivos de Medição e Orçamentação**. Dissertação de mestrado apresentada à faculdade de engenharia da Universidade do Porto em área cientifica. 2015.

FILHO, Alexandre Victor Müller, **Captura de Realidade por Laser Scanner e Fotogrametria para Geração de BIMs**. 2015.

FREITAS, Marcia Regina de. RUSCHEL, Regina Coeli. **Aplicação de realidade virtual e aumentada em arquitetura**. arquiteturarevista - Vol. 6, n° 2:127-135 (julho/dezembro 2010). Disponível em: [<http://revistas.unisinos.br/index.php/arquitetura/article/view/4553/1784>](http://revistas.unisinos.br/index.php/arquitetura/article/view/4553/1784) Acessado em: 25/06/2021.

Fundamentos BIM - Parte 1: **Implementação do BIM para Construtoras e Incorporadoras/ Câmara Brasileira da Indústria da Construção**. - Brasília: CBIC, 2016.

GONÇALVES. Rodrigo. **Integração e Controle de Qualidade de Laser Sacanner Terrestre e de Drone para Levantamento de Edifícios, Monumentos e Ruinas Arqueológicas**. 2020. Disponível em: < [https://teses.usp.br/teses/disponiveis/3/3138/tde-02032020-](https://teses.usp.br/teses/disponiveis/3/3138/tde-02032020-110025/publico/RodrigoGoncalesCorr20.pdf) [110025/publico/RodrigoGoncalesCorr20.pdf>](https://teses.usp.br/teses/disponiveis/3/3138/tde-02032020-110025/publico/RodrigoGoncalesCorr20.pdf) Acessado em: 05/05/2021

GROETELAARS, Natalie Johanna. **Criação de Modelos BIM a partir de "nuvens de pontos": estudo de métodos e técnicas para documentação arquitetônica**. 2015. Disponível em: < [https://repositorio.ufba.br/ri/handle/ri/20220>](https://repositorio.ufba.br/ri/handle/ri/20220) Acessado em: 02/05/2021.

INBEC. Fevereiro de 2019. **Conheça a dimensão 8D BIM, essencial para a prevenção de acidentes na Construção Civil** [<https://www.inbec.com.br/blog/conheca-dimensao-8d-bim-essencial-para](https://www.inbec.com.br/blog/conheca-dimensao-8d-bim-essencial-para-prevencao-acidentes-construcao-civil)[prevencao-acidentes-construcao-civil>](https://www.inbec.com.br/blog/conheca-dimensao-8d-bim-essencial-para-prevencao-acidentes-construcao-civil) acessado em 02/01/2021.

JOHANNES. Mirjam. **Software BIM: Ferramentas para todas as ocasiões**. 19/04/2019. Disponível em [<https://www.e-zigurat.com/blog/pt-br/software-bim](https://www.e-zigurat.com/blog/pt-br/software-bim-ferramentas/)[ferramentas/>](https://www.e-zigurat.com/blog/pt-br/software-bim-ferramentas/) Acessado em 03/01/2021.

KAMARDEEN, Imriyas. **8D BIM Modelling Tool For Accident Prevention Through Desing**. Faculty of Built Environment, University of New South Wales, NSW 2052, Australia. 2010.

KIRNER, Claudio. ZORZAL, Ezequiel Roberto. **Aplicações Educacionais em Ambientes Colaborativos com Realidade Aumentada**. 2005. Disponível em: [<https://www.br-ie.org/pub/index.php/sbie/article/viewFile/398/384>](https://www.br-ie.org/pub/index.php/sbie/article/viewFile/398/384) Acessada em 25/06/2021.

KYMMELL, Willem. Building information modeling: planning and managing construction projects with 4D CAD and simulations / Willem Kymmell. 2008.

LÊDO, Éder. HELENA, Fernanda. REBOUÇAS, Raí. ALVES, Iderlan. **Scanner a laser na arquitetura**. Disponível em [<https://www.gtalevantamentos.com.br/artigo](https://www.gtalevantamentos.com.br/artigo-scanner-a-laser-na-arquitetura/#:~:text=O%20escaneamento%20a%20laser%20pode,em%20menos%20de%20um%20dia.)[scanner-a-laser-na-](https://www.gtalevantamentos.com.br/artigo-scanner-a-laser-na-arquitetura/#:~:text=O%20escaneamento%20a%20laser%20pode,em%20menos%20de%20um%20dia.)

[arquitetura/#:~:text=O%20escaneamento%20a%20laser%20pode,em%20menos%2](https://www.gtalevantamentos.com.br/artigo-scanner-a-laser-na-arquitetura/#:~:text=O%20escaneamento%20a%20laser%20pode,em%20menos%20de%20um%20dia.) [0de%20um%20dia.>](https://www.gtalevantamentos.com.br/artigo-scanner-a-laser-na-arquitetura/#:~:text=O%20escaneamento%20a%20laser%20pode,em%20menos%20de%20um%20dia.) Acessado em 07/02/2021.

LIMA, Tomás. **Inteligência Artificial – Conheça as aplicações na Construção Civil**. Disponível em [<https://www.sienge.com.br/blog/inteligencia-artificial-na-construcao](https://www.sienge.com.br/blog/inteligencia-artificial-na-construcao-civil/)[civil/>](https://www.sienge.com.br/blog/inteligencia-artificial-na-construcao-civil/) Acessado em 07/02/2021.

**Manual de BIM: um guia de modelagem da informação da construção para arquitetos, engenheiros, gerentes, construtores e incorporadores** / Chuck Eastman ... [et al.]; [tradução: Cervantes Gonçalves Ayres Filho ... et al.]; revisão técnica: Eduardo Toledo Santos. – Porto Alegre: Bookman, 2014.

MANZIONE, Leonardo. **Proposição de uma Estrutura Conceitual de Gestão do Processo de Projeto Colaborativo com Uso de BIM**. 2013. Tese apresentada a Escola Politécnica da Universidade de São Paulo para obtenção do titulo de Doutor em Engenharia. Disponível em: [<https://www.teses.usp.br/teses/disponiveis/3/3146/tde-08072014-](https://www.teses.usp.br/teses/disponiveis/3/3146/tde-08072014-124306/publico/TESE_LEONARDO_MANZIONE.pdf) [124306/publico/TESE\\_LEONARDO\\_MANZIONE.pdf>](https://www.teses.usp.br/teses/disponiveis/3/3146/tde-08072014-124306/publico/TESE_LEONARDO_MANZIONE.pdf) Acessada em 02/07/2021.

MEŽA, Sebastjan; TURK, Žiga; DOLENC, Matevž. **Component based engineering of a mobile BIM-based augmentedreality system**. 2013. University of Ljubljana, Faculty of Civil and Geodetic Engineering, Jamova 2, 1000 Ljubljana, Slovenia.

MIKALDO JR, Jorge; SCHEER, Sergio. **Compatibilização de Projetos ou Engenharia Simultânea: Qual é a Melhor Solução?**. Maio, 2008.

MOBUSS CONSTRUÇÃO. **Aplicando Inteligência Artificial (IA) na construção civil**. Disponível em: [<https://www.mobussconstrucao.com.br/blog/inteligencia](https://www.mobussconstrucao.com.br/blog/inteligencia-artificial/)[artificial/>](https://www.mobussconstrucao.com.br/blog/inteligencia-artificial/) Acessado em 07/02/2021.

MIRANDA, Antonio Carlos de Oliveira. MATOS, Cleiton Rocha de. **Potencial Uso de BIM na Fiscalização de Obras Públicas**. Revista do TCU 133. Maio/Agosto 2015.

MIRANDA, Rian das Dores de. SALVI, Levi. **Análise da tecnologia Bim no contexto da indústria da construção civil brasileira**. Revista Científica Multidisciplinar Núcleo do Conhecimento. Ano 04, Ed. 05, Vol. 07, pp. 79-98 Maio de 2019. ISSN: 2448-0959

MOBUSS CONSTRUÇÃO. **Conheça as possibilidades da impressora 3D na construção**. **Construção** em **Disponível** em **Construção** em **Exercí** [<https://www.mobussconstrucao.com.br/blog/impressora-3d/>](https://www.mobussconstrucao.com.br/blog/impressora-3d/) Acessado em 07/02/2021.

PARASURAMAN, Raja; SHERIDAN, Thomas B.; WICKENS, Christopher D. **A Model for Types and Levels of Human Interaction with Automation**, Maio, 2000.

PEREIRA, Ana Paula Carvalho. **Modelagem da Informação da Construção na Fase de Projeto: proposta de plano de execução BIM para a SUMAI / UFBA**. 2017. Tese apresentada ao Programa de Pós-Graduação em Arquitetura e Urbanismo da Faculdade de Arquitetura da Universidade Federal da Bahia como requisito parcial para obtenção do título de Doutor em Arquitetura e Urbanismo. Disponível em: [<https://ppgau.ufba.br/sites/ppgau.ufba.br/files/tese\\_ana\\_paula.pdf>](https://ppgau.ufba.br/sites/ppgau.ufba.br/files/tese_ana_paula.pdf) Acessado em 02/07/2021.

PONA, Paulo Jorge Martins Rodrigues. **Levantamento Expedito de Edifícios com Recurso a Laser Scanner**. Junho 2017. Disponível em: < [https://repositorio](https://repositorio-aberto.up.pt/bitstream/10216/107183/2/211443.pdf)[aberto.up.pt/bitstream/10216/107183/2/211443.pdf>](https://repositorio-aberto.up.pt/bitstream/10216/107183/2/211443.pdf) Acessado em: 02/05/2021

PORTO, Gabriele De Bonis Patekoski; KADLEC, Thalita Malucelli de Moraes. **Mapeamento de estudos prospectivos de tecnologias na revolução 4.0: Um olhar para a indústria da construção civil**. 2018. Disponível em: < [http://repositorio.utfpr.edu.br/jspui/bitstream/1/8115/1/CT\\_COECI\\_2018\\_1\\_05.pdf>](http://repositorio.utfpr.edu.br/jspui/bitstream/1/8115/1/CT_COECI_2018_1_05.pdf) Acessado em: 21/05/2021

QUEIROGA. Vitor Lucena. **Uso da impressão 3D na produção de unidades** 

**habitacionais de baixa renda**. Março, 2019. Disponível em: < [http://repositorio.poli.ufrj.br/monografias/monopoli10027290.pdf>](http://repositorio.poli.ufrj.br/monografias/monopoli10027290.pdf) Acessado em: 20/05/2021.

**Realidade virtual: conceito e tendências** Claudio Kirner, Romero Tori editores. - São Paulo : Editora Mania de Livro, 2004.

SANTOS, Angela. AGUIRRE, Débora. CANALLI, Natália. **O Ciclo de Vida das Edificações**. Disponível em < [https://www.imed.edu.br/Uploads/5\\_SICS\\_paper\\_44\\_version\\_1.pdf>](https://www.imed.edu.br/Uploads/5_SICS_paper_44_version_1.pdf) Acessado em 07/02/2021.

**SANTA CRUZ.** Projeto de Junho de 2018 a final de 2021. Disponível em: < [https://santacruz.ces.uc.pt/nuvem-de-pontos/>](https://santacruz.ces.uc.pt/nuvem-de-pontos/) Acessado em 02/05/2021.

SILVA, Alexandre Macedo da; FERREIRA, André Silvestre; SILVA, Igor Oliveira da; MAIA, Saulo Oliveira; FARIA, Rodrigo Nascimento Portilho de. **Impressão 3D na construção Civil**. Novembro de 2019 UniEvangélica, campus ceres.

SILVA, Max Santos Paulo da. **Realidade Aumentada Aplicada a Projetos Arquitetônicos para Engenharia Civil**. 2016. Disponível em: [<https://www2.ufrb.edu.br/bcet/components/com\\_chronoforms5/chronoforms/uploads](https://www2.ufrb.edu.br/bcet/components/com_chronoforms5/chronoforms/uploads/tcc/20190314181149_2016.X_-_TCC_Max_Da_Silva_-__Realidade_Aumentada_Aplicada_a_Projetos_Arquitetnicos_Para_Engenharia_Civil.pdf) [/tcc/20190314181149\\_2016.X\\_-\\_TCC\\_Max\\_Da\\_Silva\\_-](https://www2.ufrb.edu.br/bcet/components/com_chronoforms5/chronoforms/uploads/tcc/20190314181149_2016.X_-_TCC_Max_Da_Silva_-__Realidade_Aumentada_Aplicada_a_Projetos_Arquitetnicos_Para_Engenharia_Civil.pdf)

[\\_\\_Realidade\\_Aumentada\\_Aplicada\\_a\\_Projetos\\_Arquitetnicos\\_Para\\_Engenharia\\_Civ](https://www2.ufrb.edu.br/bcet/components/com_chronoforms5/chronoforms/uploads/tcc/20190314181149_2016.X_-_TCC_Max_Da_Silva_-__Realidade_Aumentada_Aplicada_a_Projetos_Arquitetnicos_Para_Engenharia_Civil.pdf) [il.pdf>](https://www2.ufrb.edu.br/bcet/components/com_chronoforms5/chronoforms/uploads/tcc/20190314181149_2016.X_-_TCC_Max_Da_Silva_-__Realidade_Aumentada_Aplicada_a_Projetos_Arquitetnicos_Para_Engenharia_Civil.pdf) Acessado em: 27/05/2021

SOUSA, Luciano Hamed Chaves Haidar. **BIM do 3D ao 7D**. Outubro de 2015. Disponível em [<https://hashtagbim.wordpress.com/2015/10/12/bim-do-3d-ao-7d/>](https://hashtagbim.wordpress.com/2015/10/12/bim-do-3d-ao-7d/) Acessado em 28/11/2020

SOUSA, Luciano Hamed Chaves Haidar. **Os Pilares da Metodologia BIM**. Abril de 2020. Disponível em [<https://hashtagbim.wordpress.com/2020/04/02/os-pilares-da](https://hashtagbim.wordpress.com/2020/04/02/os-pilares-da-metodologia-bim/)[metodologia-bim/>](https://hashtagbim.wordpress.com/2020/04/02/os-pilares-da-metodologia-bim/) Acessado em 30/10/2020

TRACESOFTWARE. **The Level of Detail and The Level of Development in the BIM environment**. 2019 Disponível em [<https://www.trace-software.com/blog/the-level-of](https://www.trace-software.com/blog/the-level-of-detail-and-the-level-of-development-in-the-bim-environment/#:~:text=The%20level%20of%20development%20of,that%20the%20BIM%20element%20contains.)[detail-and-the-level-of-development-in-the-bim-](https://www.trace-software.com/blog/the-level-of-detail-and-the-level-of-development-in-the-bim-environment/#:~:text=The%20level%20of%20development%20of,that%20the%20BIM%20element%20contains.)

[environment/#:~:text=The%20level%20of%20development%20of,that%20the%20BI](https://www.trace-software.com/blog/the-level-of-detail-and-the-level-of-development-in-the-bim-environment/#:~:text=The%20level%20of%20development%20of,that%20the%20BIM%20element%20contains.) [M%20element%20contains.>](https://www.trace-software.com/blog/the-level-of-detail-and-the-level-of-development-in-the-bim-environment/#:~:text=The%20level%20of%20development%20of,that%20the%20BIM%20element%20contains.) Acessado em 03/01/2021.

VAZ, Lilia. **Quais os benefícios para Arquitetos e clientes com a tecnologia de Realidade Virtual**. Novembro 2019. Disponível em [<https://www.aarquiteta.com.br/blog/realidade-virtual/>](https://www.aarquiteta.com.br/blog/realidade-virtual/) Acessado em 25/06/2021.

VIEIRA, Felipe Franz. **BIM: aprofundando o conceito**. Maio de 2020. Disponível em: [<https://octis.com.br/blog/bim-aprofundando-o-conceito>](https://octis.com.br/blog/bim-aprofundando-o-conceito) Acessado em: 01/07/2021

YANO, Célio. **Construtora cria maior projeto de realidade aumentada do mundo**. Julho, 2010. Disponível em: [<https://exame.com/tecnologia/construtora-cria-maior](https://exame.com/tecnologia/construtora-cria-maior-projeto-realidade-aumentada-mundo-574938/)[projeto-realidade-aumentada-mundo-574938/>](https://exame.com/tecnologia/construtora-cria-maior-projeto-realidade-aumentada-mundo-574938/) Acessado em 10/05/2021

ZANELLA, Maria Eduarda. **Inovação na construção civil: impressão 3D**. Disponível em [<https://via.ufsc.br/inovacao-na-construcao-civil-impressao-3d/>](https://via.ufsc.br/inovacao-na-construcao-civil-impressao-3d/) Acessado em 07/02/2021

ZIGURAT, Global Institute of tecnology. **Inteligência Artificial na Construção**. Outubro de 2018. Disponível em: < [https://www.e-zigurat.com/blog/pt-br/inteligencia](https://www.e-zigurat.com/blog/pt-br/inteligencia-artificial-na-construcao/)[artificial-na-construcao/>](https://www.e-zigurat.com/blog/pt-br/inteligencia-artificial-na-construcao/) Acessado em 20/05/2021

3DPRINTEDHOUSE. **Project Milestone**. Disponível em: < [https://www.3dprintedhouse.nl/en/downloads/>](https://www.3dprintedhouse.nl/en/downloads/) Acessado em: 29/05/2021.

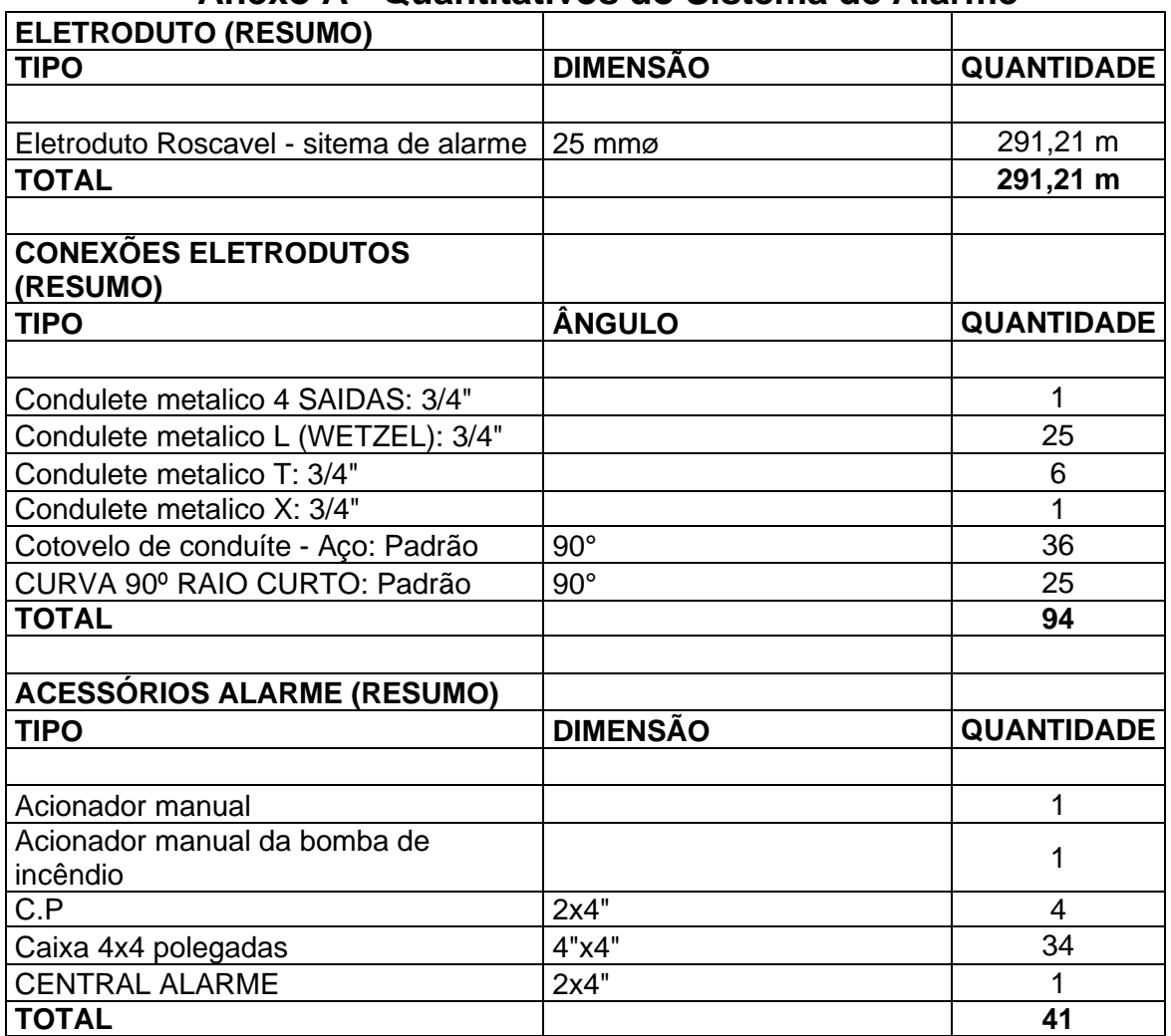

# **Anexo A - Quantitativos do Sistema de Alarme**

Fonte: Fornecido pela empresa.

# **Anexo B - Quantitativos Diversos**

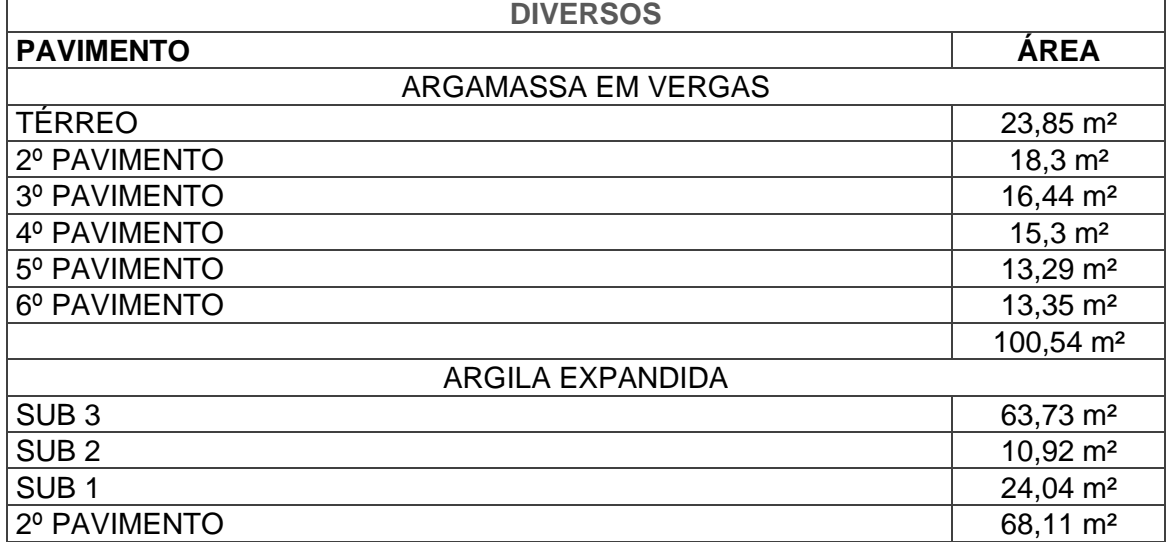

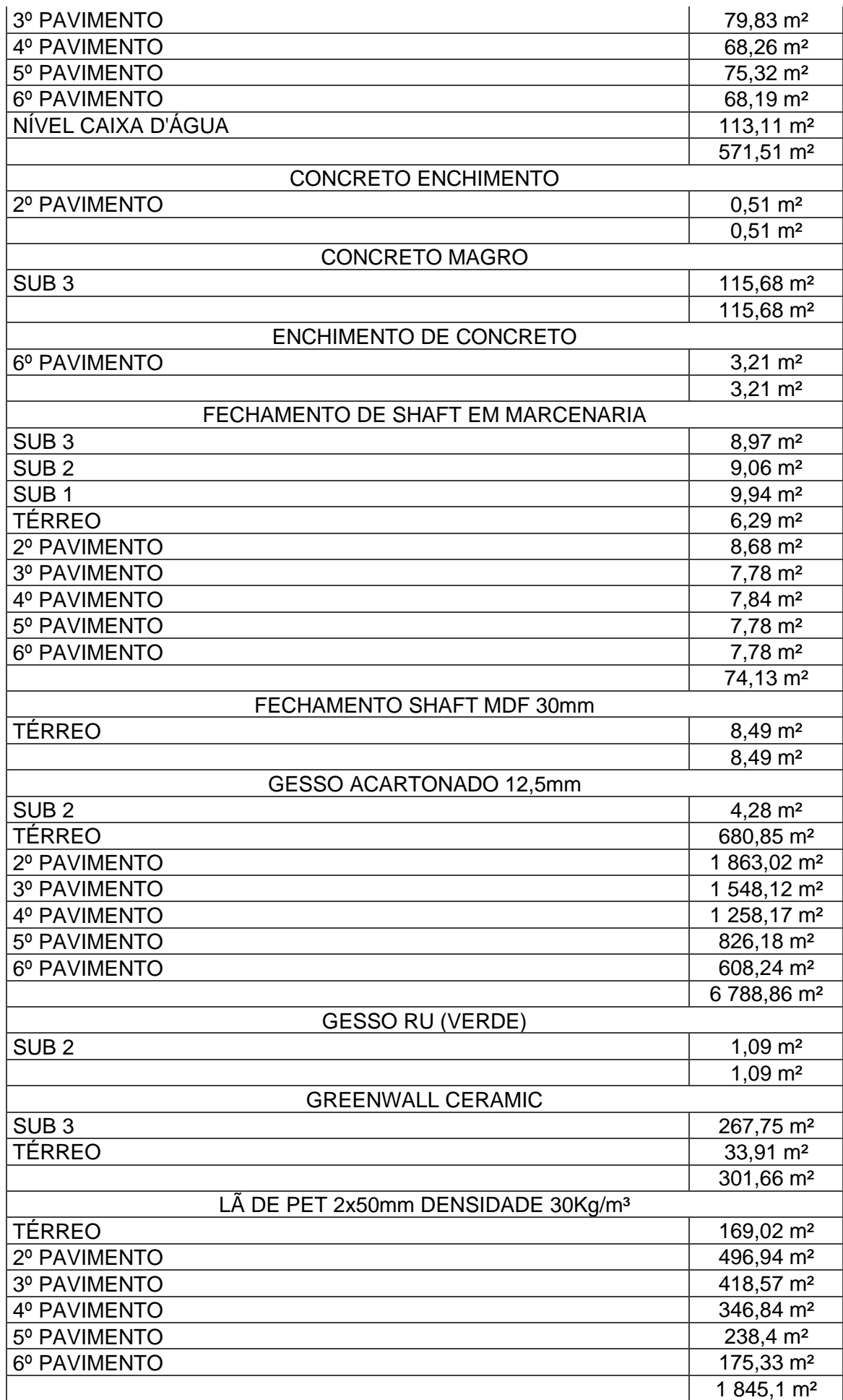

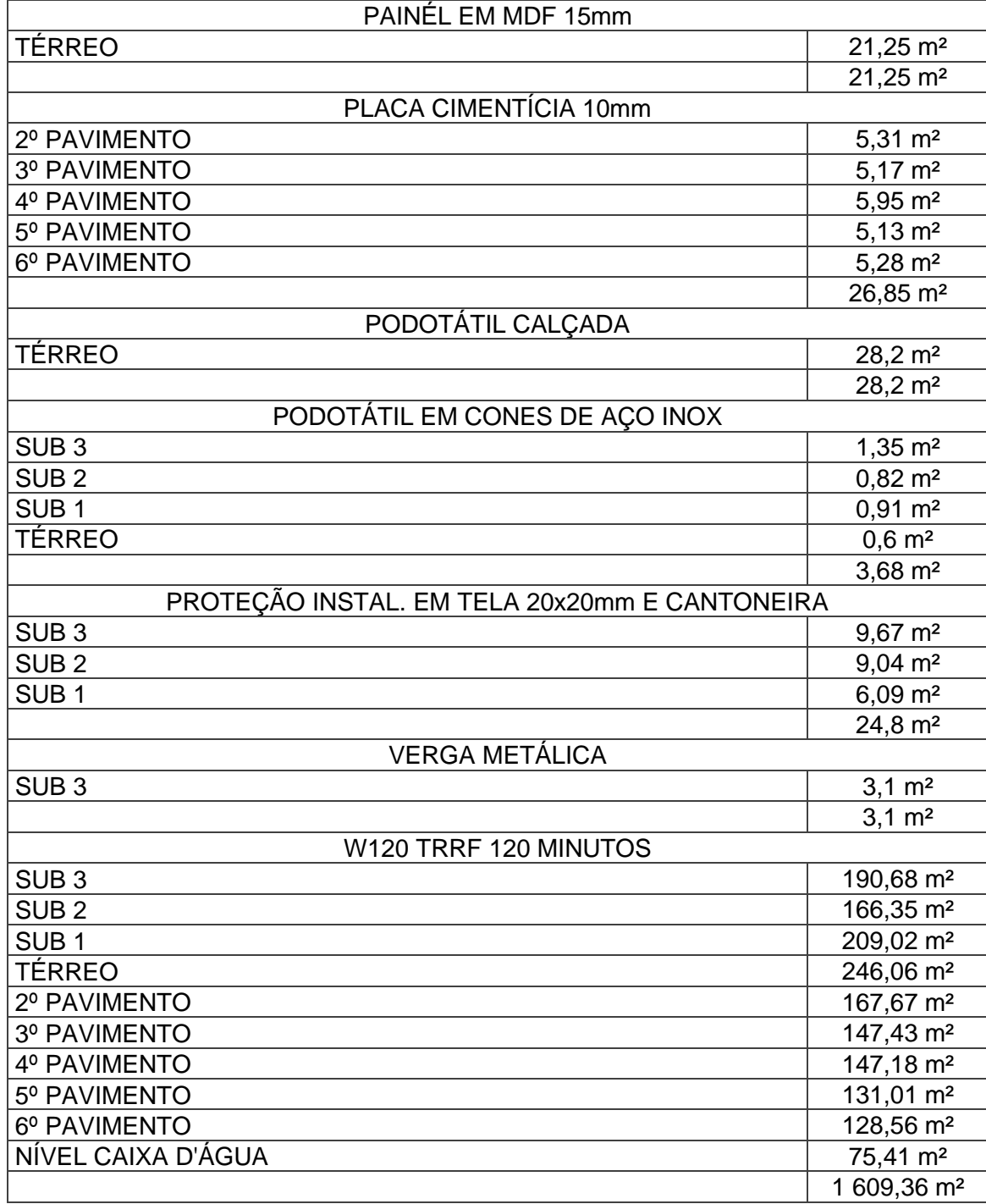

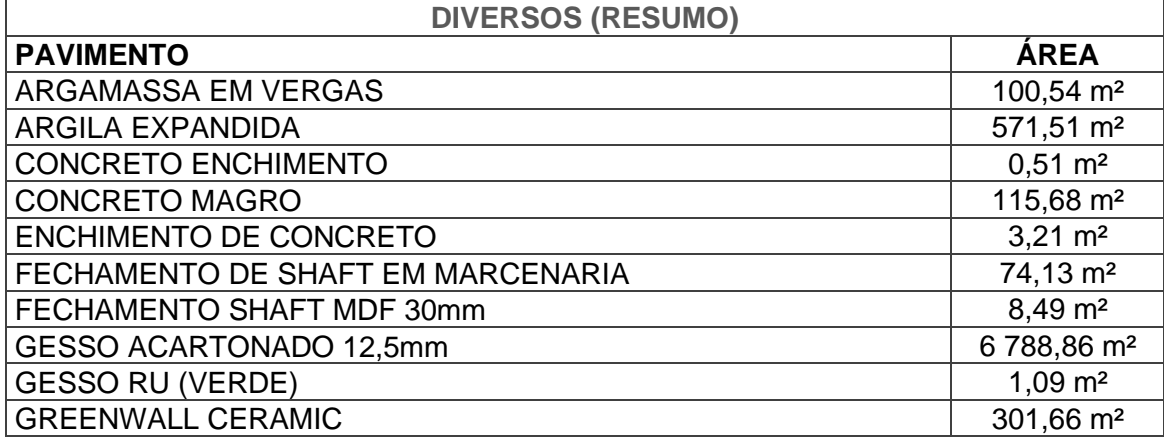

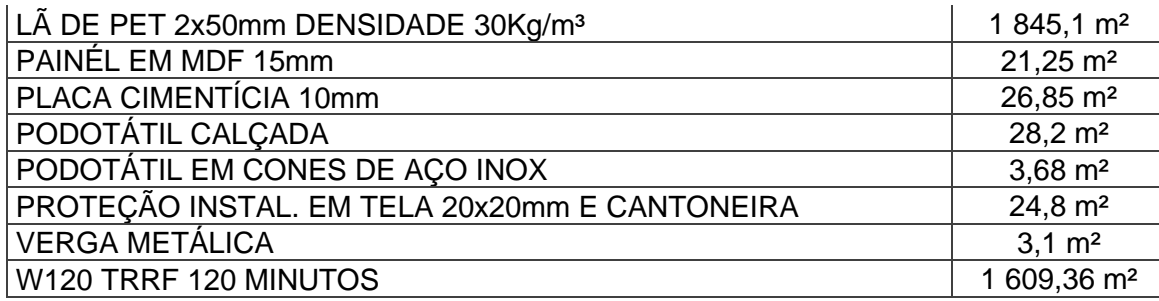

# **Anexo C – Quantitativos de Guarda Corpos e Corrimãos**

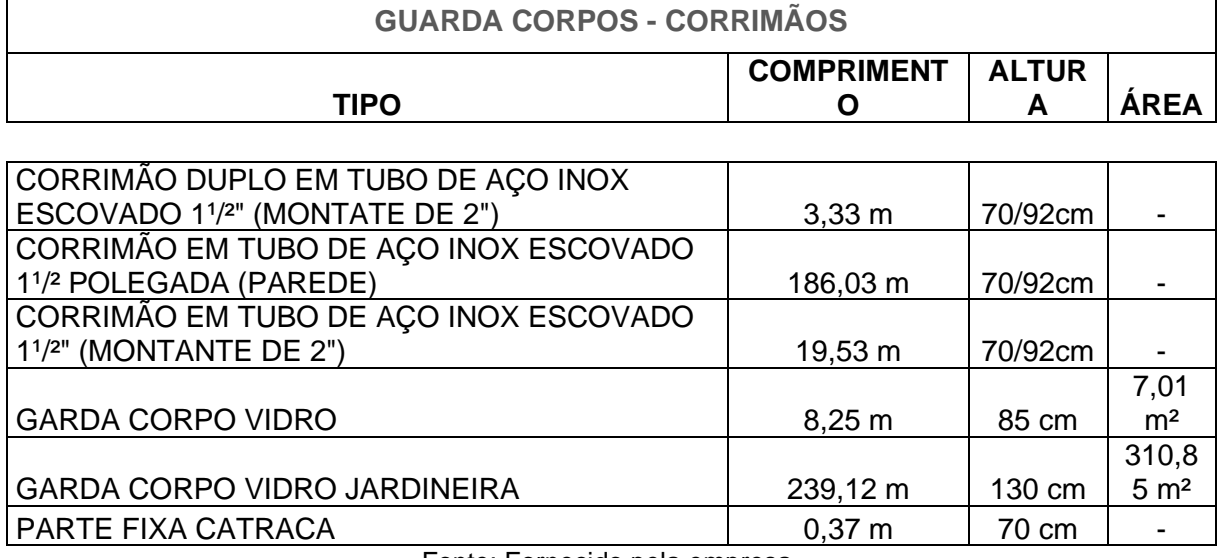

Fonte: Fornecido pela empresa.

# **Anexo D - Quantitativos de Paredes**

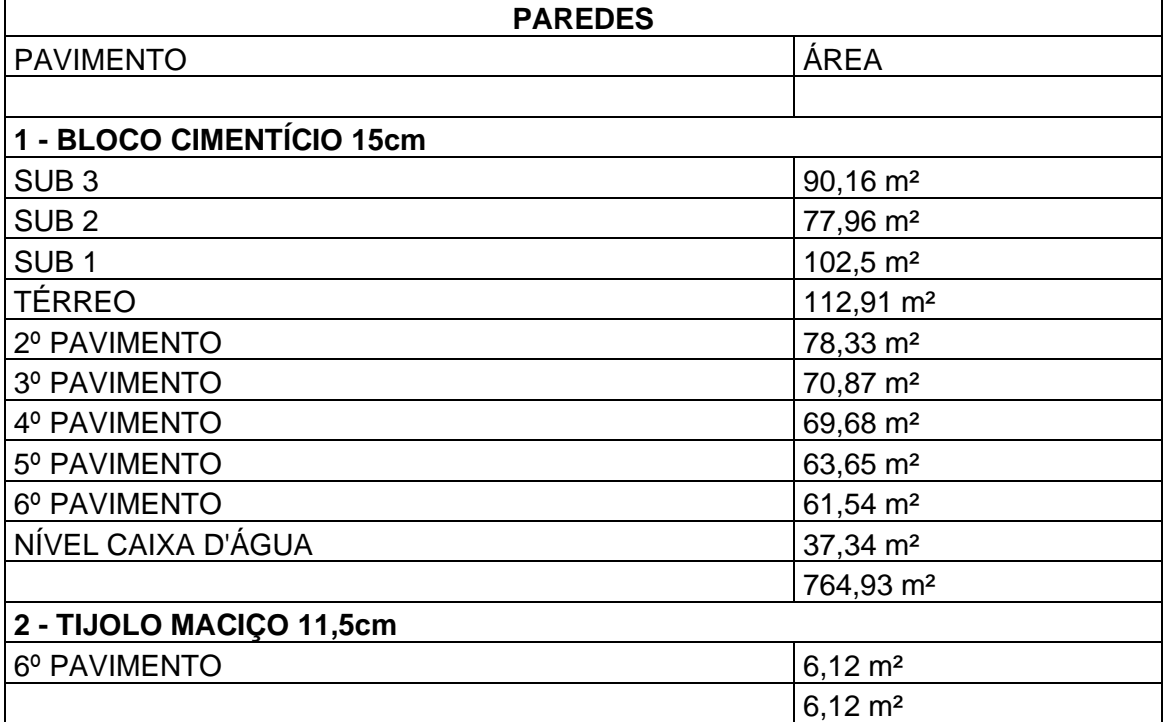

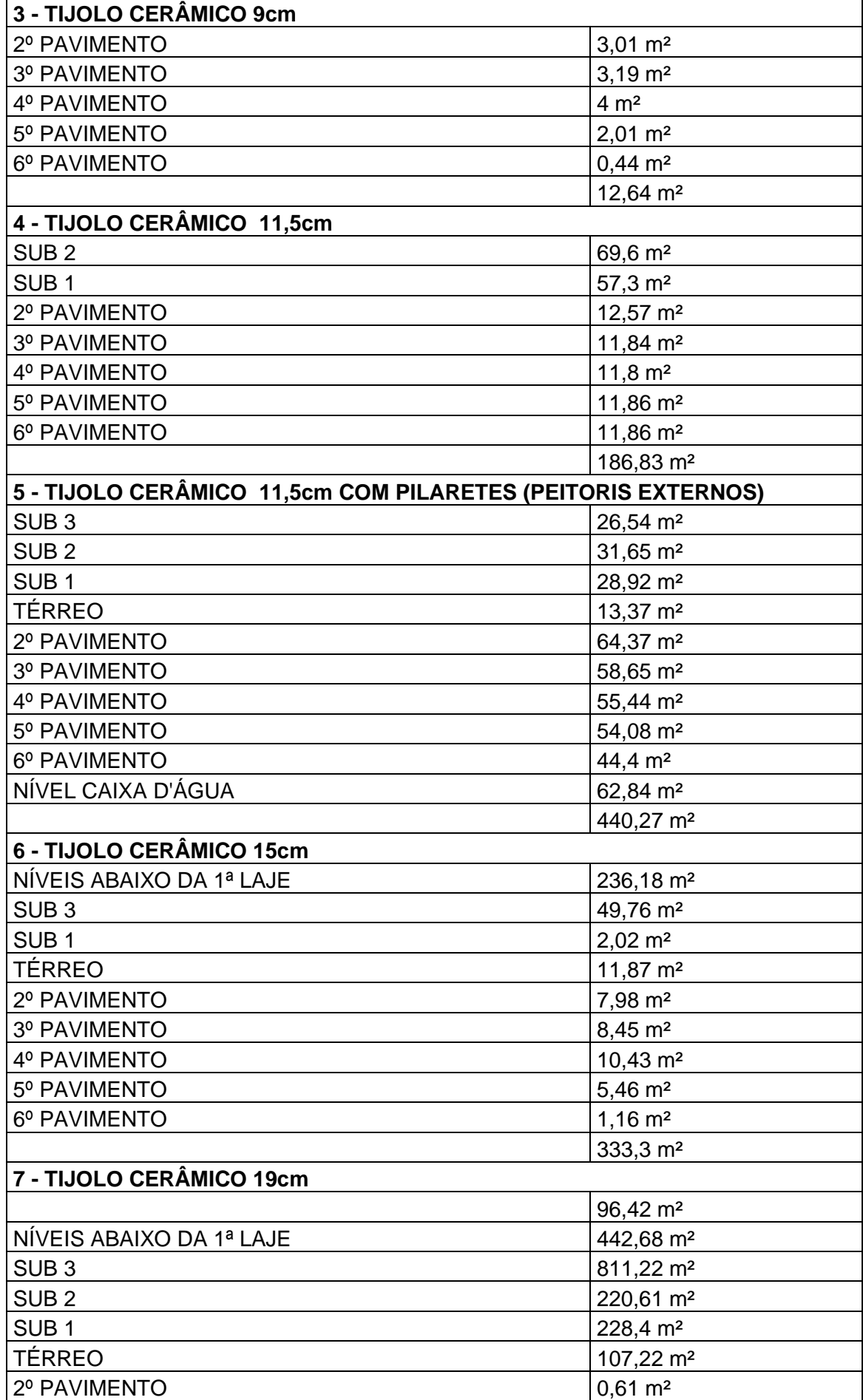

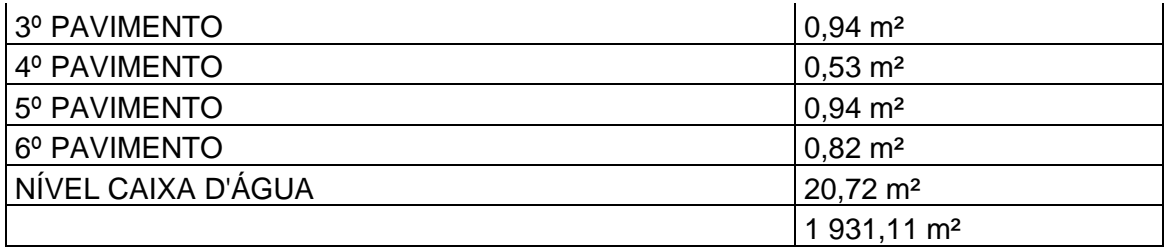

# **Anexo E - Quantitativos de Pisos**

 $\mathbf{r}$ 

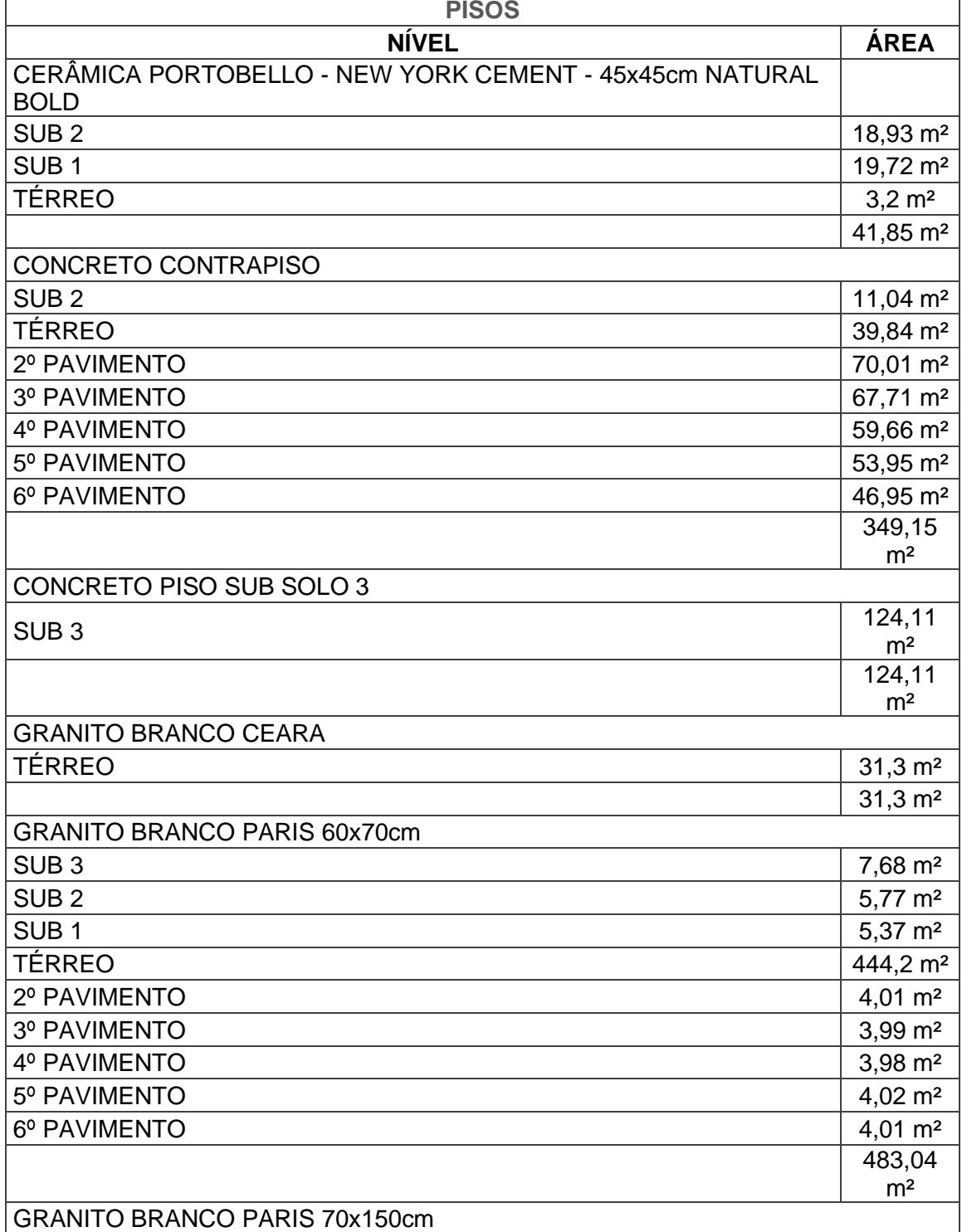

 $\overline{\phantom{0}}$ 

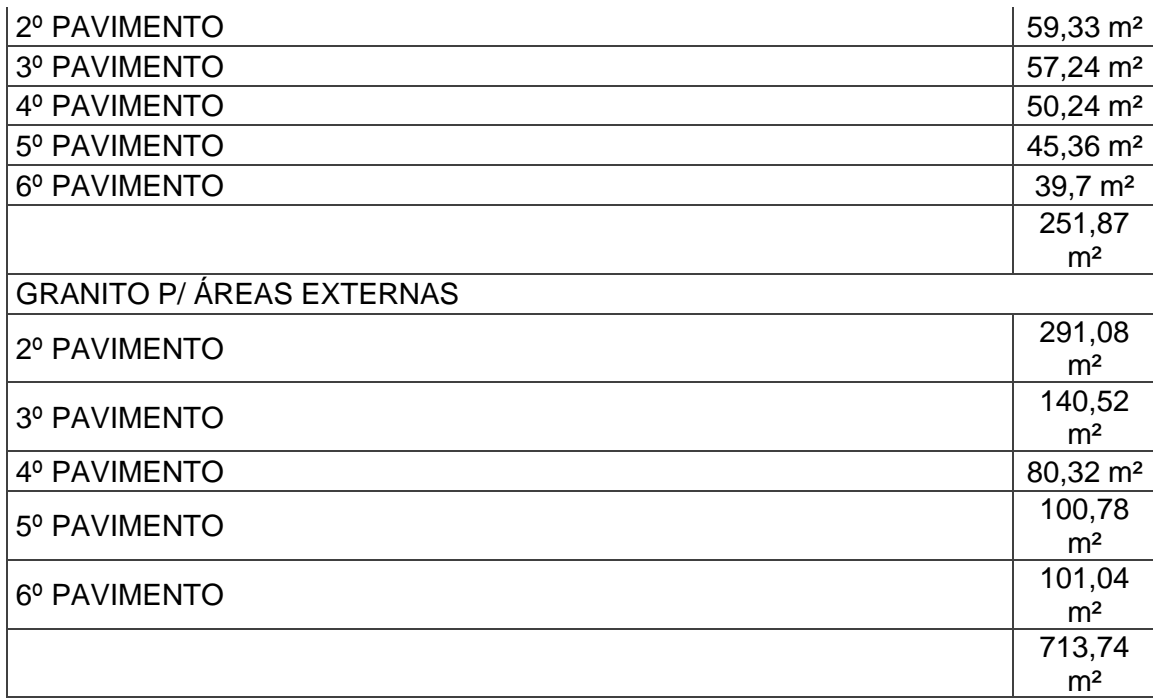

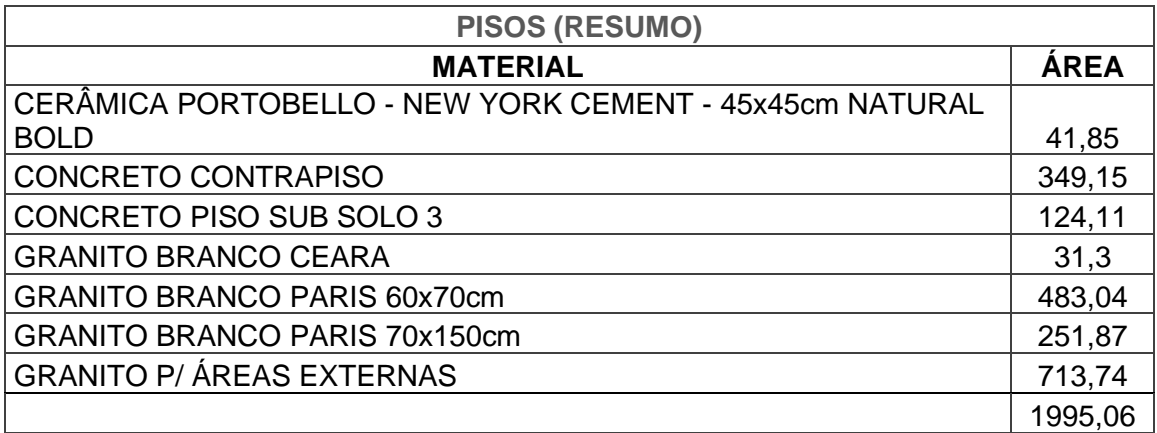

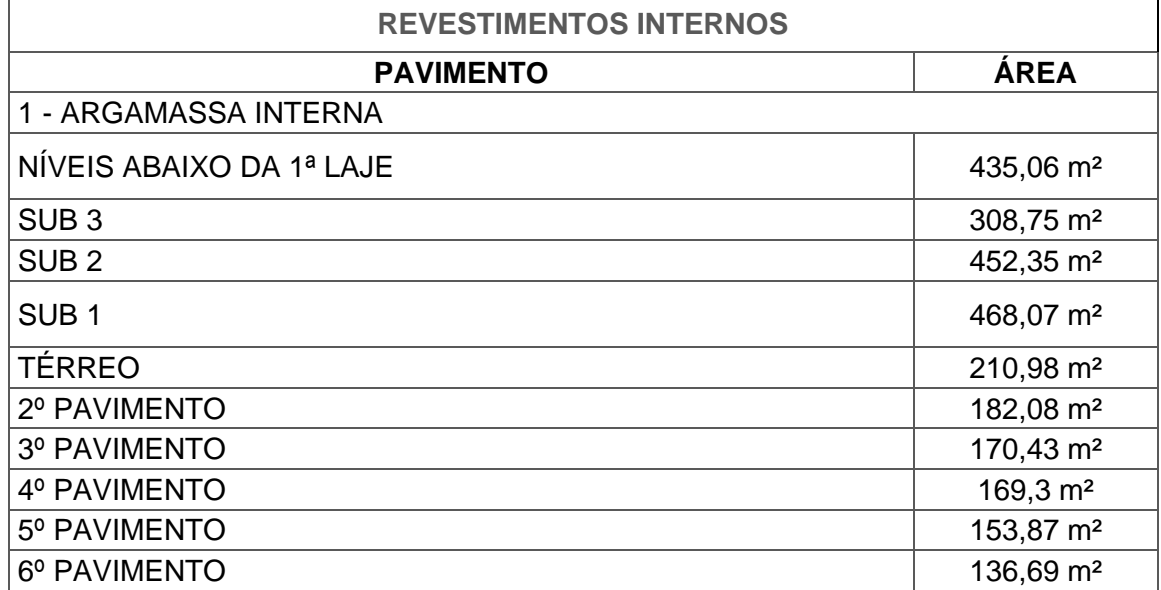

# **Anexo F - Quantitativos de Revestimentos**

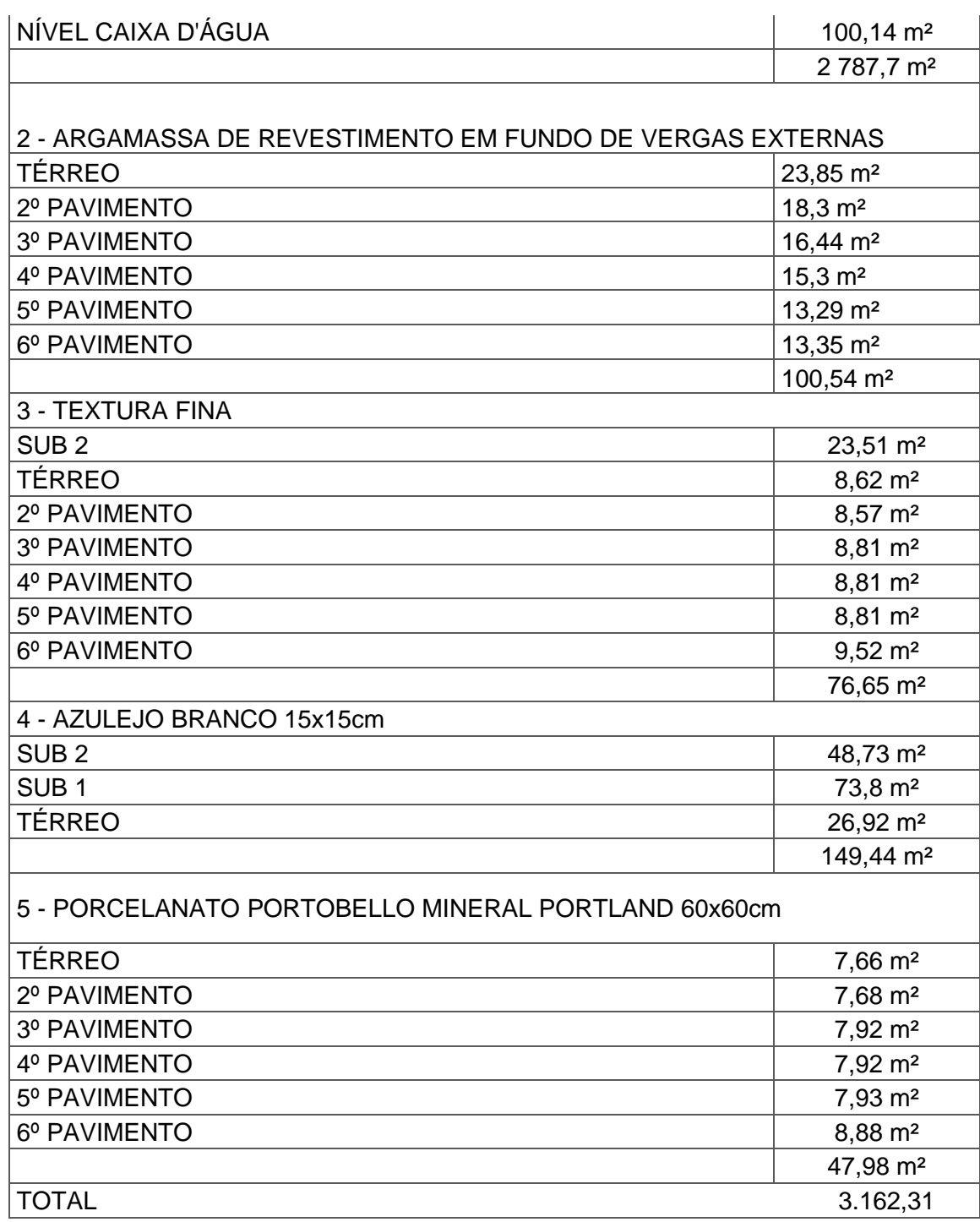

# **Anexo G - Quantitativos de Terraplenagem**

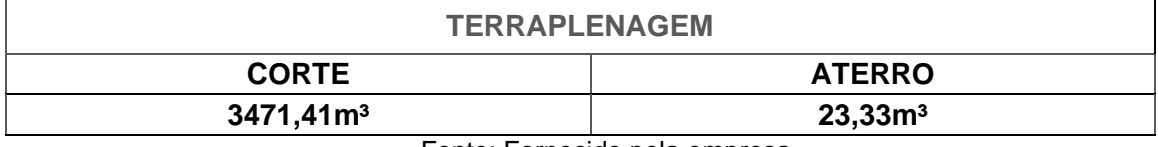

Fonte: Fornecido pela empresa.

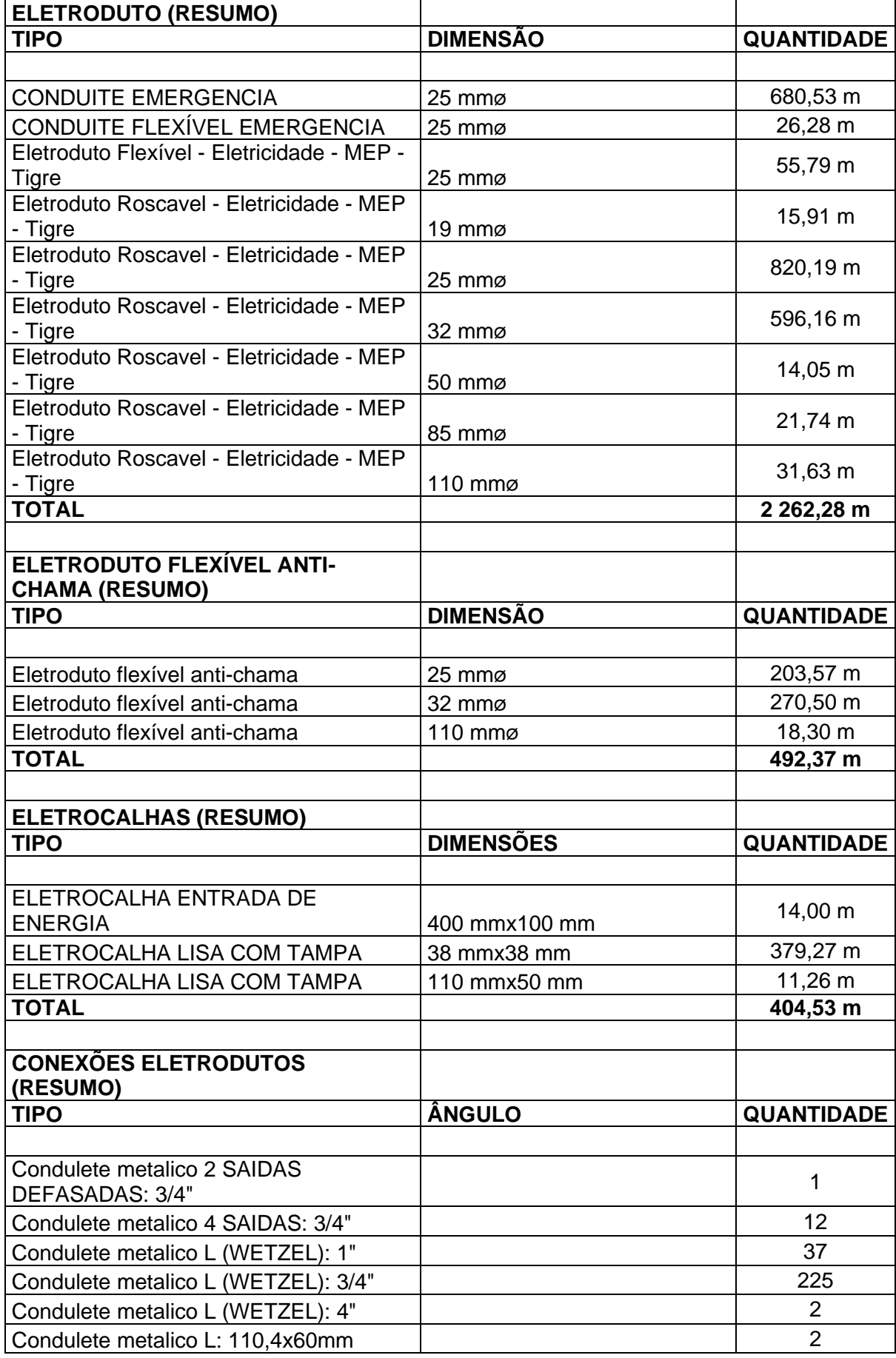

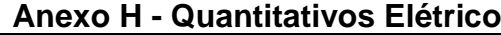

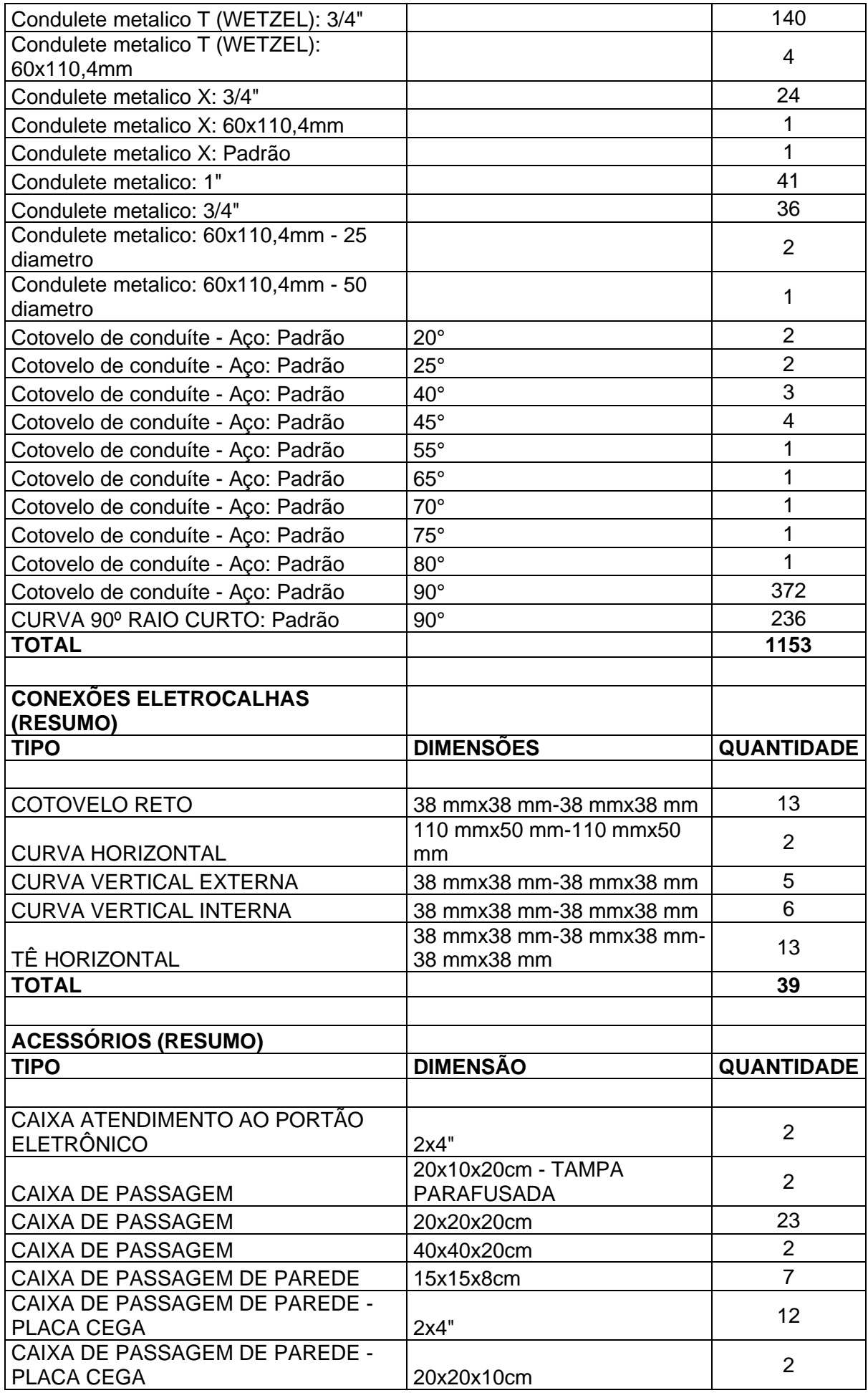

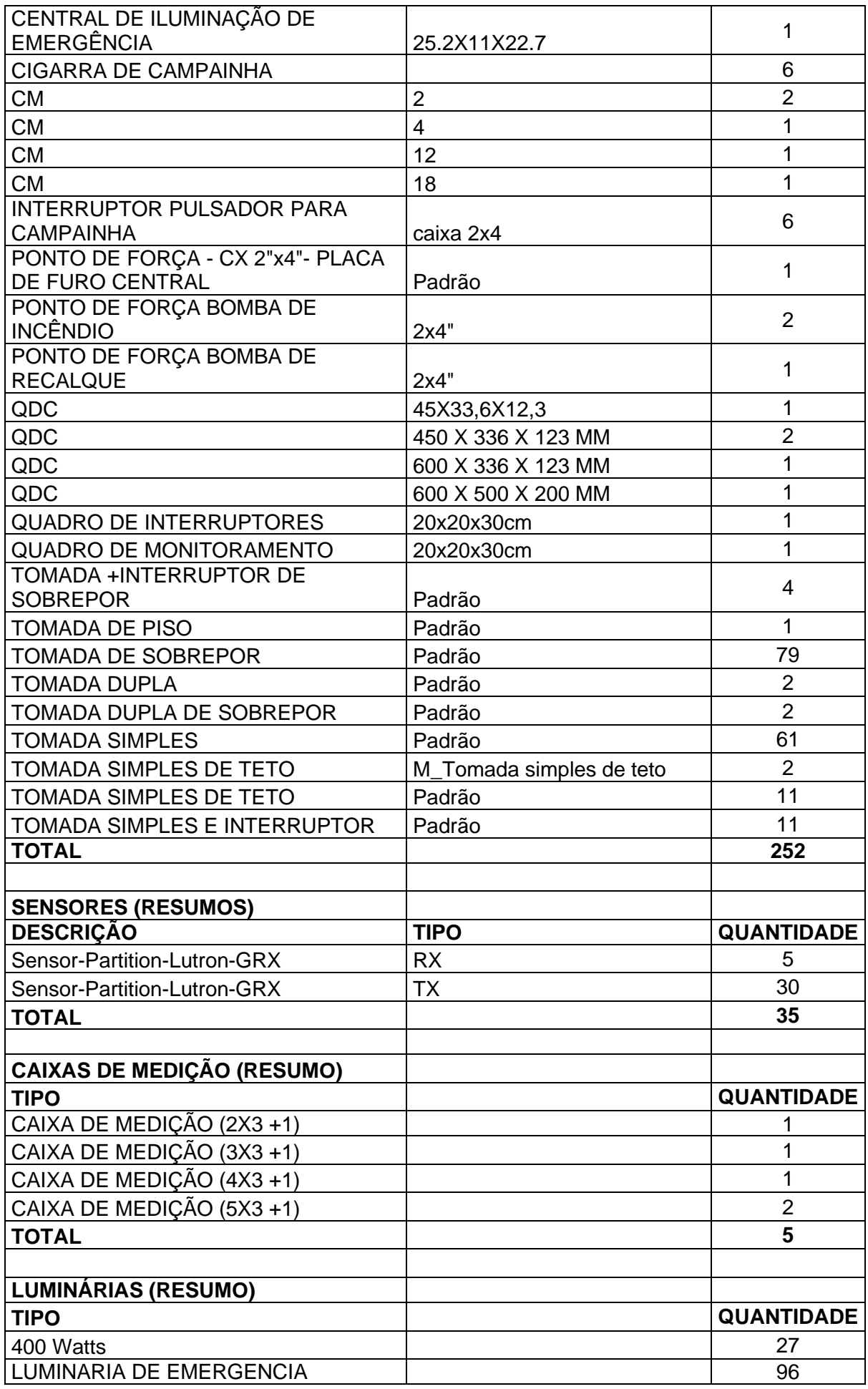

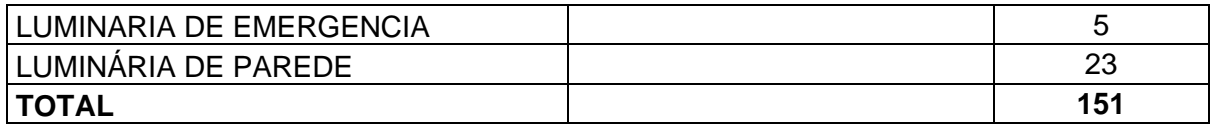

#### **Anexo I - Quantitativo Estrutural Escadas**

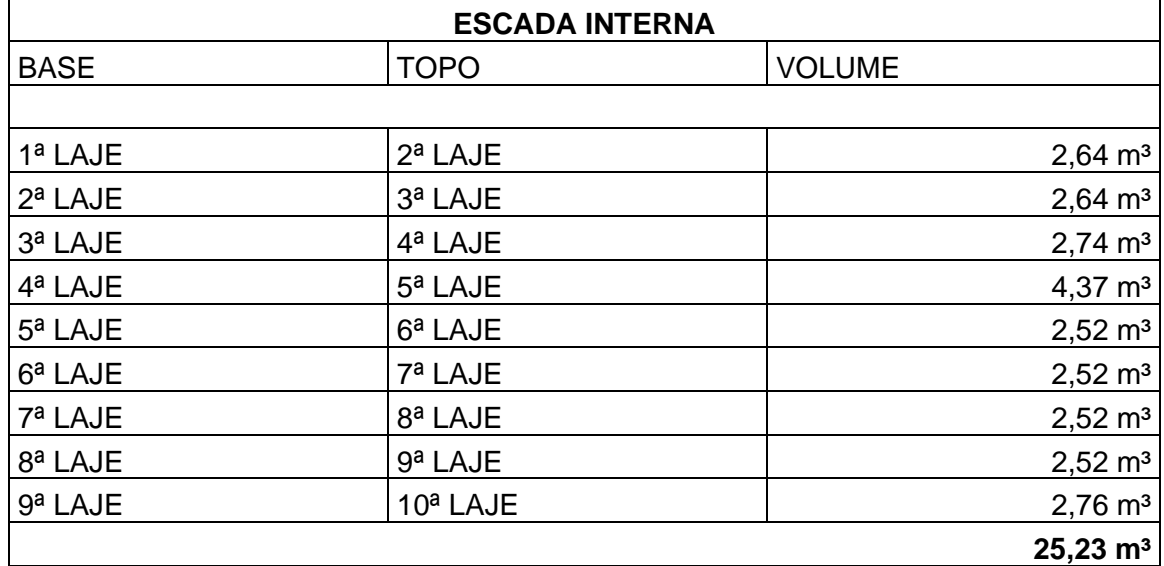

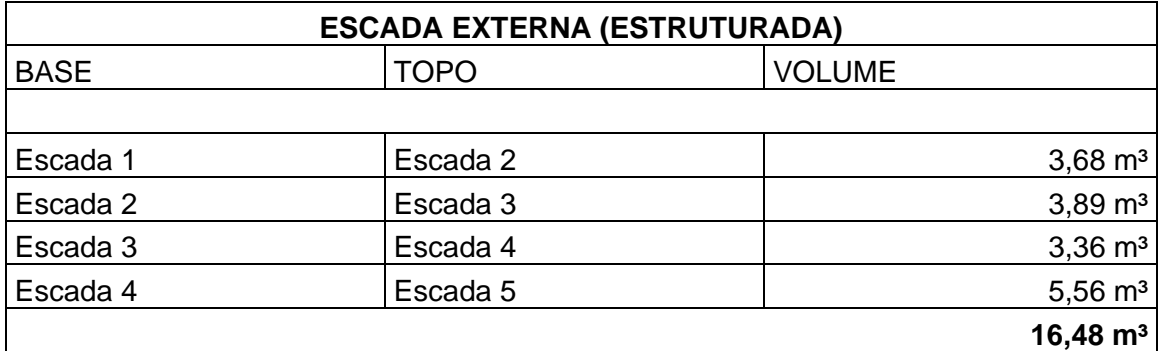

Fonte: Fornecido pela empresa.

# **Anexo J - Quantitativo Estrutural Rampas**

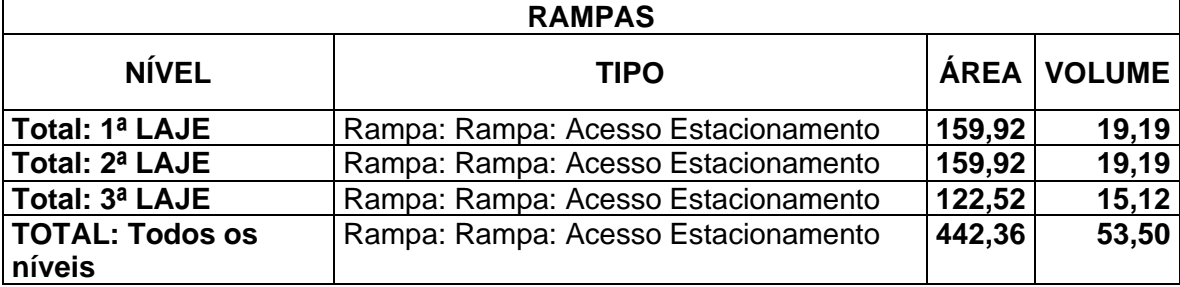

Fonte: Fornecido pela empresa.

#### **Anexo K - Quantitativo Estrutural Fundação FUNDAÇÃO**

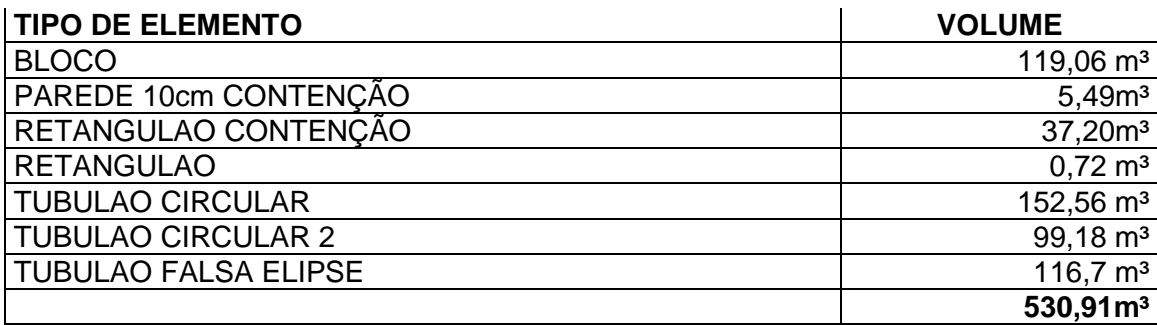

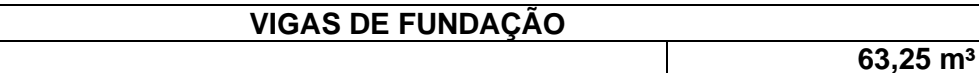

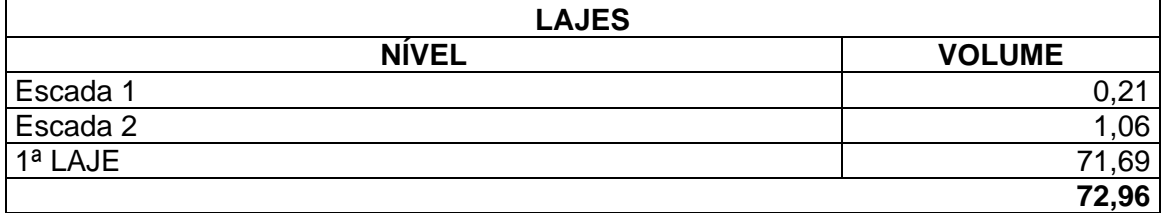

VOLUME **63,25 m³**

Fonte: Fornecido pela empresa.

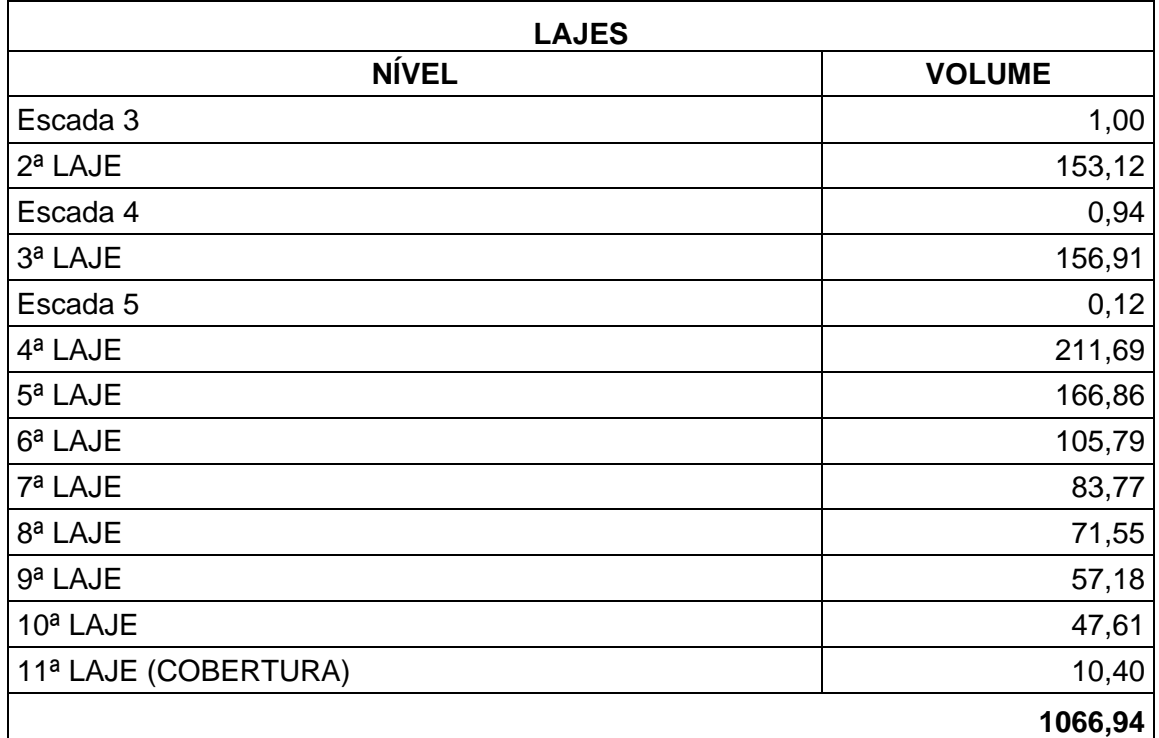

#### **Anexo L - Quantitativo Estrutural Laje**

Fonte: Fornecido pela empresa.

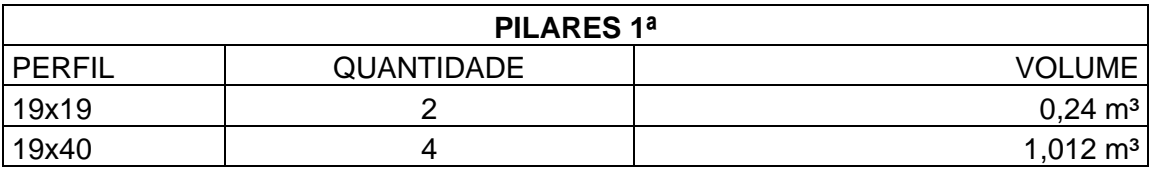

## **Anexo M - Quantitativo Estrutural Pilares**

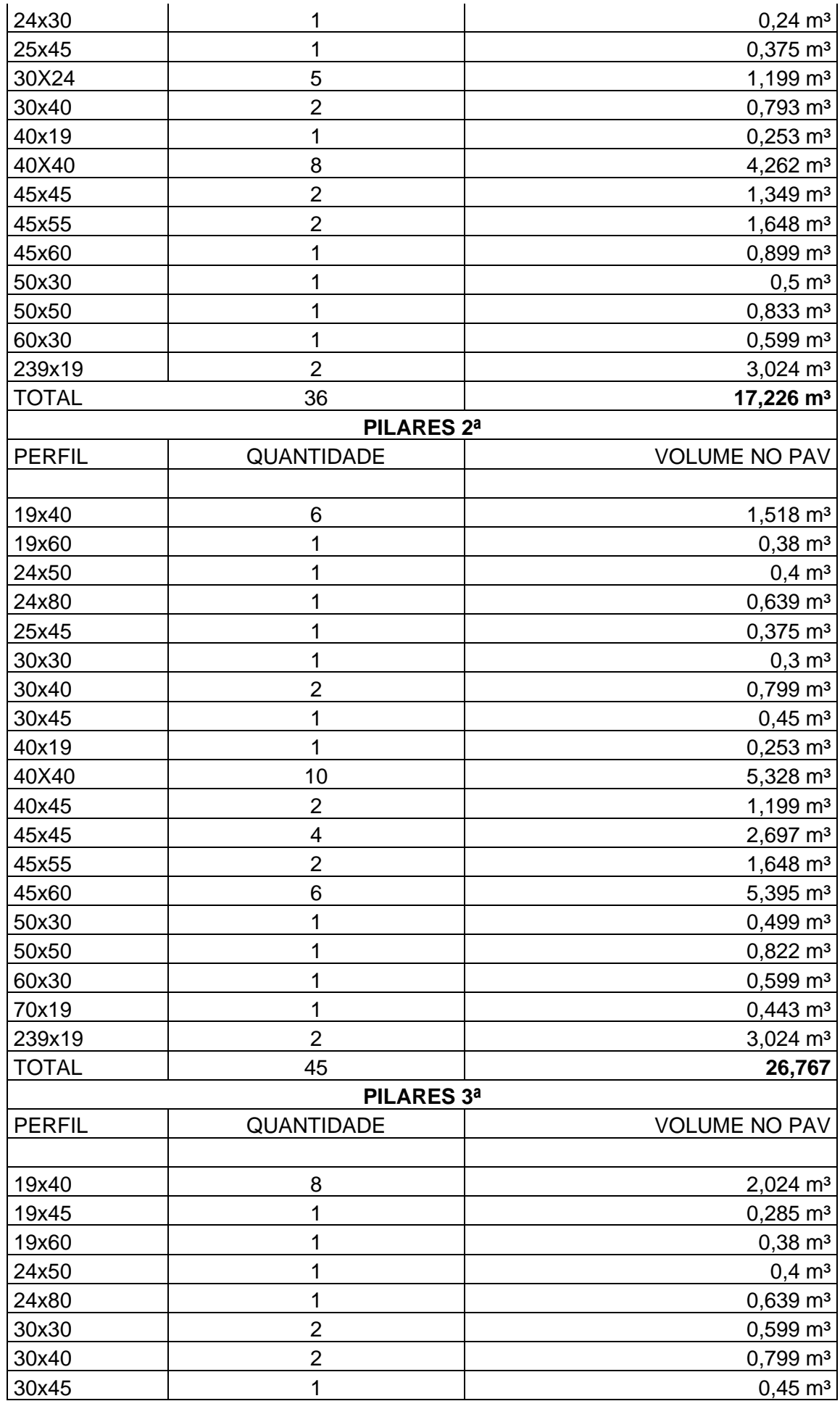

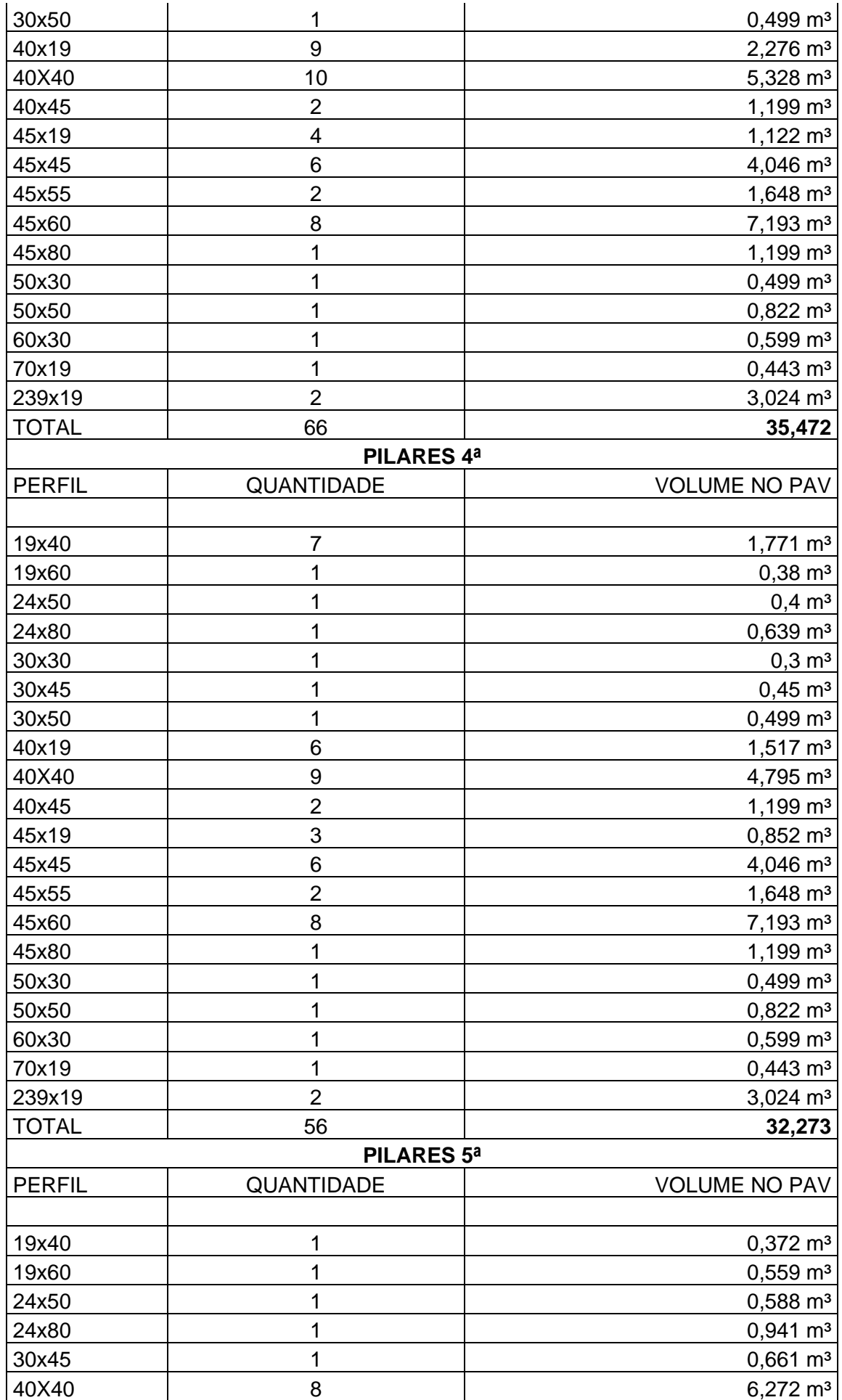

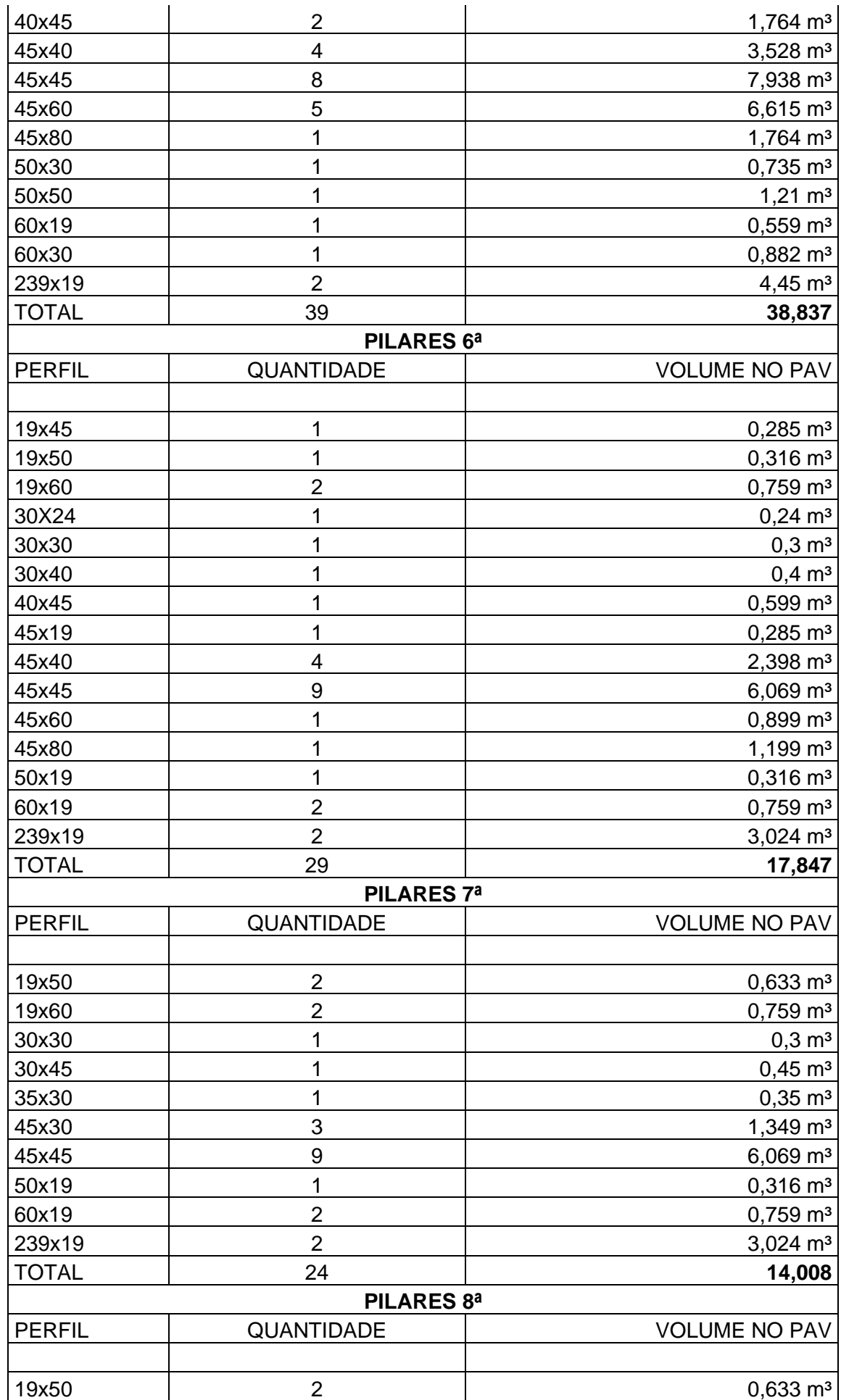
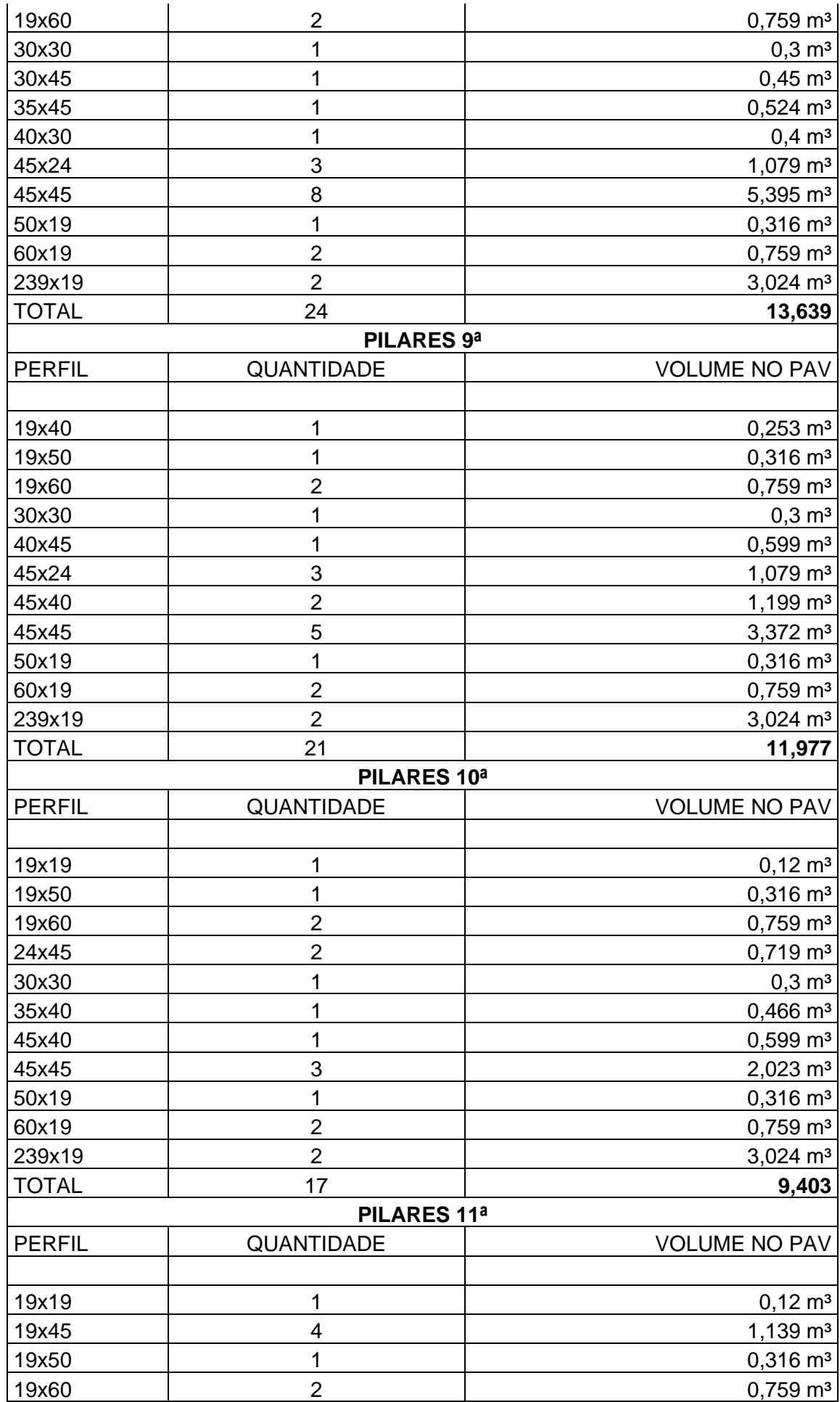

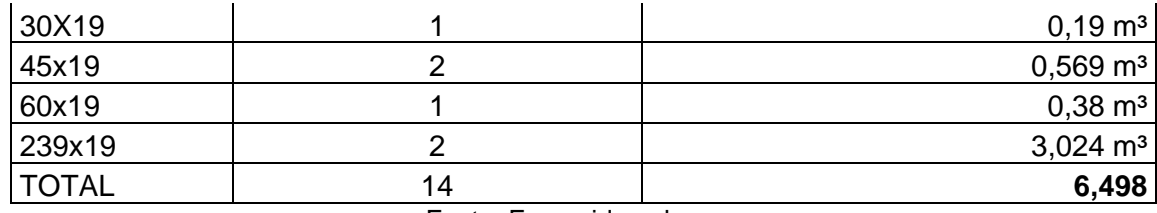

## **Anexo N - Quantitativo Estrutura Vigas**

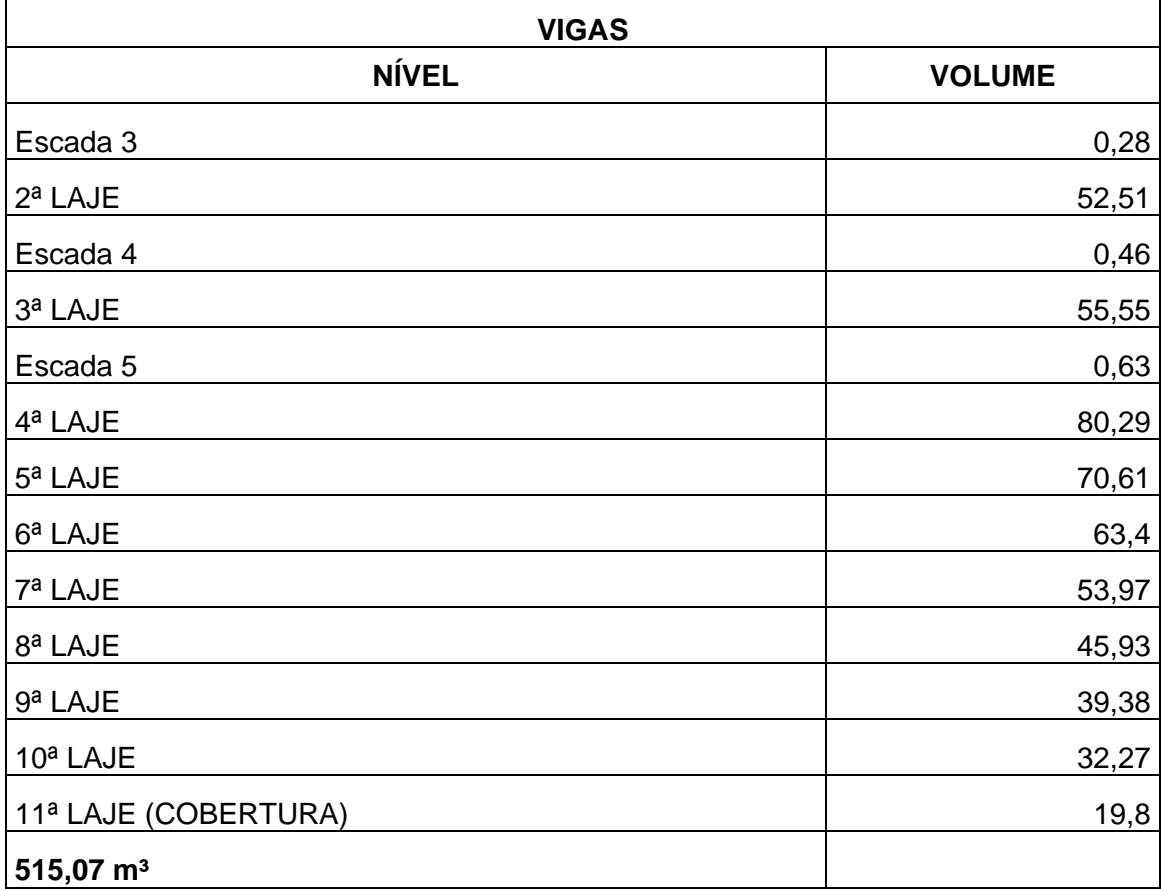

Fonte: Fornecido pela empresa.

# **Anexo O - Quantitativo Hidrossanitário Prumadas**

 $\mathsf{r}$ 

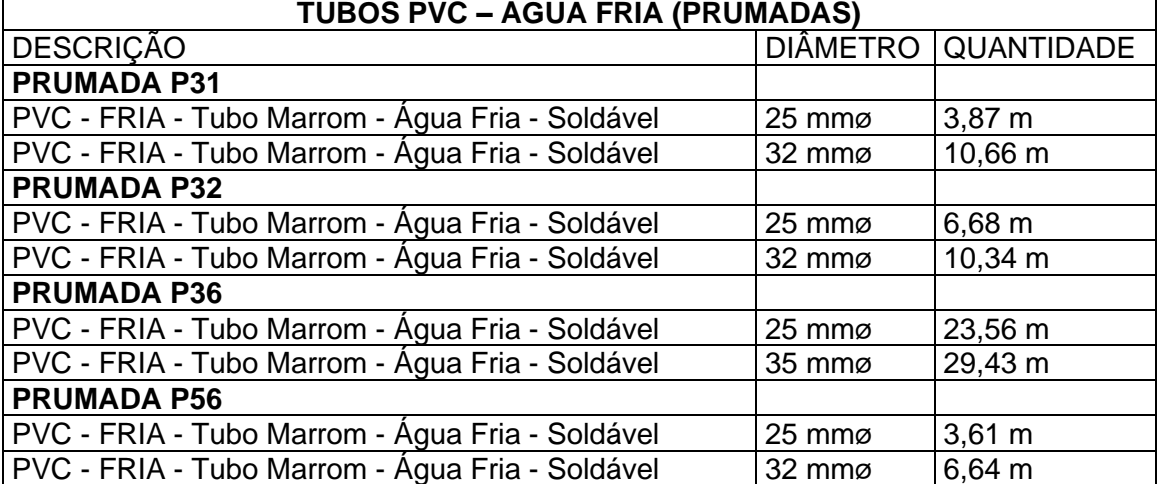

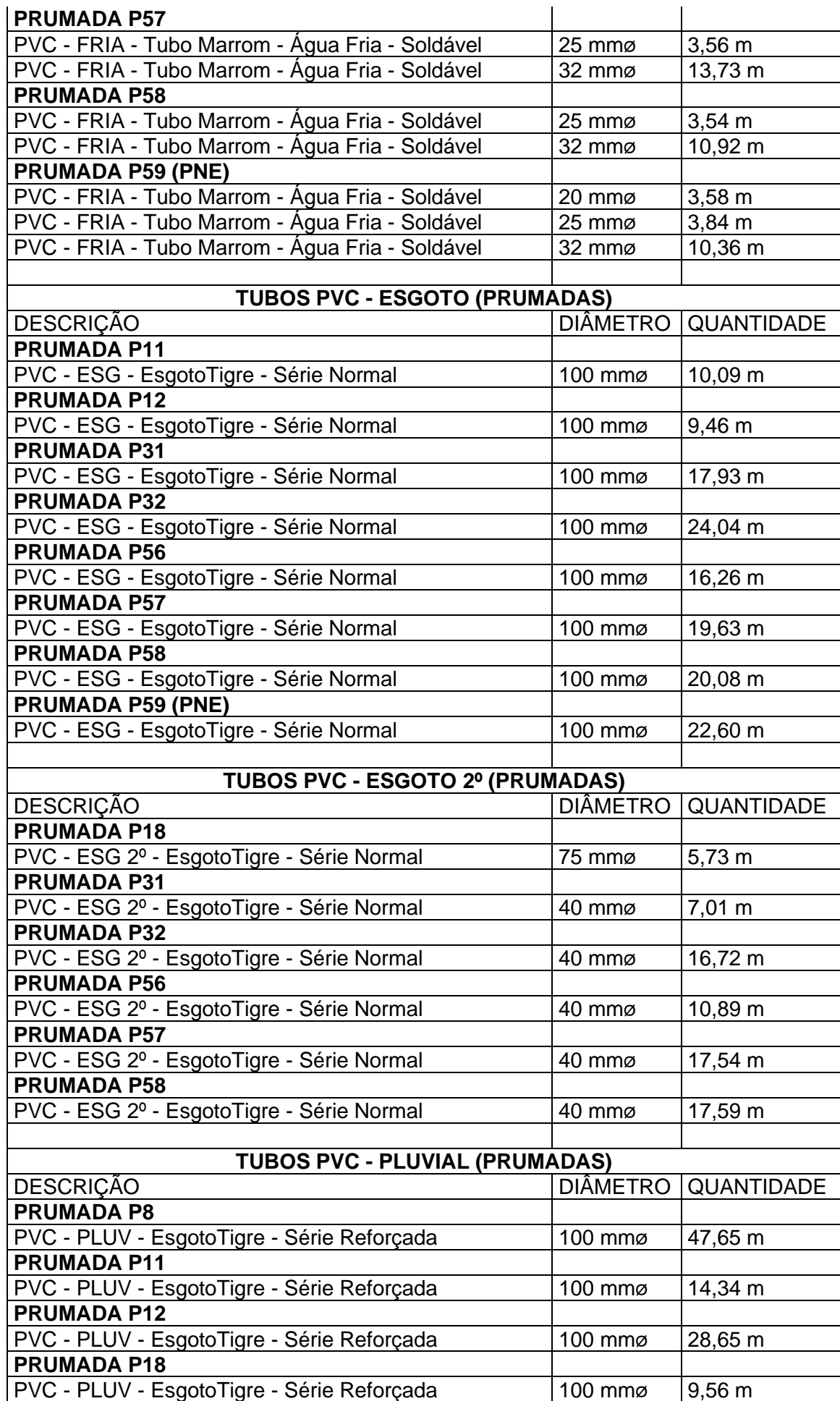

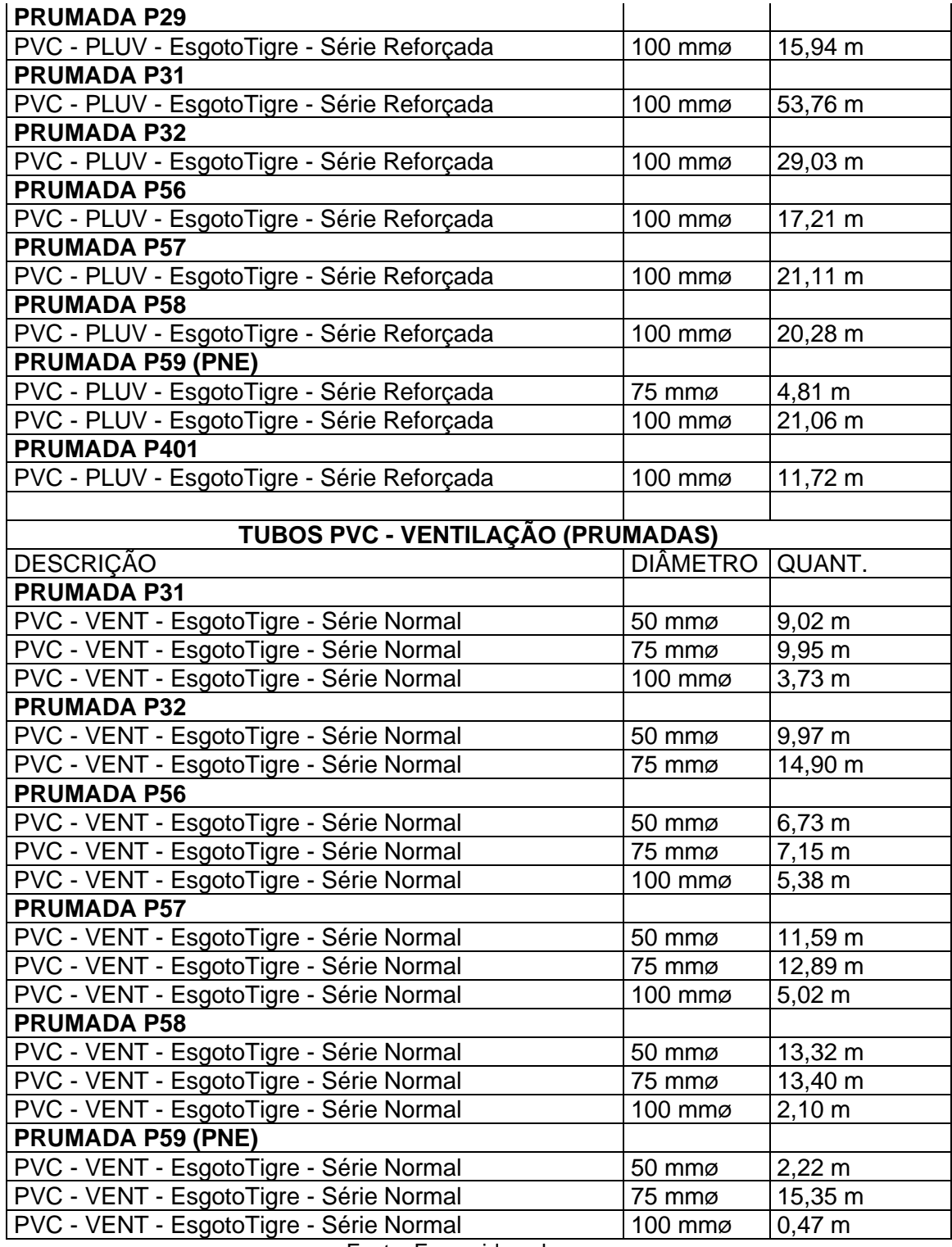

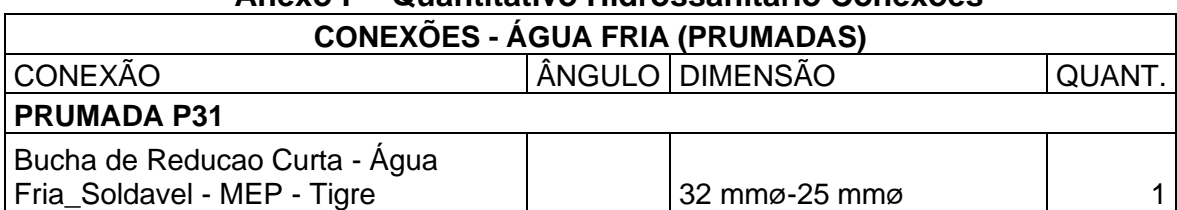

## **Anexo P - Quantitativo Hidrossanitário Conexões**

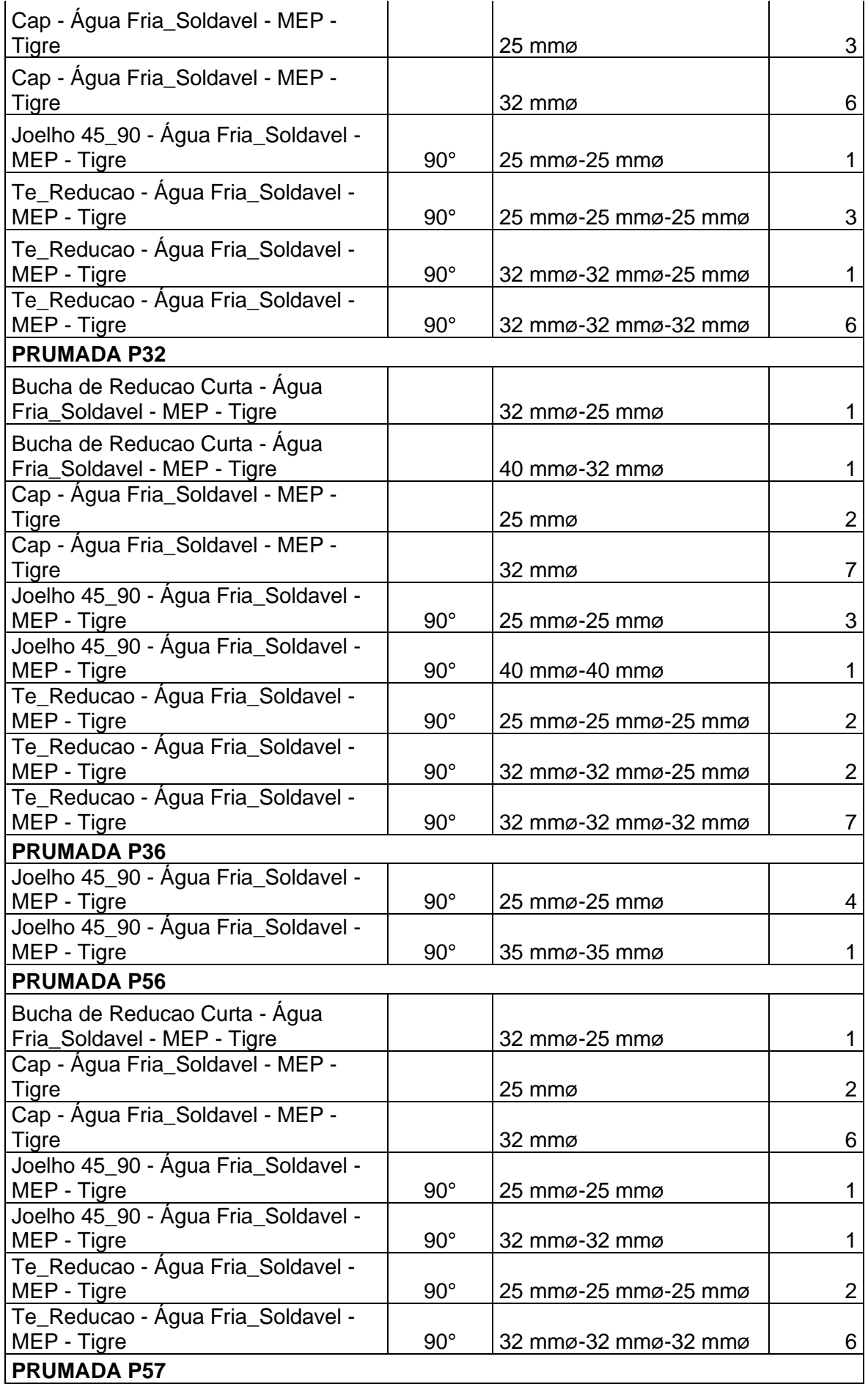

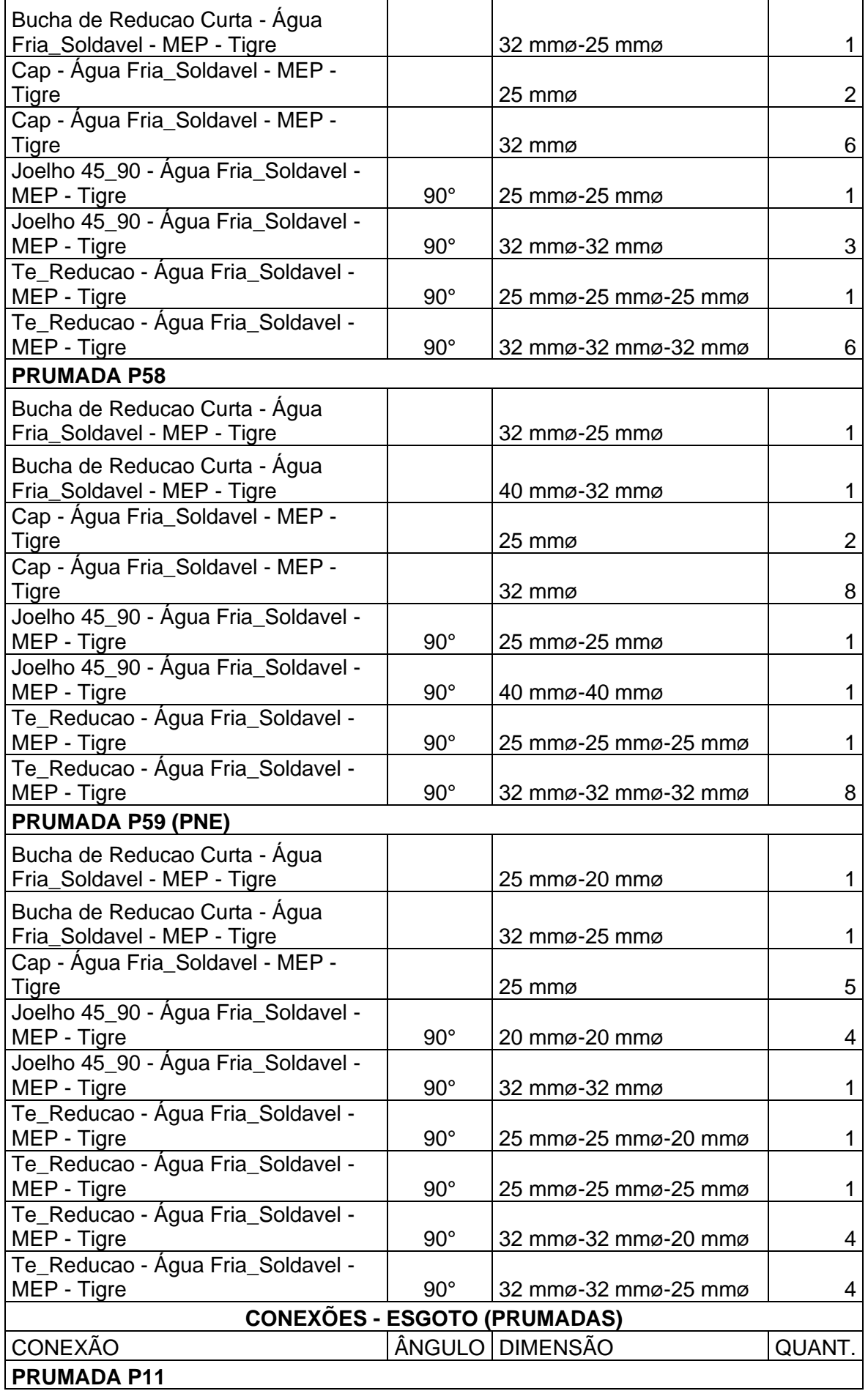

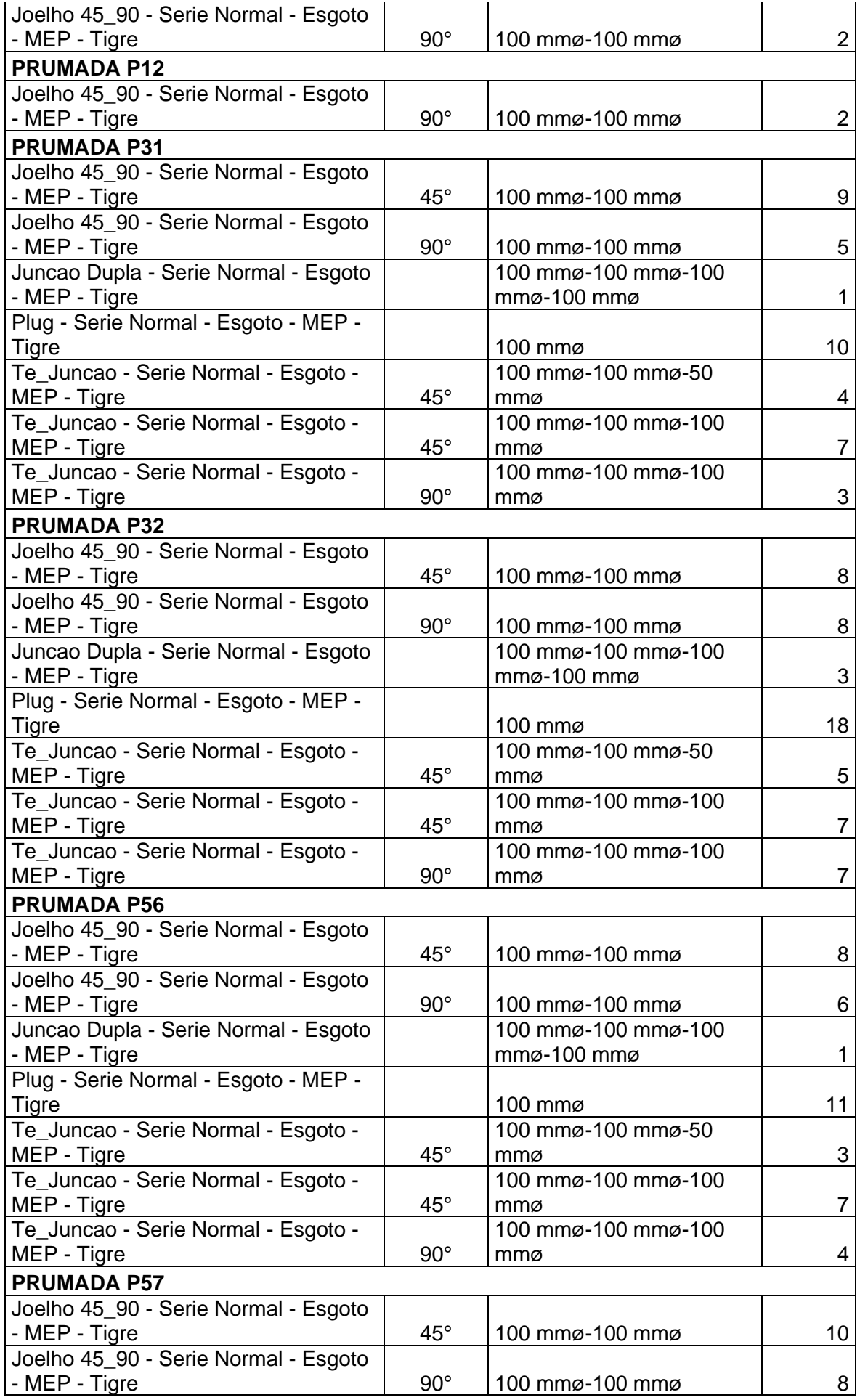

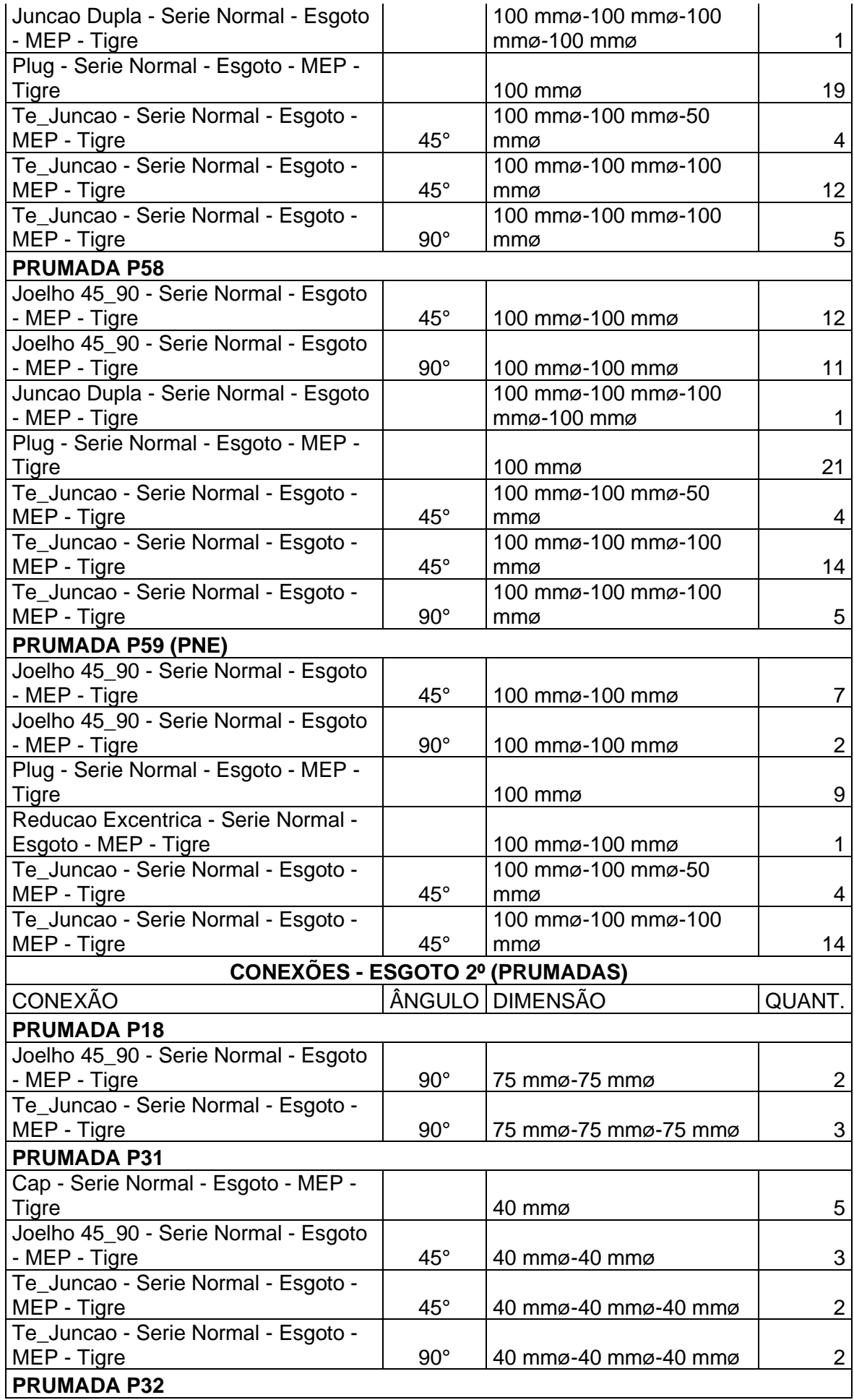

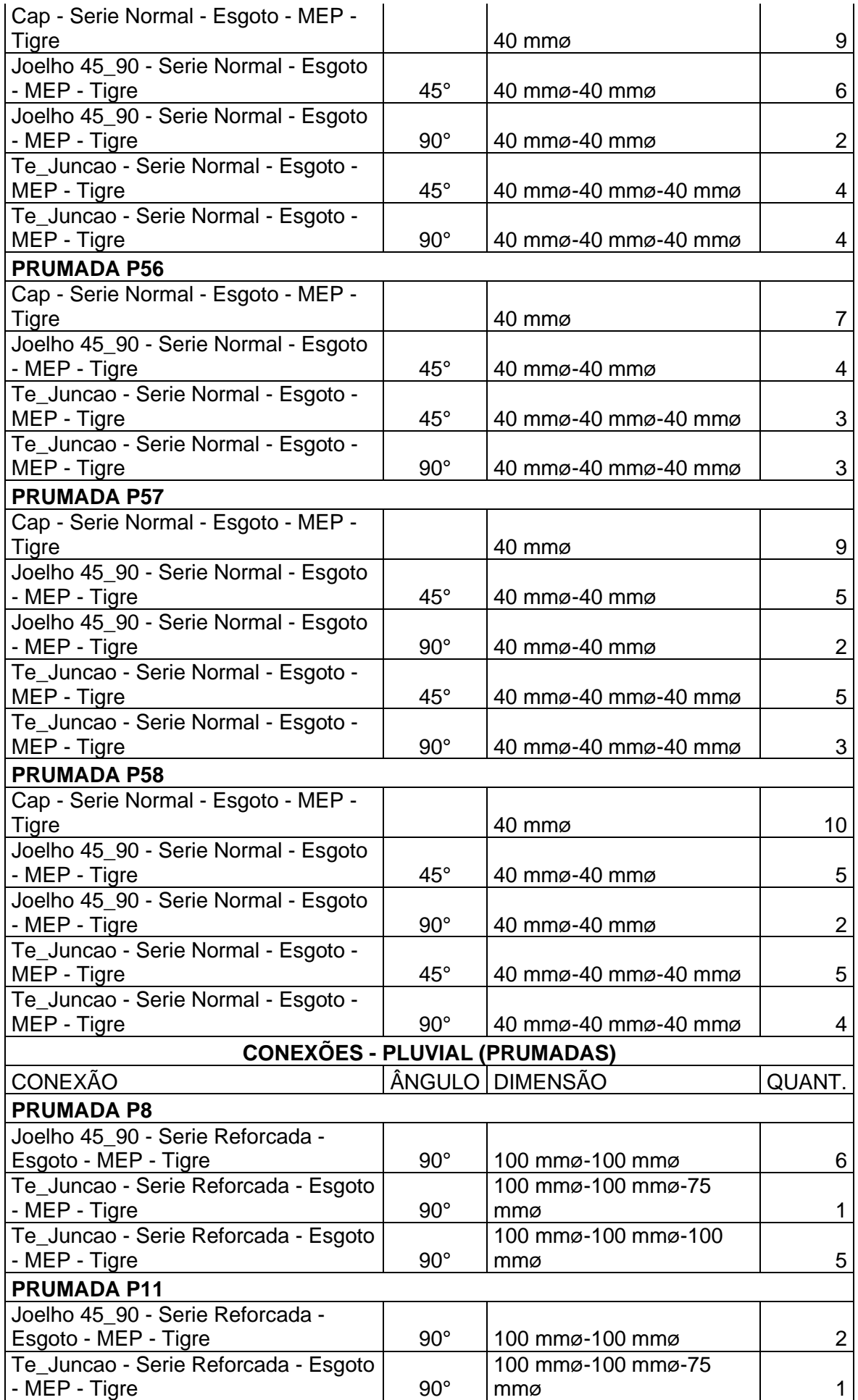

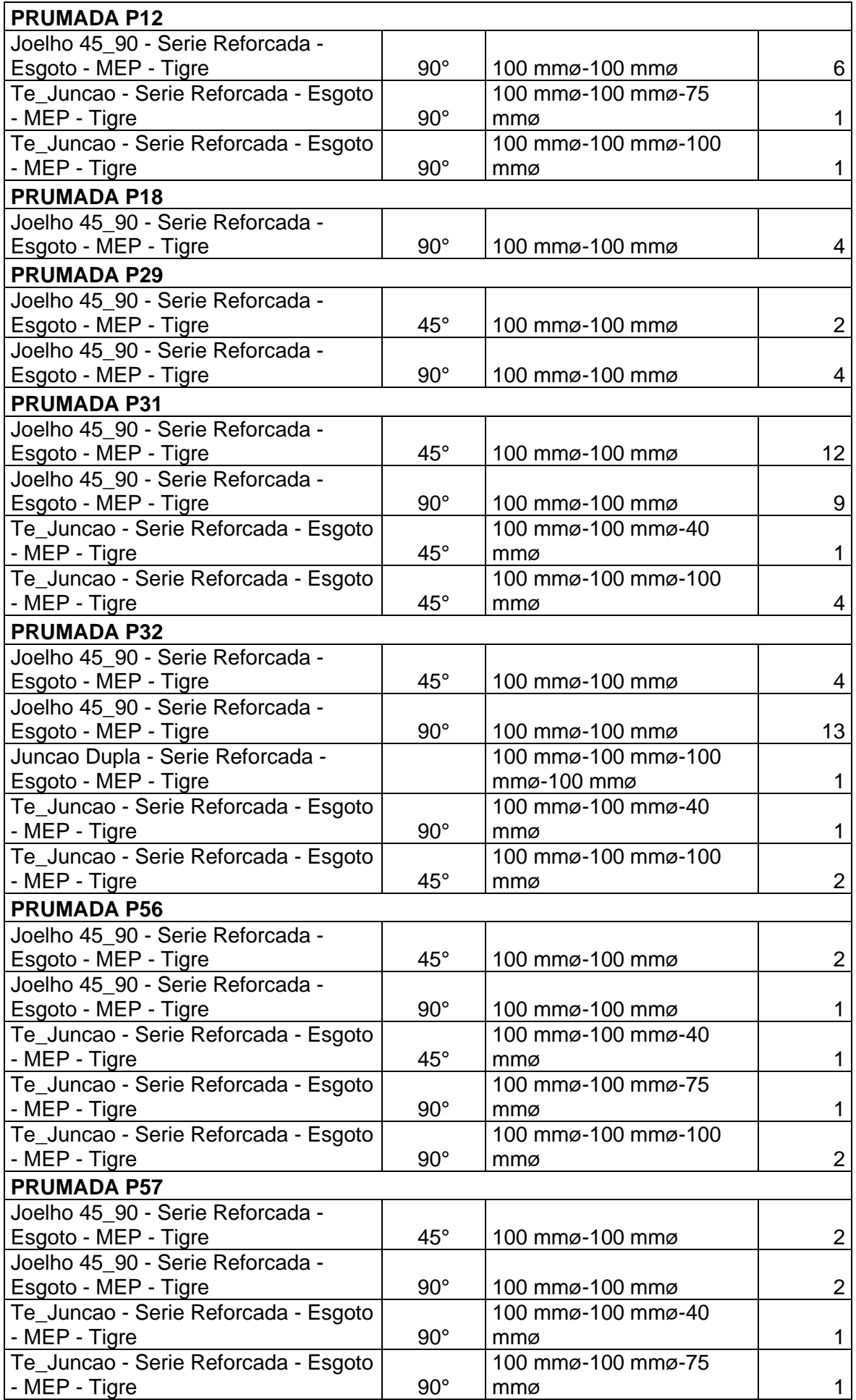

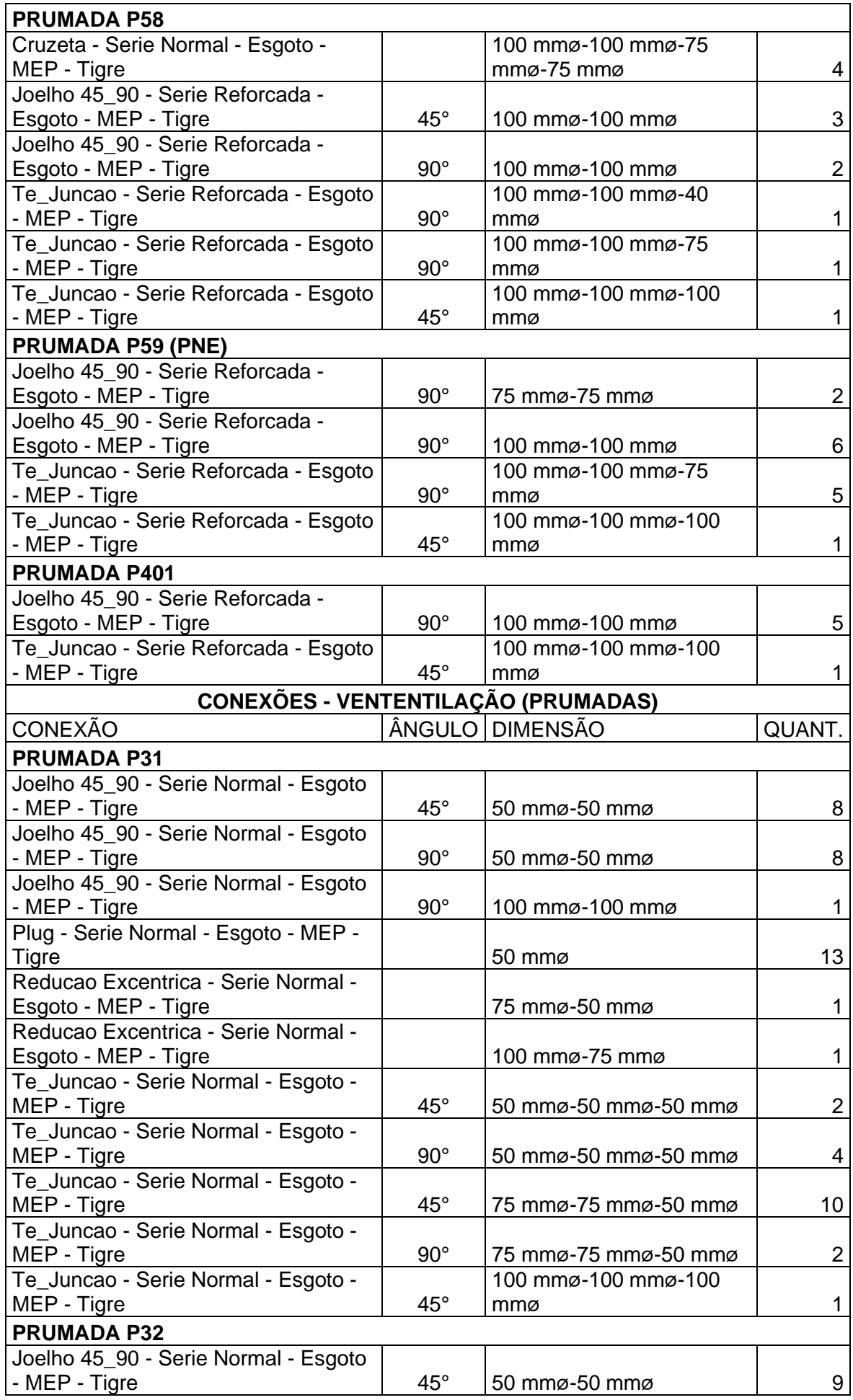

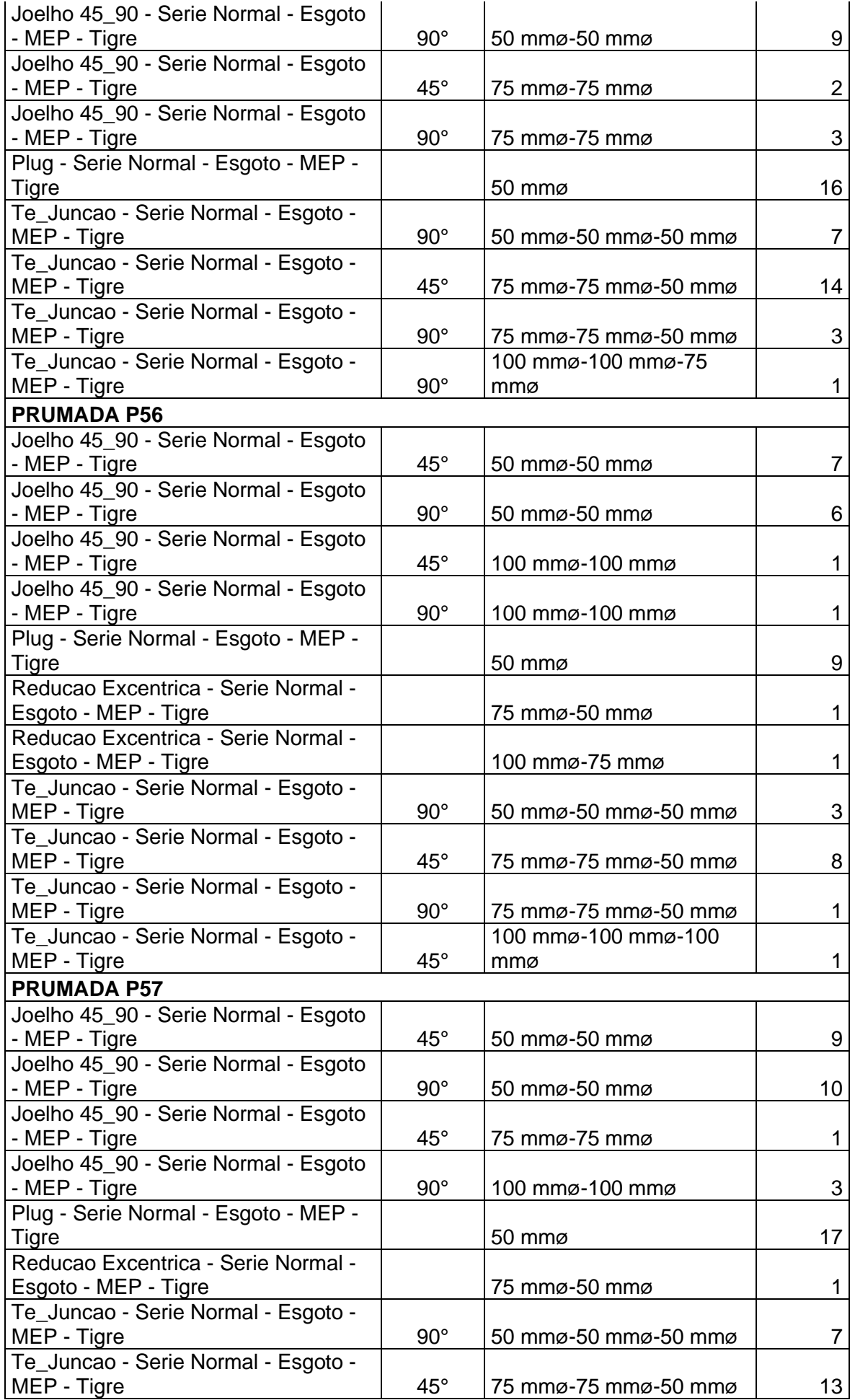

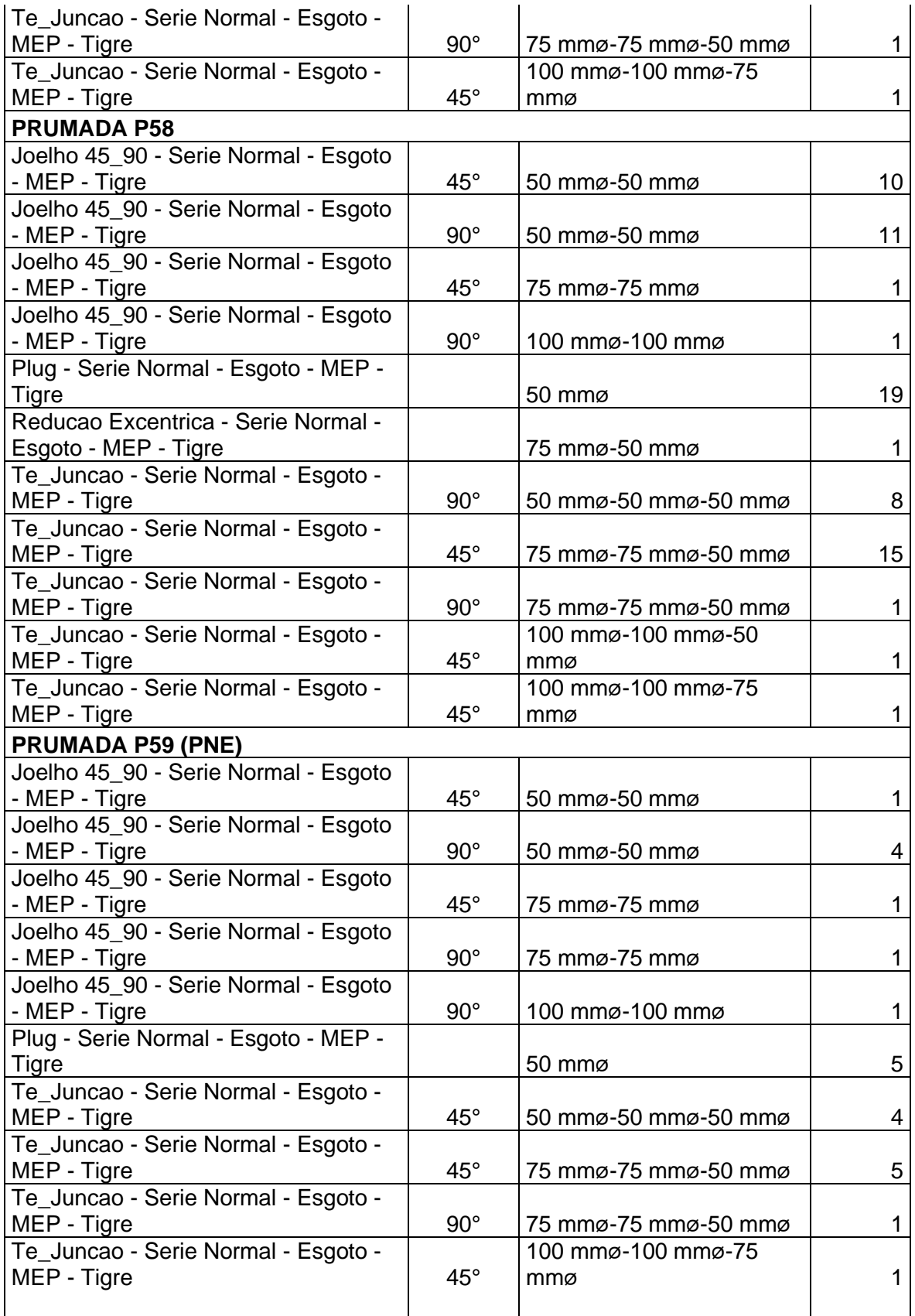

#### **Anexo Q - Quantitativo Hidrossanitário Aparelhos e Acessórios APARELHOS - LOUÇAS E METAIS (RESUMO)**

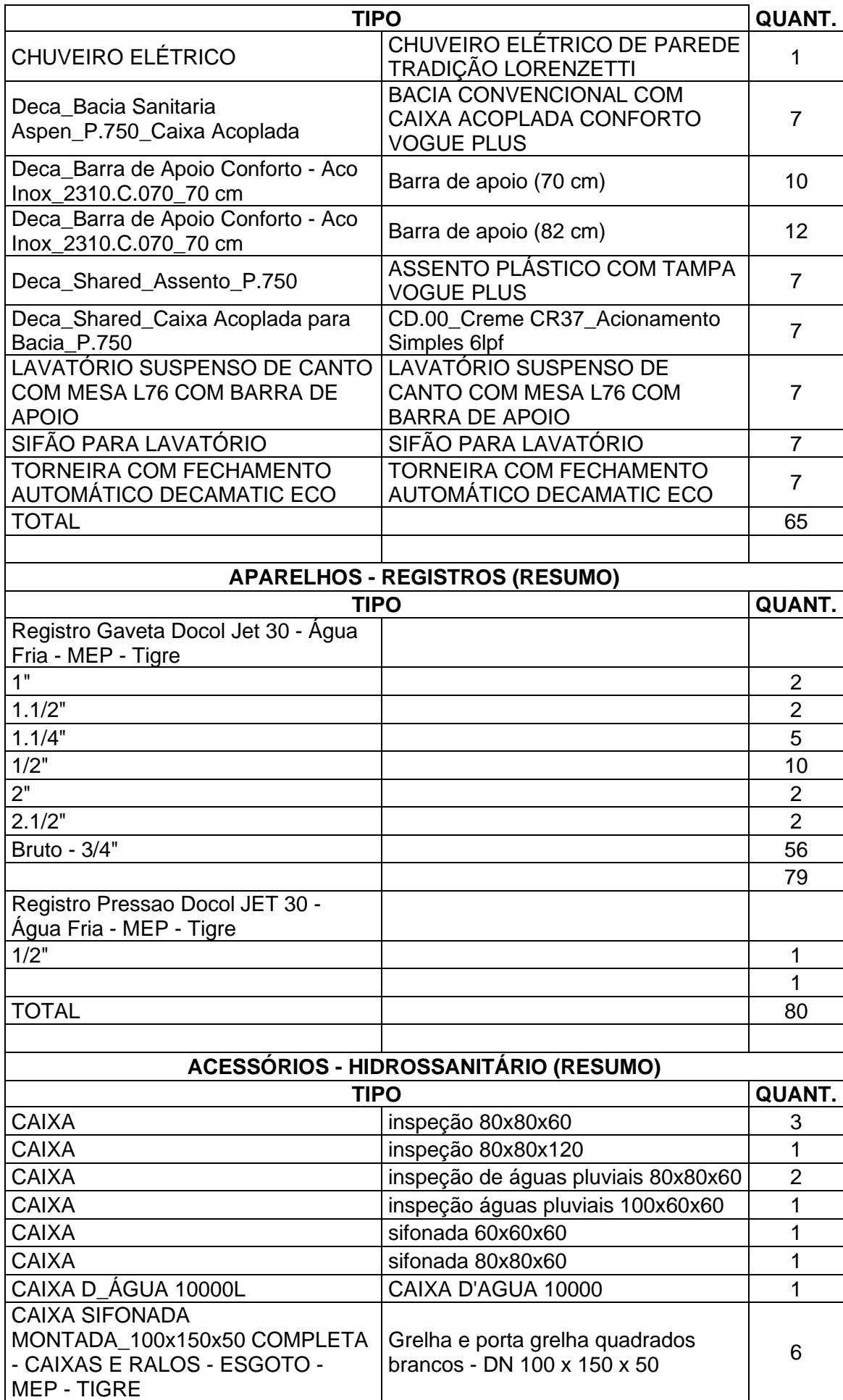

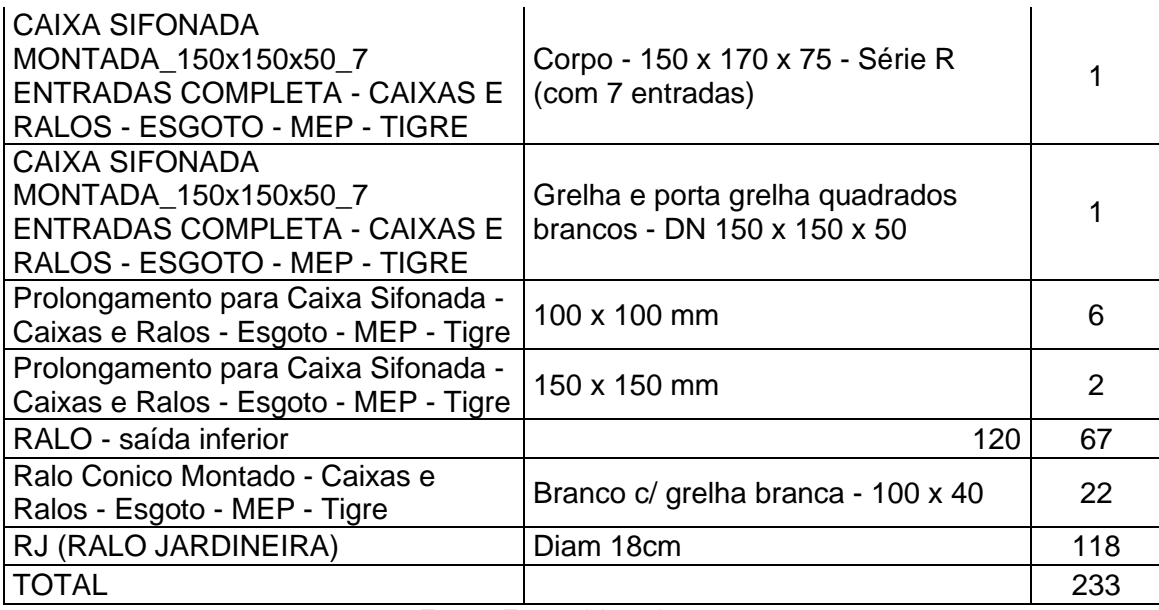

## **Anexo R - Quantitativos do Sistema de Telecom**

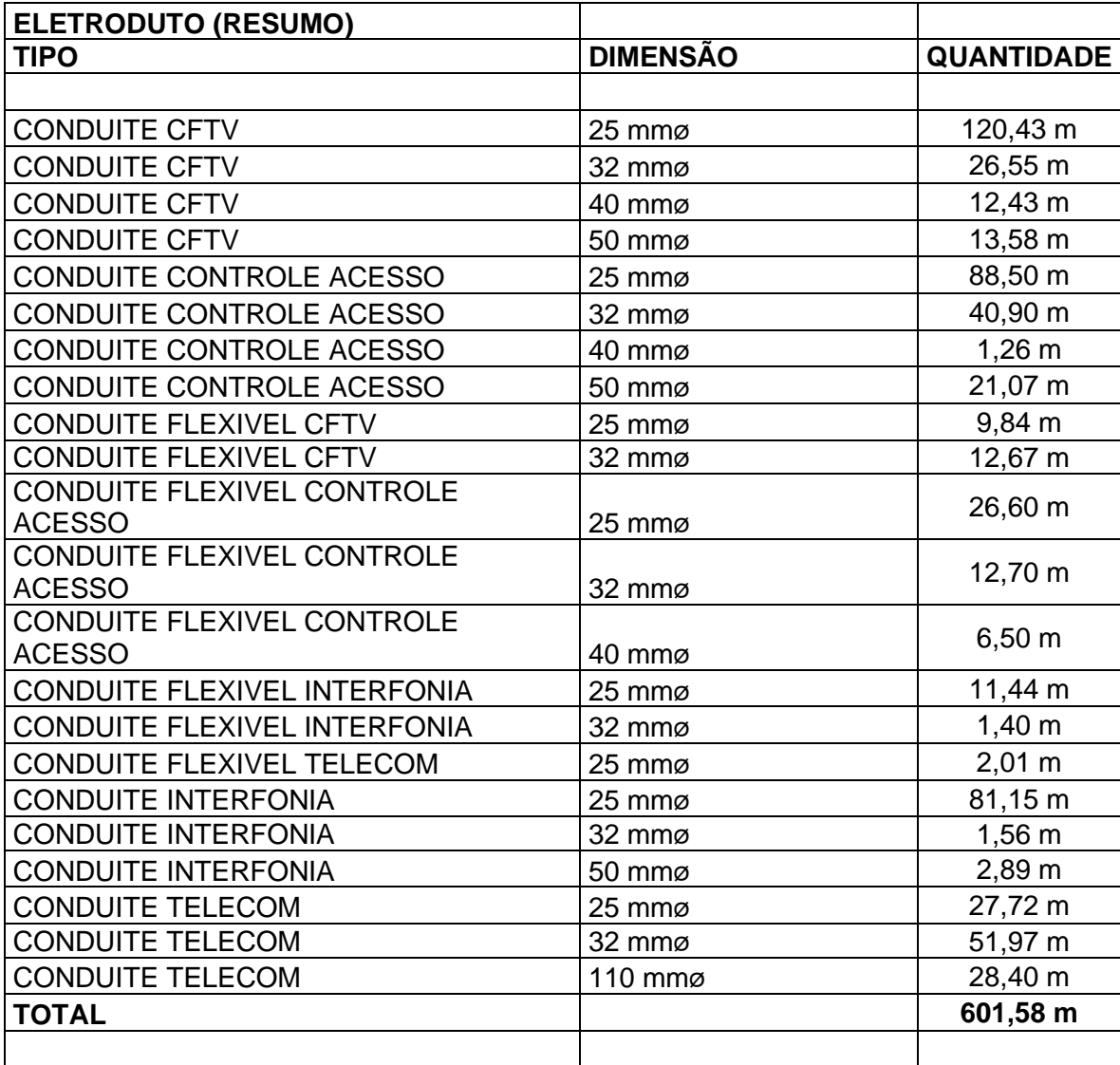

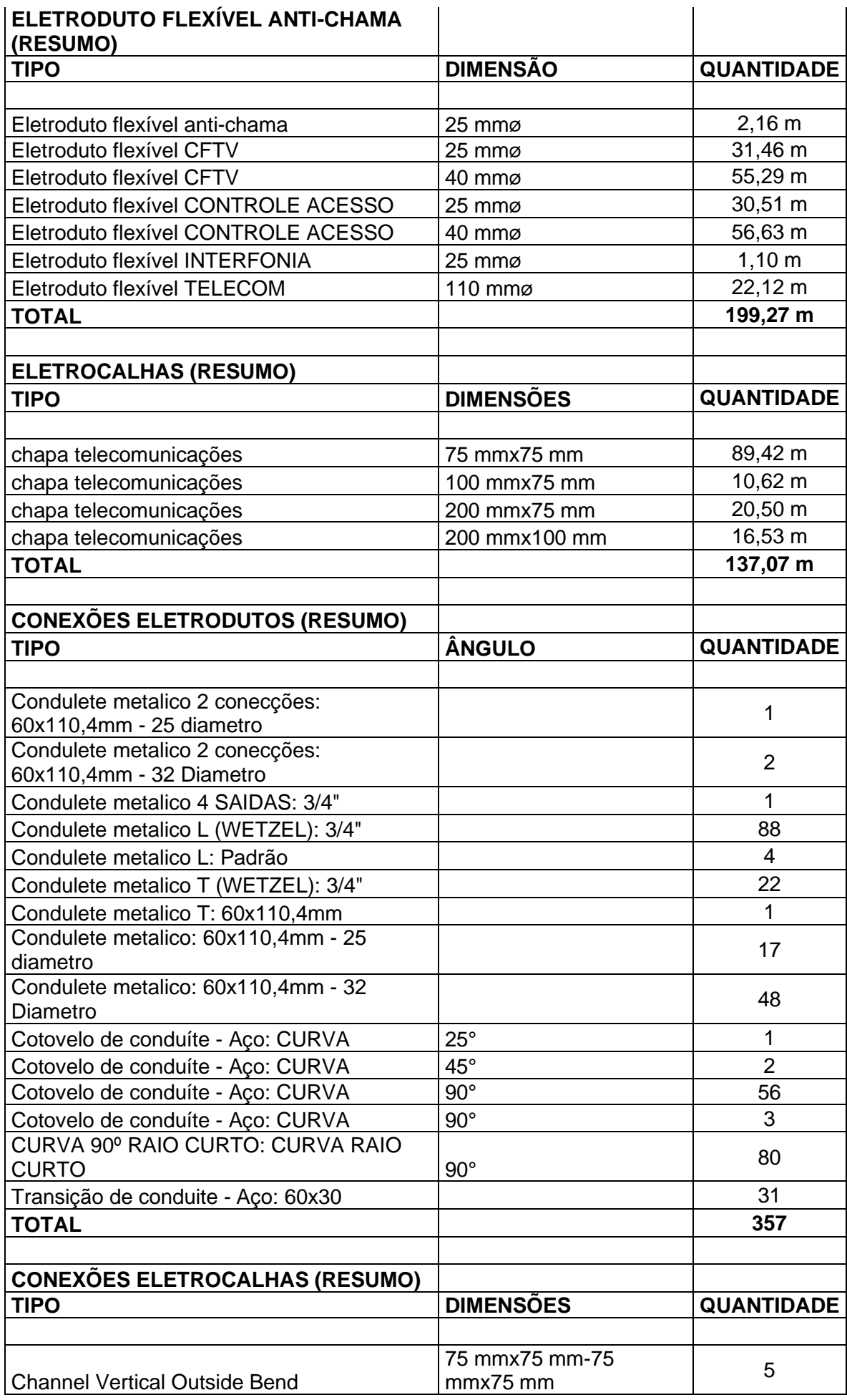

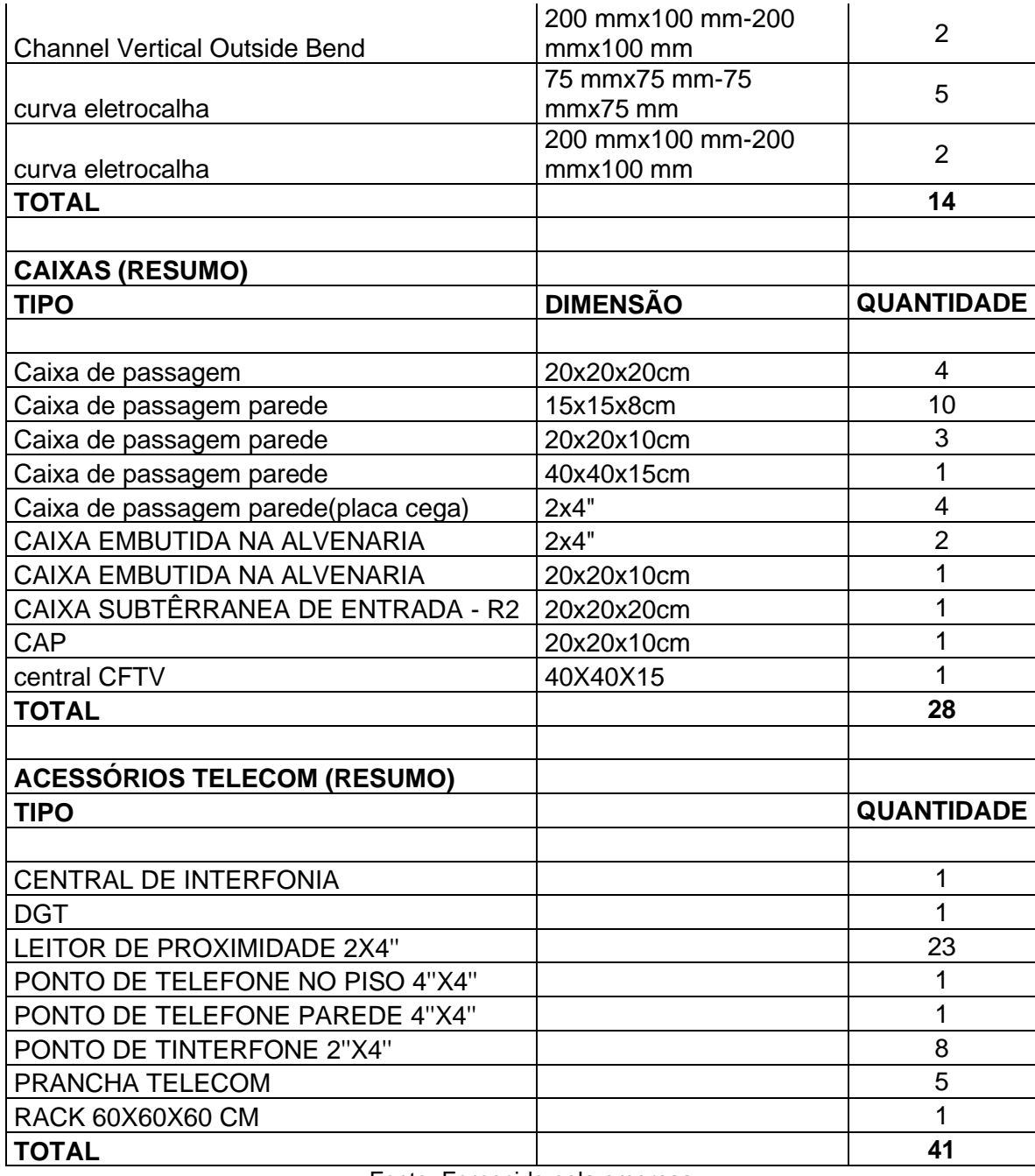

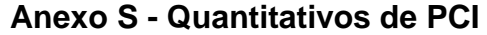

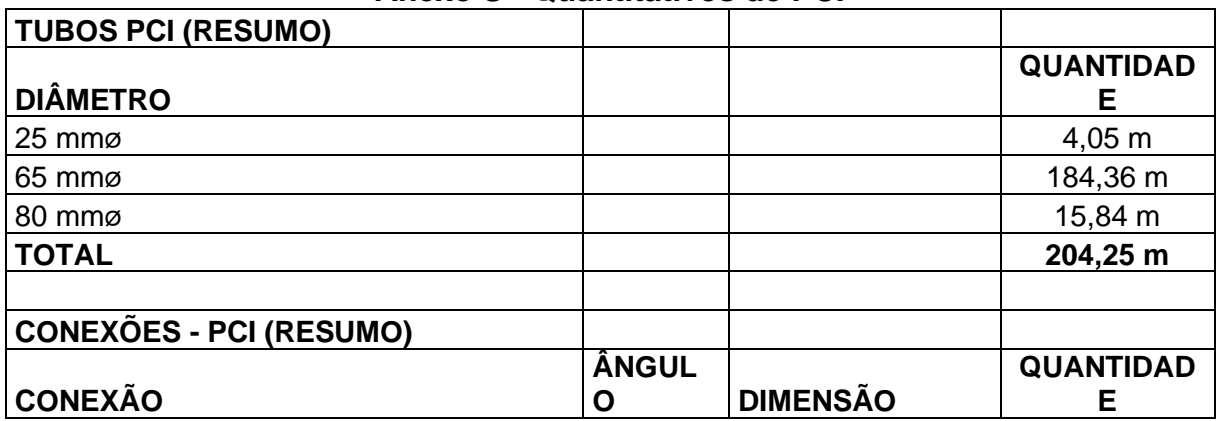

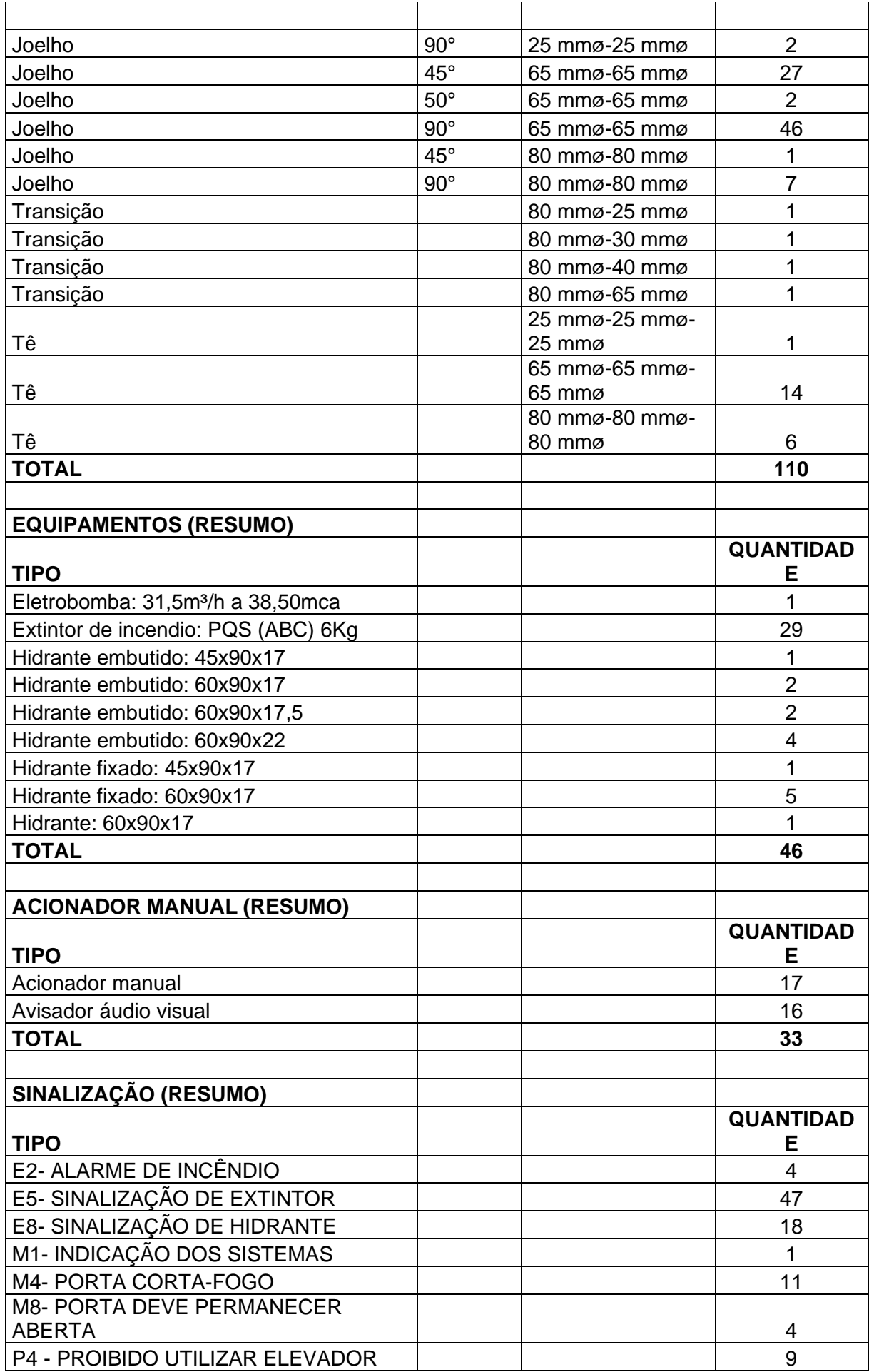

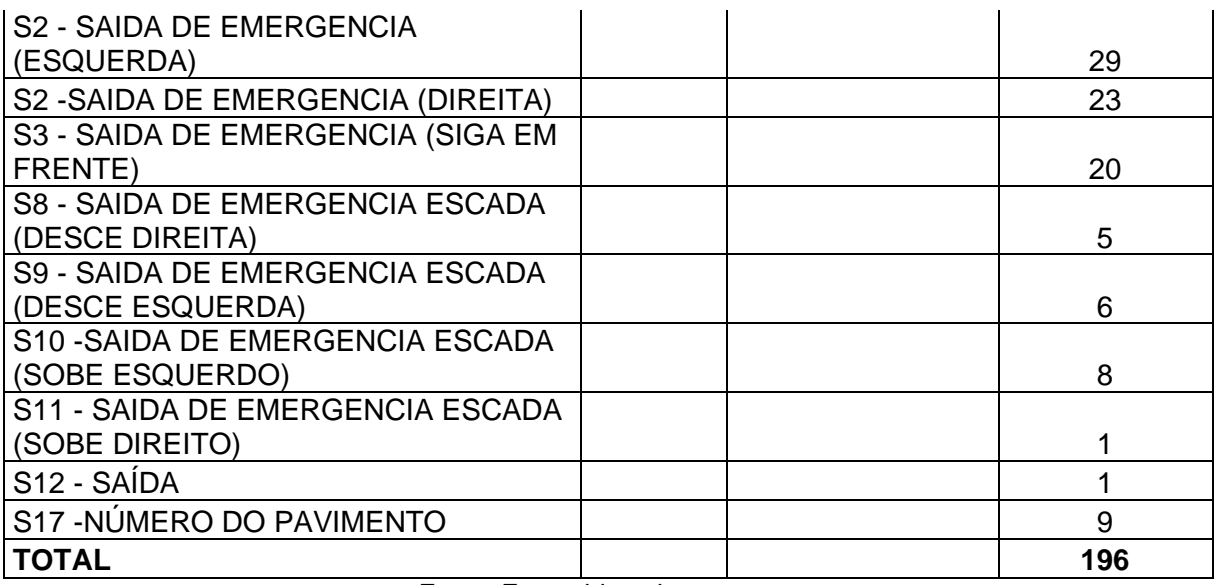

## **Anexo T -Quantitativo SPDA**

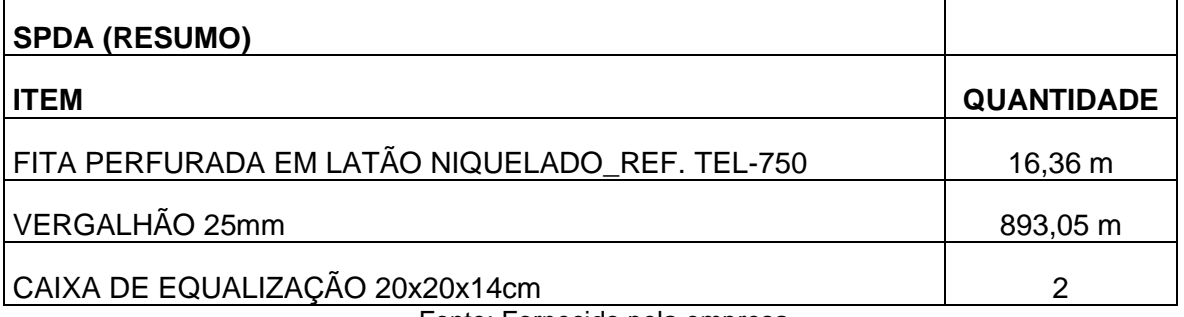

Fonte: Fornecido pela empresa.